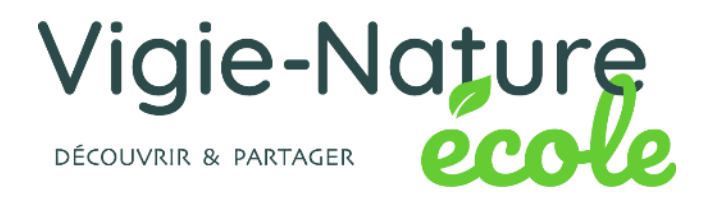

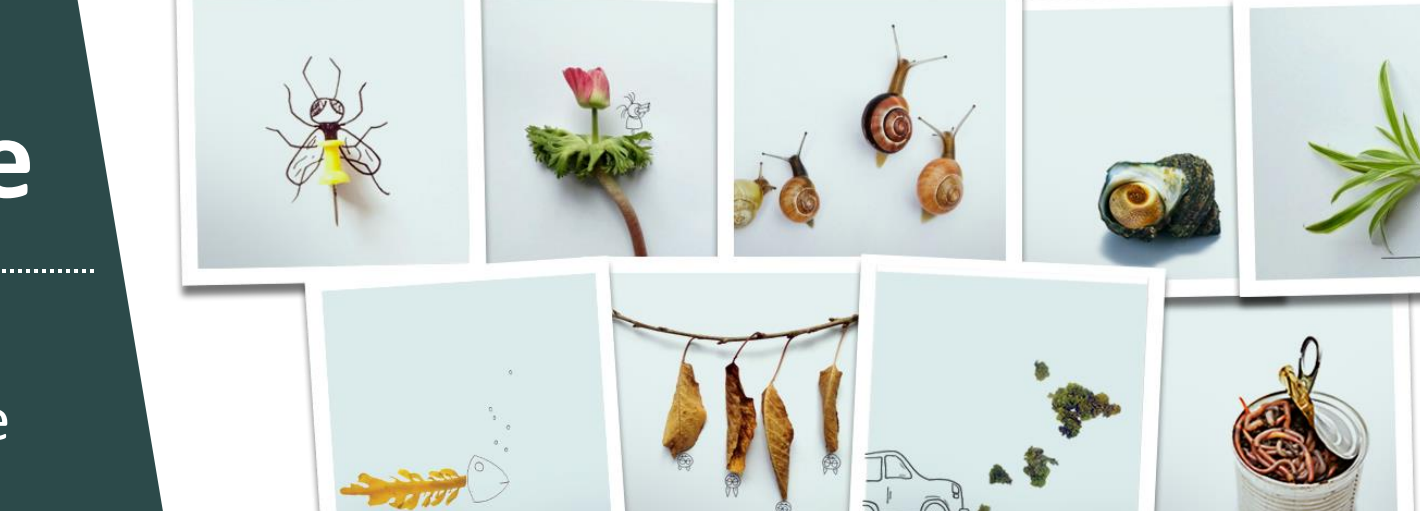

# **Vigie-Nature École**

21 克产工业社长家

10 protocoles pour étudier la biodiversité du primaire au lycée

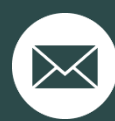

vincent.chassany@mnhn.fr simon.benateau@mnhn.fr

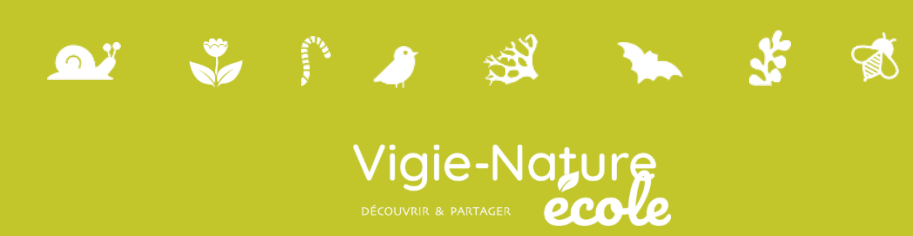

# Spipoll

**Partenaires co-fondateurs de l'observatoire**

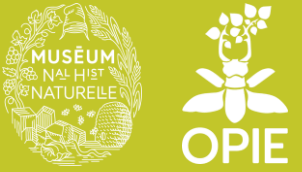

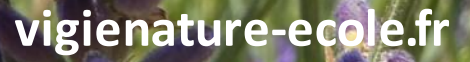

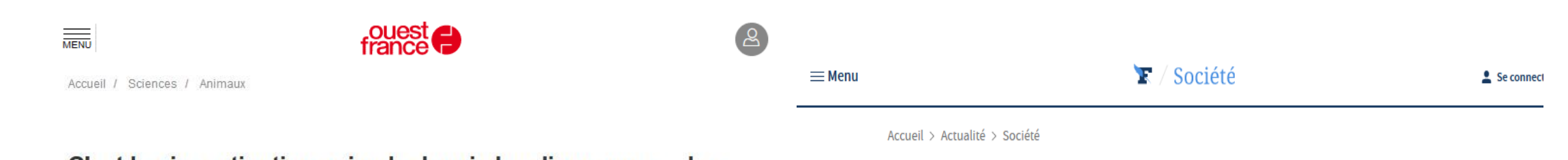

#### C'est la pire extinction animale depuis les dinosaures... Les insectes sont menacés et c'est une catastrophe

Pour certains entomologistes, nous assistons à la pire extinction animale depuis celle des dinosaures. Pire, nous en sommes les responsables. C'est ce qu'affirment plusieurs spécialistes allemands, qui étudient les insectes depuis trois décennies. Leur verdict est sans appel.

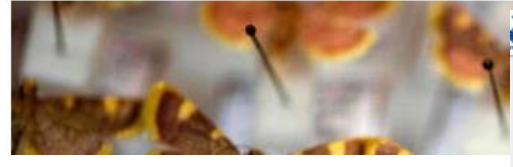

PI PLANÈTE Les insectes, ces mini super-héros de plus en plus menacés

**ACCUEIL** > PLANÈTE

VIDÉO. Malgré leurs superpouvoirs, les insectes sont menacés par les changements environnementaux

**BIODIVERSITÉ** Découvrez, chaque jour, une analyse de notre partenaire The Conversation. Aujourd'hui, deux chercheurs en écologie nous rappellent combien l'activité des insectes est essentielle pour la planète

20 Minutes avec The Conversation | C Publié le 20/11/20 à 08h45 - Mis à jour le 20/11/20 à 08h45

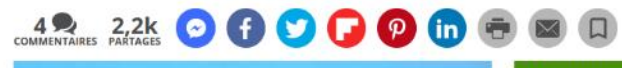

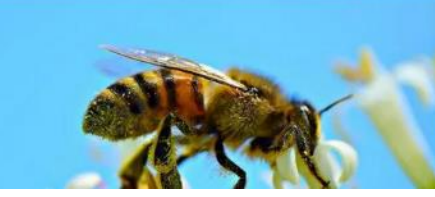

À LIRE AUSSI 7/11/20 | BIODIVERS e turbulent Goiat autres ours et de irsons « piégés »

es lagunes de Aéditerranée menarée ar un cocktail explosif d

#### Les insectes menacés d'extinction d'ici quelques dizaines d'années

Selon un bilan réalisé par des chercheurs australiens et compilant plus de 73 études, les insectes auront bientôt disparu de la planète si nous ne changeons pas nos modes de production agricole. **0000000** 

 $\bigstar$  1296

 $\blacksquare$  390

 $\mathbf{a}$  ,  $\mathbf{v}$  ,  $\mathbf{v}$ 

Une étude américaine de 2017 montrait que 99% des personnes interrogées **pensent que les abeilles sont essentielles ou importantes**.

Une étude américaine de 2017 montrait 99% des personnes interrogées **pensent que les abeilles sont essentielles ou importantes**.

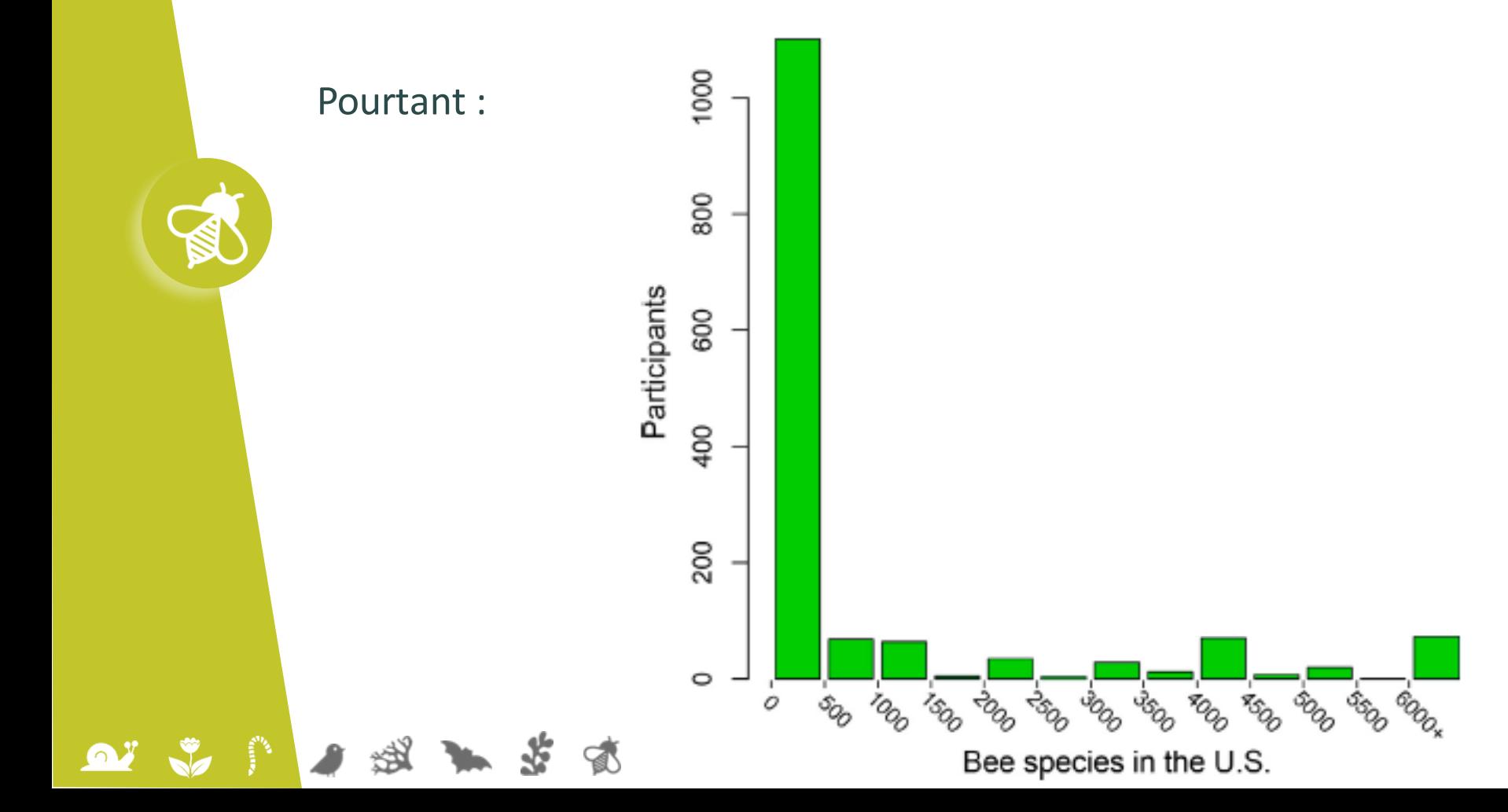

Wilson et al. 2017

Une étude américaine de 2017 montrait 99% des personnes interrogées **pensent que les abeilles sont essentielles ou importantes**.

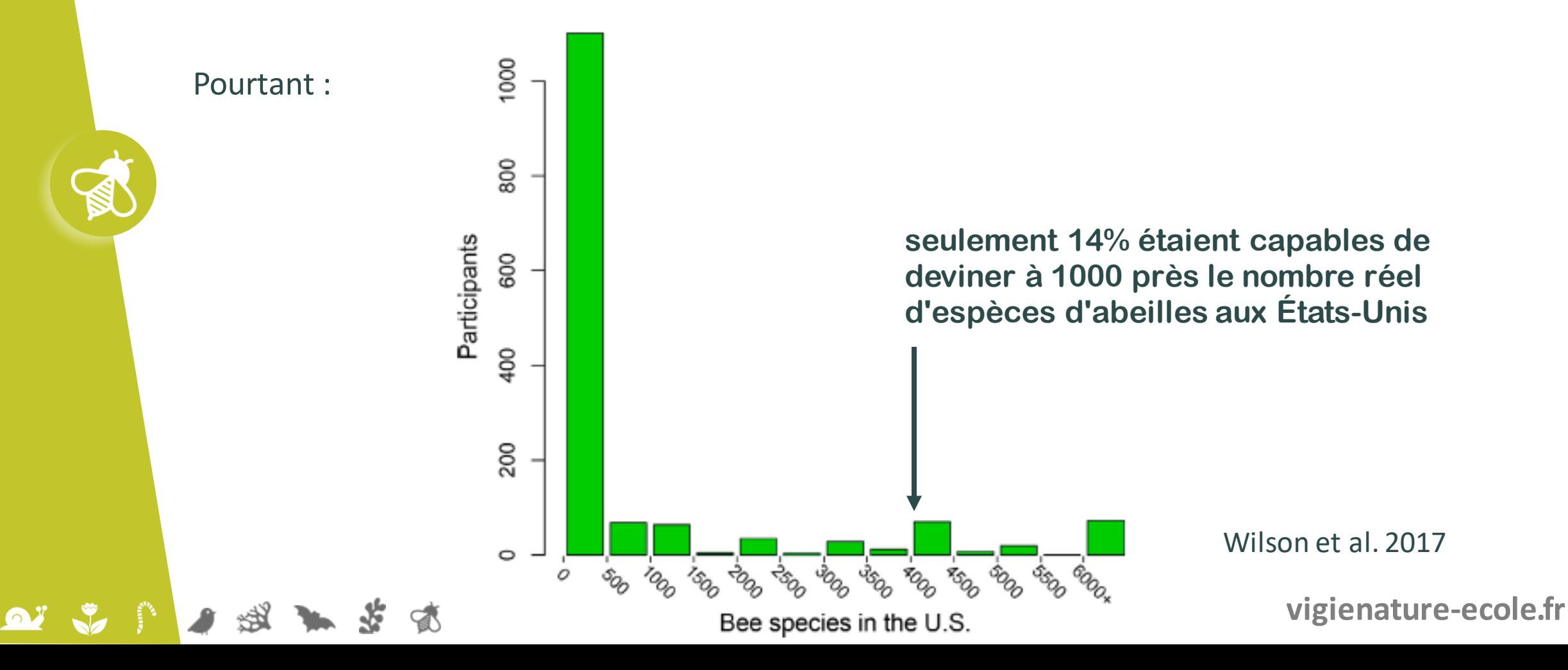

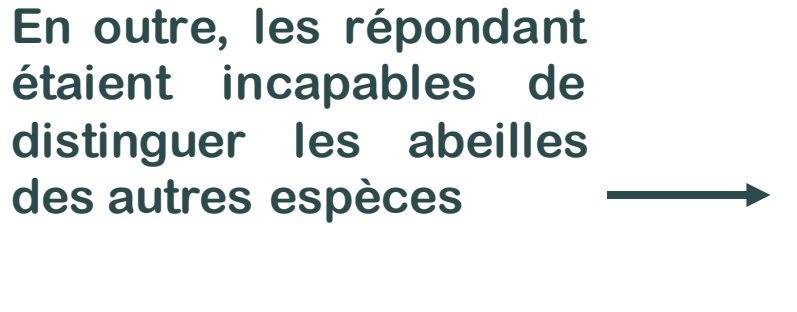

 $\mathbf{\Omega}^{\mathbf{y}}$ 

% of people identifying each image as a bee

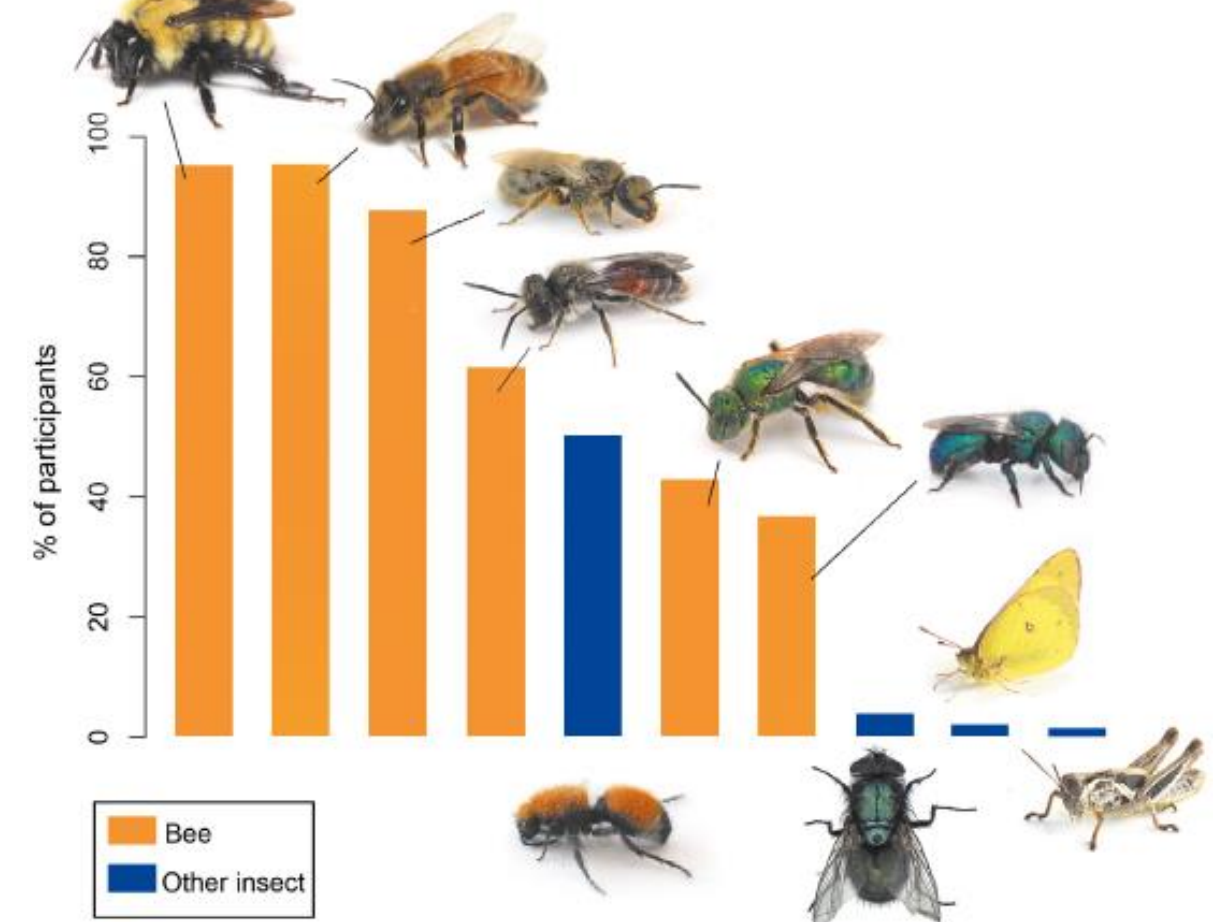

Wilson et al. 2017

 $\mathbf{a}$  ,  $\mathbf{v}$  ,  $\mathbf{v}$ 

 $\frac{1}{2}$ 

Les auteurs concluent que les efforts de conservation des insectes nécessitent un soutien important de la part du public, **tout programme visant à arrêter ou à atténuer le déclin des populations d'abeilles devra inclure des mesures de sensibilisation et d'éducation**.

Les auteurs concluent que les efforts de conservation des insectes nécessitent un soutien important de la part du public, **tout programme visant à arrêter ou à atténuer le déclin des populations d'abeilles devra inclure des mesures de sensibilisation et d'éducation**.

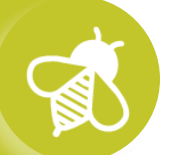

Le Spipoll allie recherche scientifique mais également éducation.

## **>>>** Objectifs du programme**Le Suivi photographique des insectes pollinisateurs (Spipoll)**

 $\mathbf{Q}^T$  ,  $\mathbf{Z}$  ,  $\mathbf{P}$ 

- ➔ Suivi pérenne des variations d'abondance des communautés d'insectes floricoles
- ➔ Étude de la sensibilité des communautés plantes-pollinisateurs aux caractéristiques de l'environnement

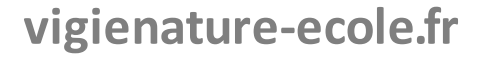

# **>>>** Le protocole **Le Suivi photographique des insectes pollinisateurs (Spipoll)**

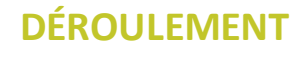

- Photographier votre environnement.
- Puis, choisissez une plante en fleur et faites-en une photographie en gros plan.
- Le protocole peut alors, commencer : vous devrez photographier tous les insectes qui se posent sur la plante choisie pendant 20 minutes.

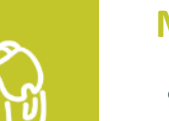

#### **MATÉRIEL**

- Des appareils photos avec mode macro
- Connexion à Internet pour la détermination

#### **PÉRIODES DE COMPTAGE**

• Toute l'année

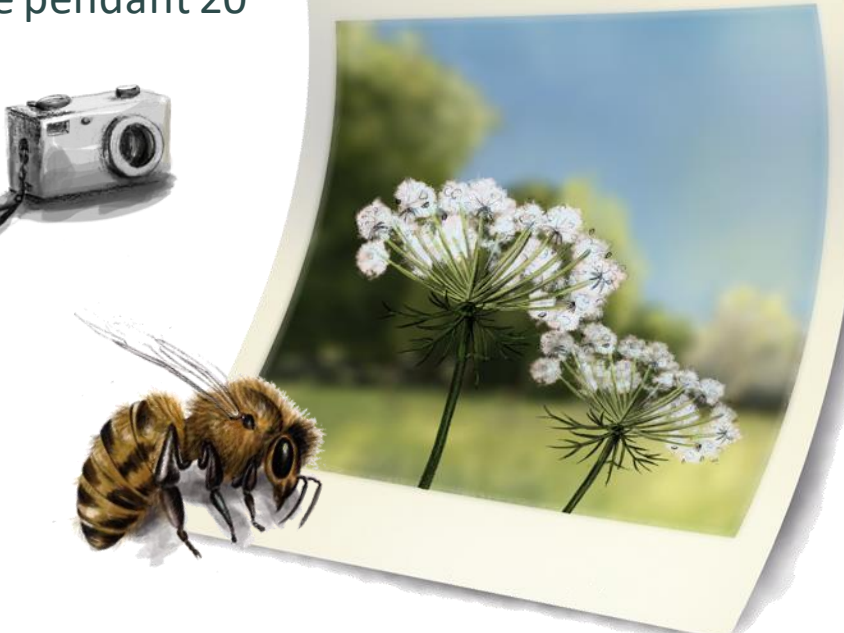

**>>>** Après le terrain de le tri des photo (et éventuellement recadrage des photos)

Tri et mise en forme, on ne conserve qu'une 1 photo par « morpho-espèce »

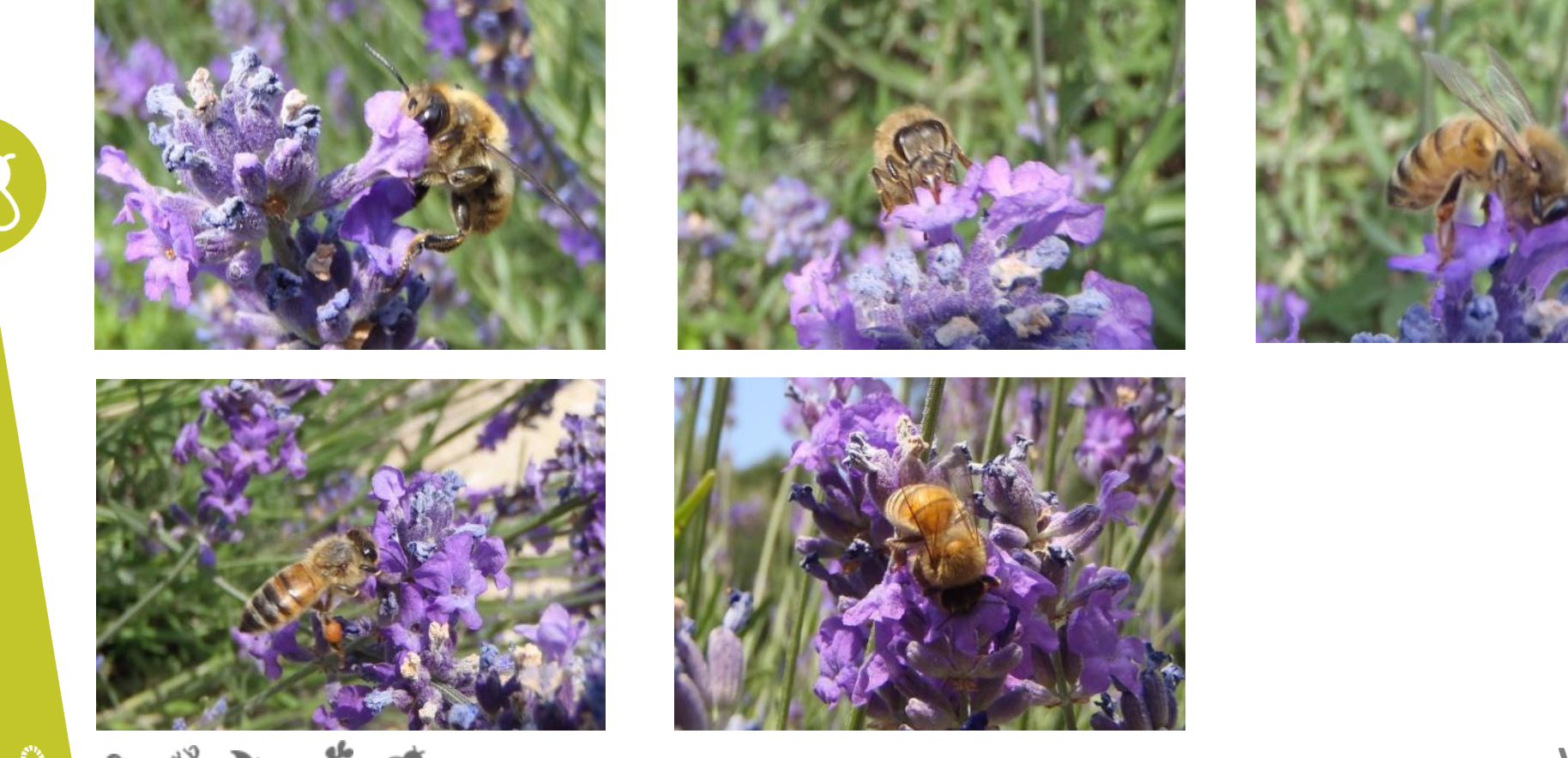

**>>>** Après le terrain de le tri des photo (et éventuellement recadrage des photos)

Tri et mise en forme, on ne conserve qu'une 1 photo par « morpho-espèce »

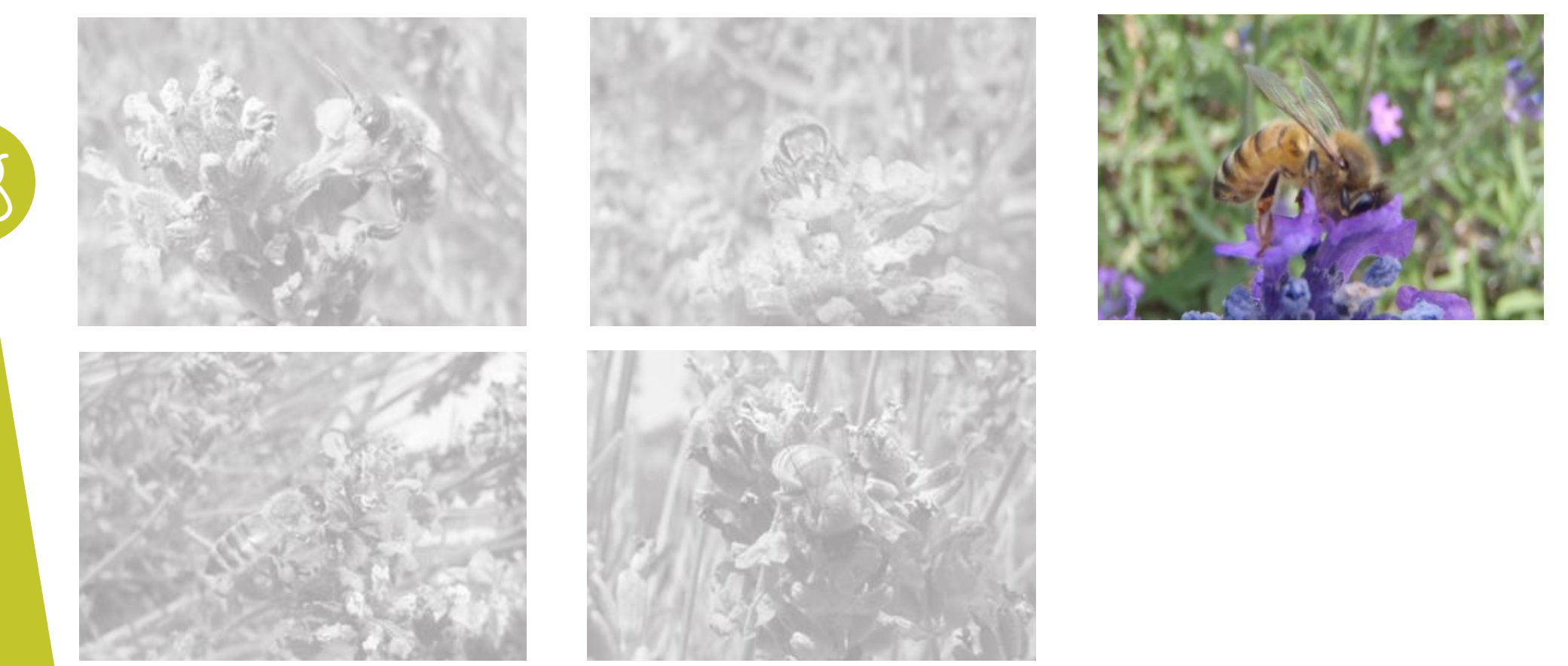

### **>>>** Puis la détermination en ligne

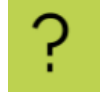

#### SPIPOLL - insectes pollinisateurs

**Nº** Installer l'application

#### 园 Trouver mon taxon Parcourir la taxonomie **Critères** Sélection (616) Q Rechercher un taxon Quelle est l'allure générale de votre spécimen à identifier ? L'Abeille Ceratina noire (Ceratina cucurbitina) L'Abeille coucou Epeloides (femelle) (Epeoloides coecutiens) L'Abeille mellifère (Apis mellifera) Allure de scarabée ou de punaise (Coléoptères, Hémiptères) Détails  $\vee$ Les Abeilles Ceratina bleutées (Ceratina) Les Abeilles Hylaeus à taches blanches (Hylaeus) Les Abeilles Panurgus (Panurgus) Allure de papillon (Lépidoptères) Les Abeilles coucou Melecta (Melecta) Détails  $\vee$ Les Abeilles coucou noir et blanc (Thyreus et autres) Les Abeilles coucou noir et blanc à pattes rouges (Epeolus) Allure de mouche, d'abeille, de guêpe ou de bourdon (Diptères et Les Abeilles coucou noir, jaune et rouge (Nomada et autres) Détails  $\vee$ Hyménoptères) Les Abeilles difficiles à déterminer (Apidae et autres) Les Abeilles à abdomen rouge (Sphecodes et autres) Les Abeilles à culottes (Dasypoda) Détails  $\vee$ Allure de chenille ou d'autre larve Les Abeilles à thorax roux (Andrena clarkella et autres) L'Abia fasciata (Abia fasciata) L'Acidalie double-ceinture (Idaea aureolaria) L'Acméodère de la Piloselle (Acmaeodera pilosellae) Allure d'araignée (Arachnides) Détails  $\vee$   $\rightarrow$ Les Adèles unies (plusieurs Adelidae) Les Adèles à motifs (plusieurs Adelidae) Vigie-Nature @ 00

En savoir plus Mentions légales

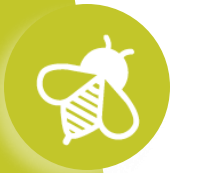

 $\sqrt{2}$ 

°≥X

 $\mathbf{P}^{\mathcal{X}}$ 

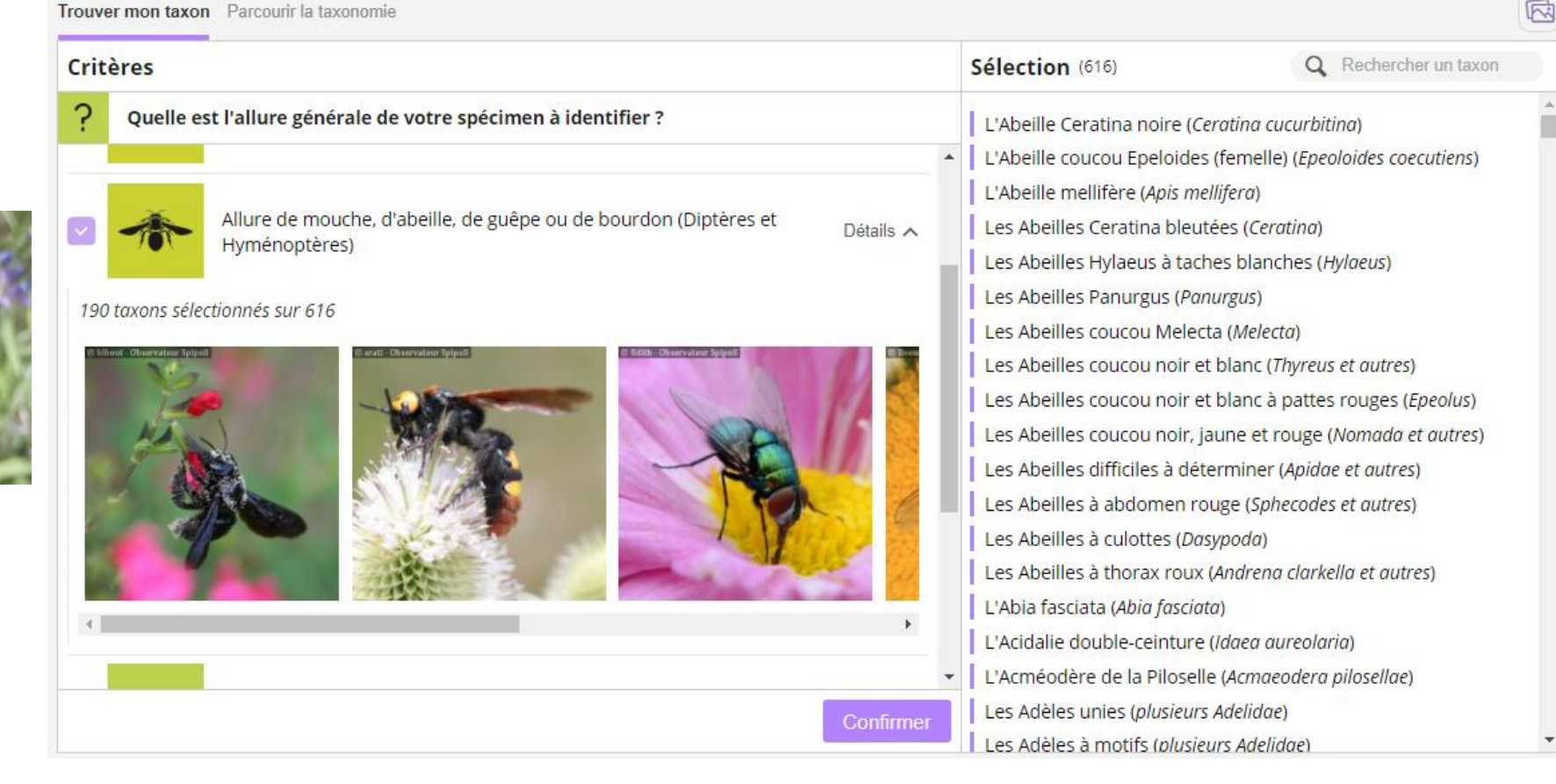

#### **vigienature-ecole.fr**

同

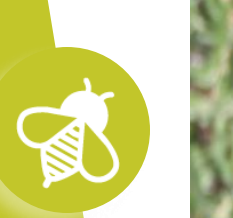

 $\mathbf{a}$  ,  $\mathbf{v}$  ,  $\mathbf{v}$ 

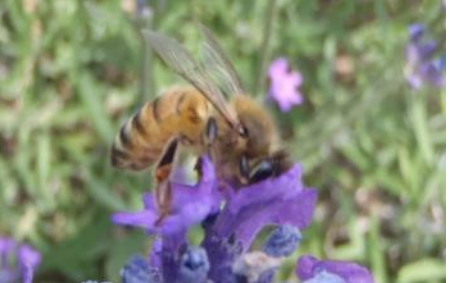

渤

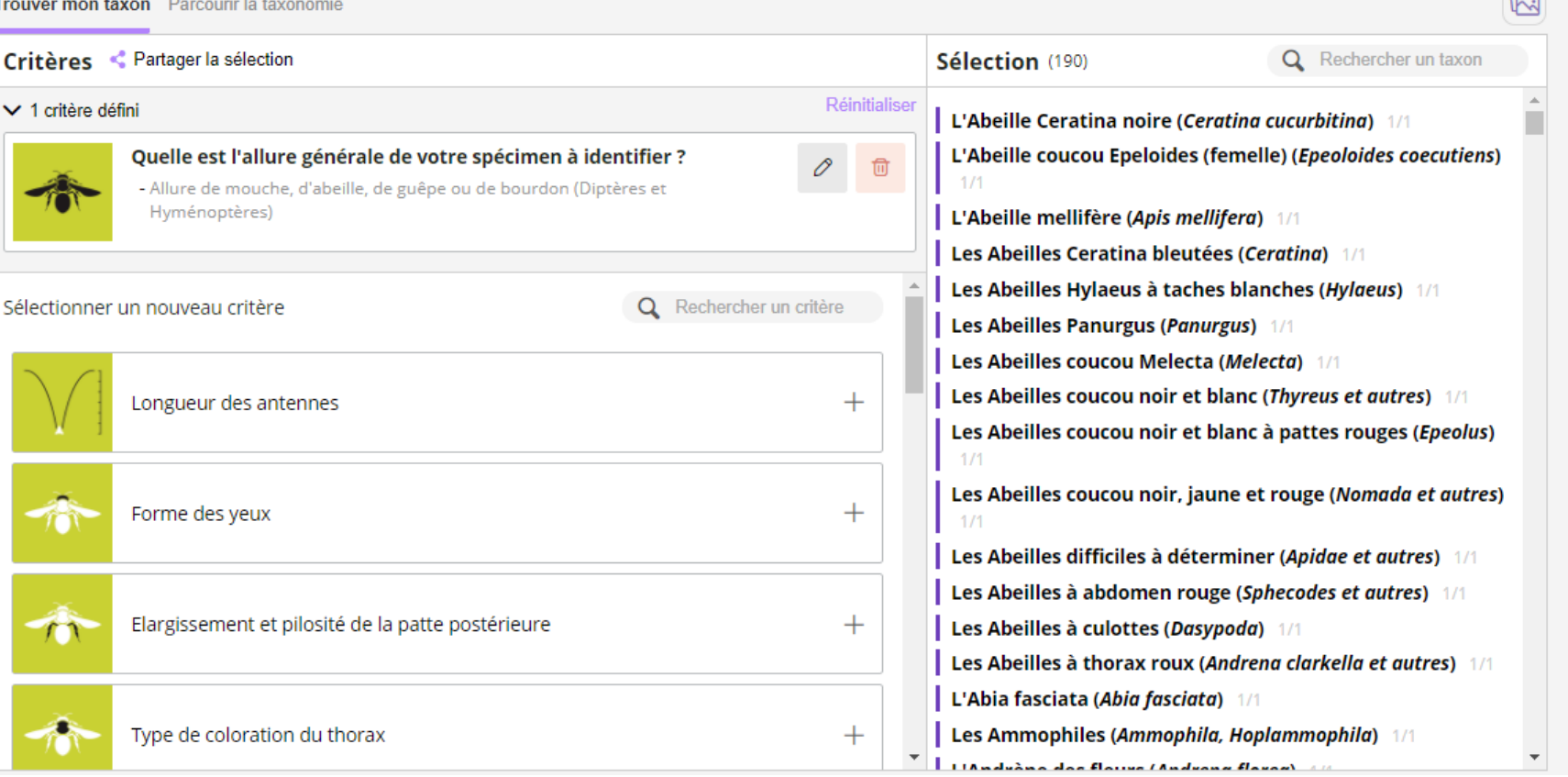

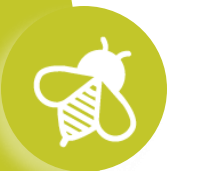

 $\mathbf{a}$   $\mathbf{v}$   $\mathbf{v}$ 

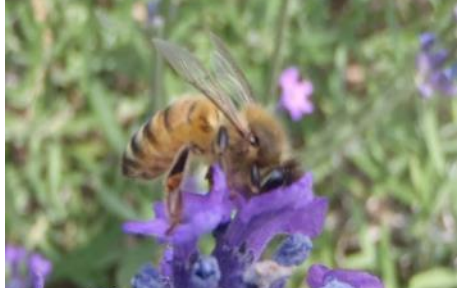

孩

B

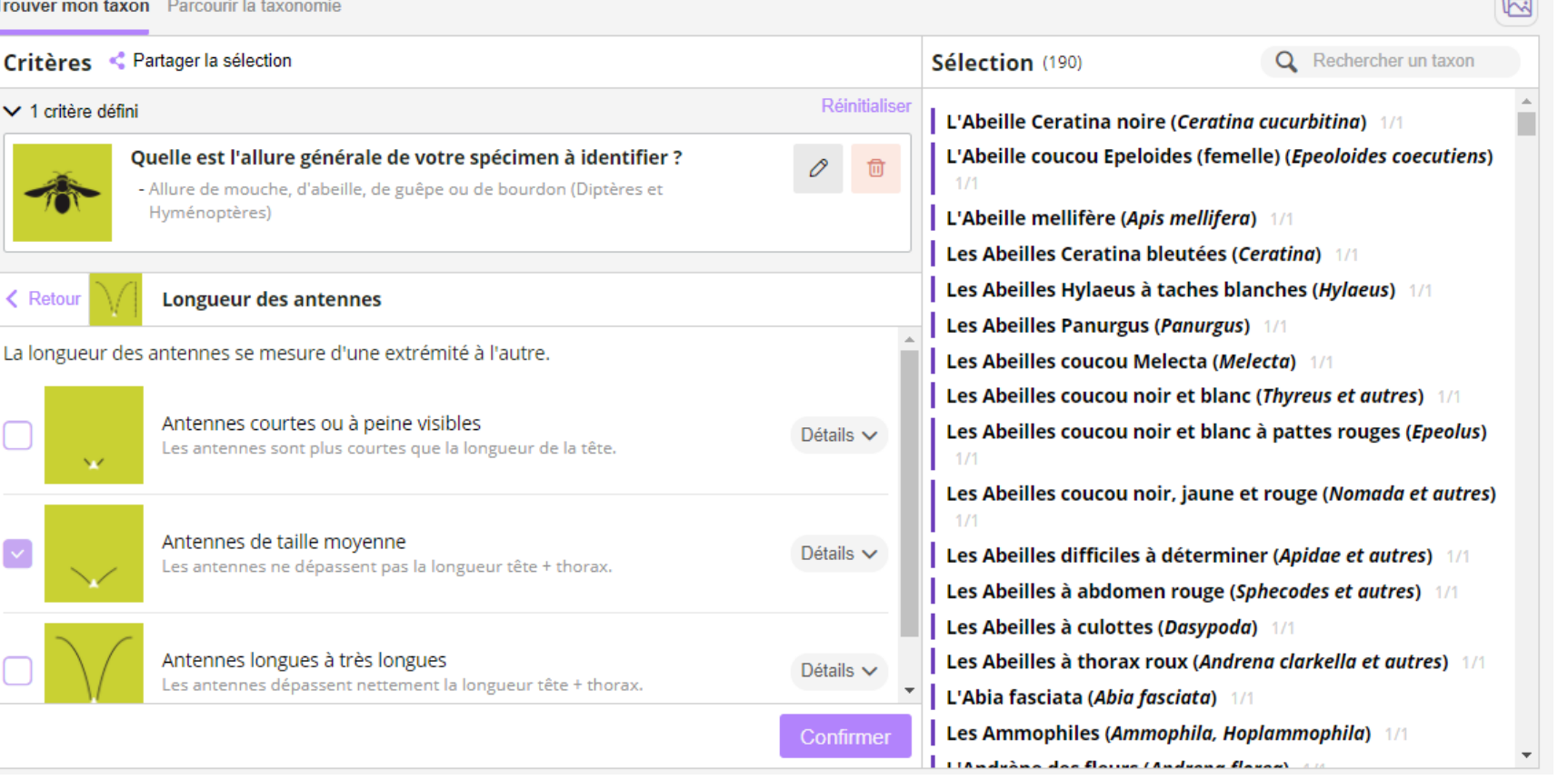

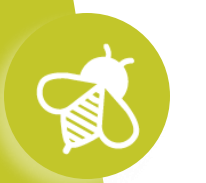

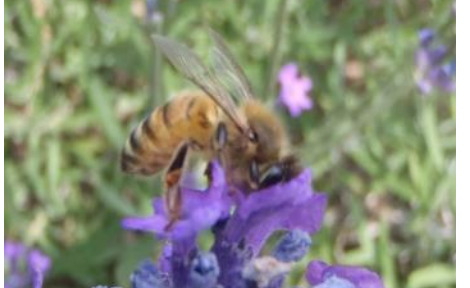

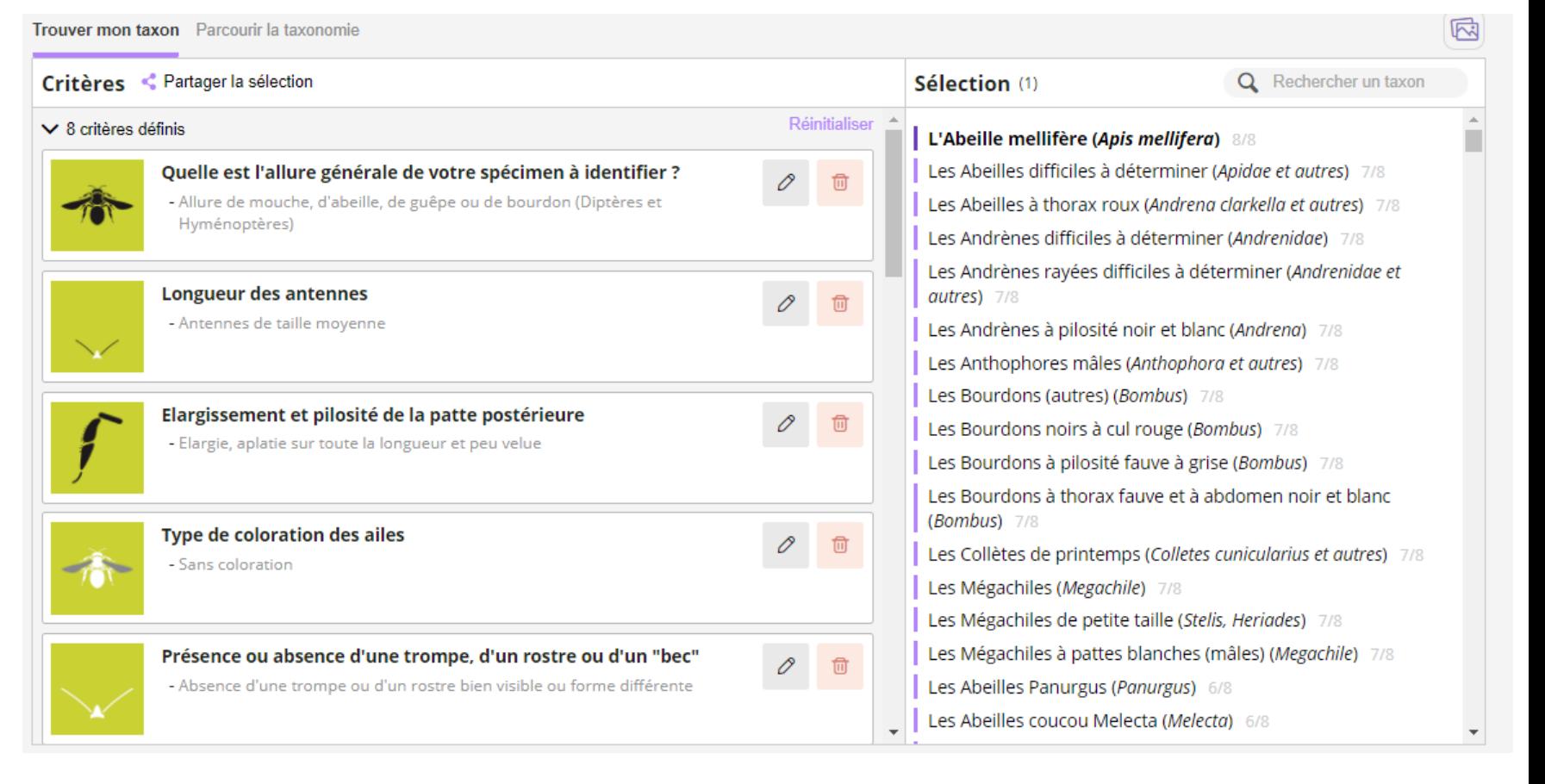

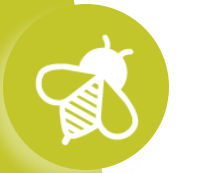

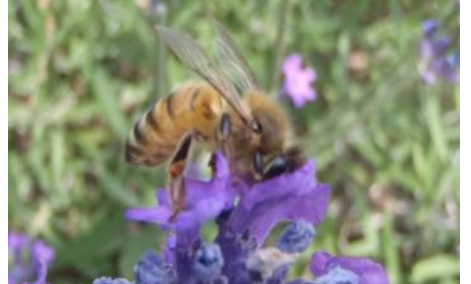

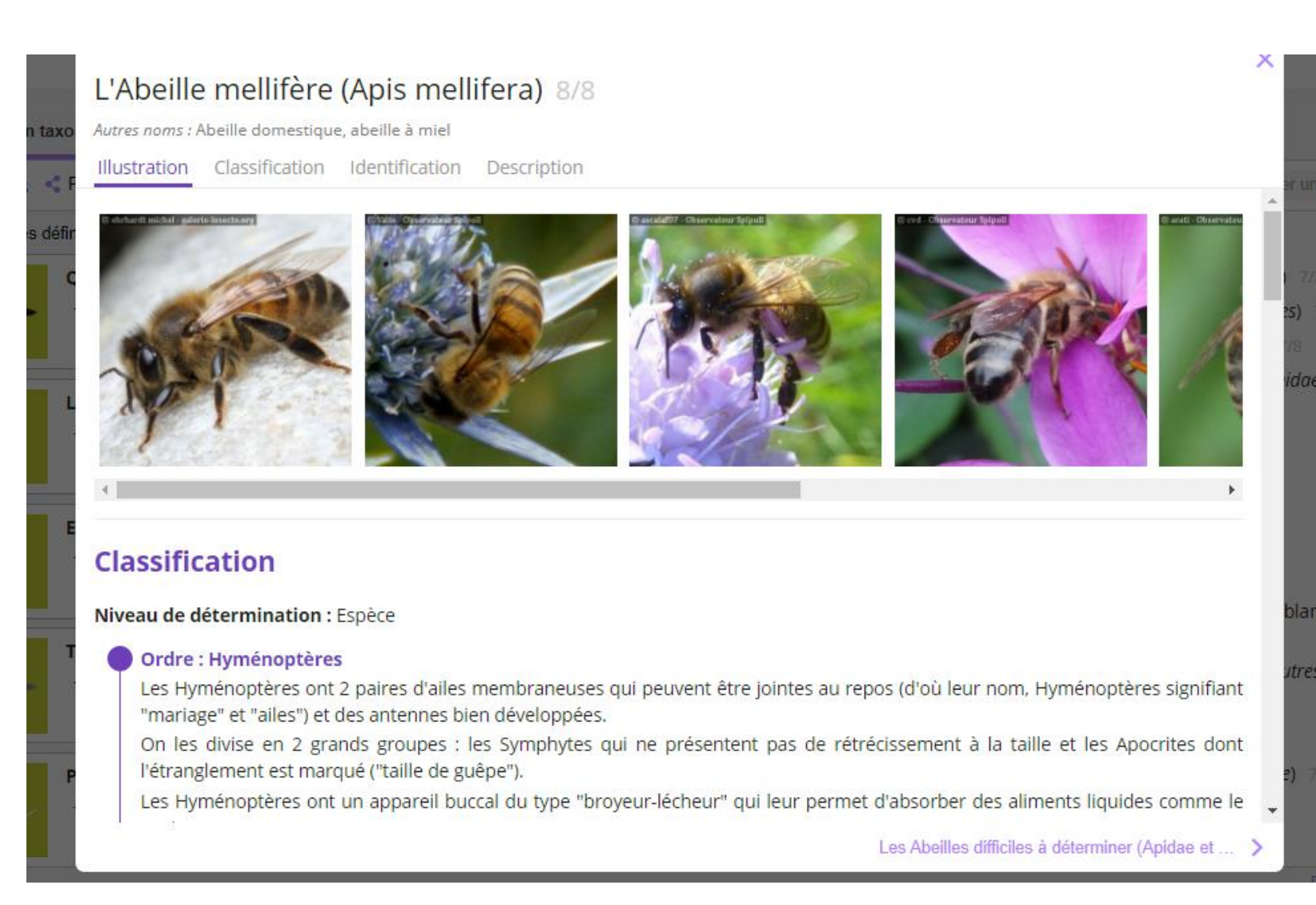

## **>>>** Après l'observation la saisie des données **Le Suivi photographique des insectes pollinisateurs (Spipoll)**

 $\mathbf{a}$ 

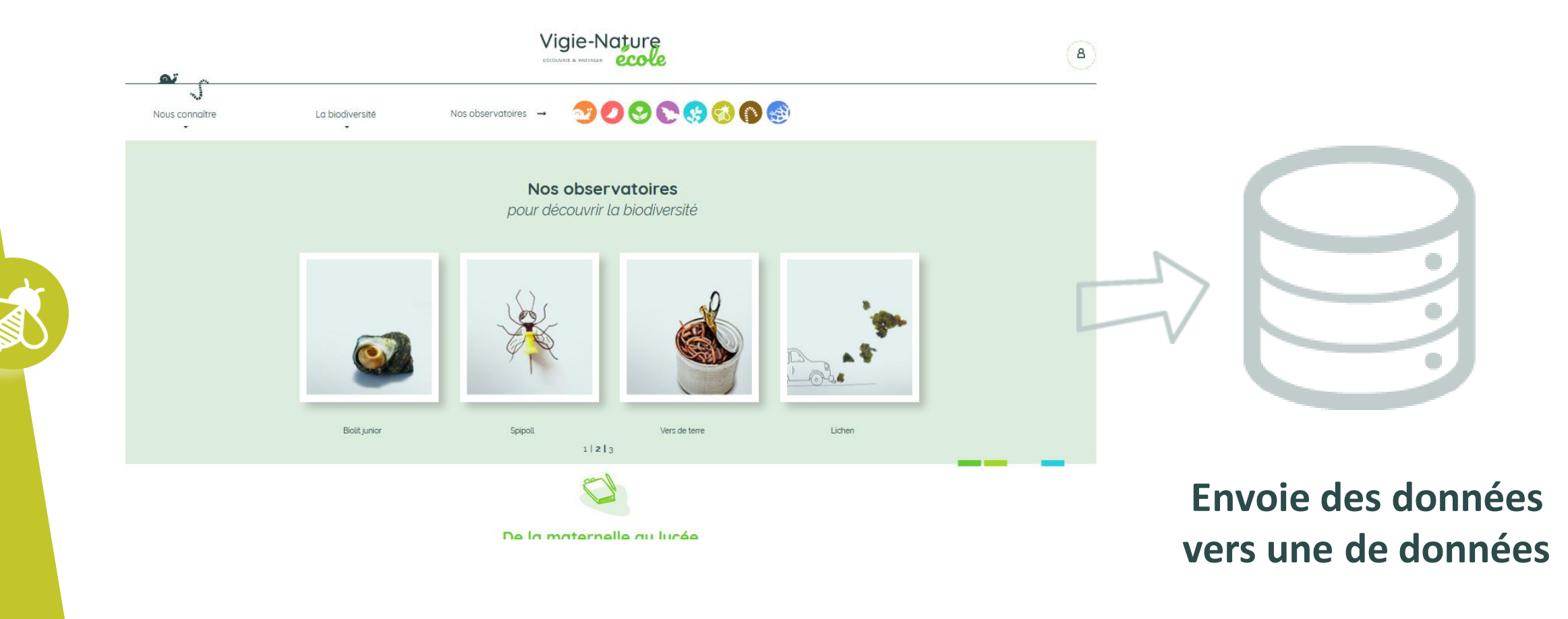

**>>>** Utiliser les photos pour aborder la classification**Le Suivi photographique des insectes pollinisateurs (Spipoll)**

 $\mathbf{a}$ 

分

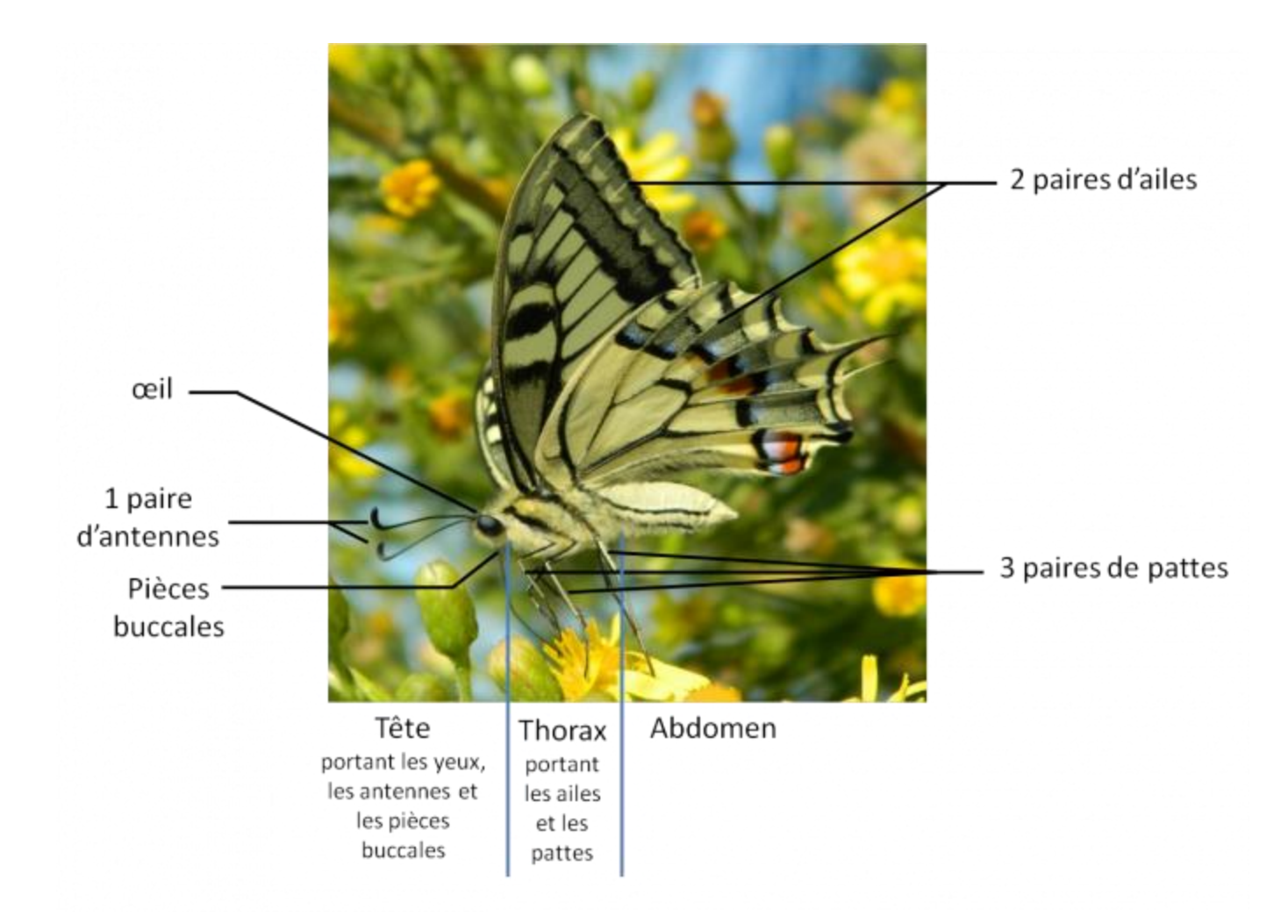

**>>>** Utiliser les photos pour aborder la classification**Le Suivi photographique des insectes pollinisateurs (Spipoll)**

#### Coléoptère

 $\mathbf{a}$ 

Voir d'autres critères page 8

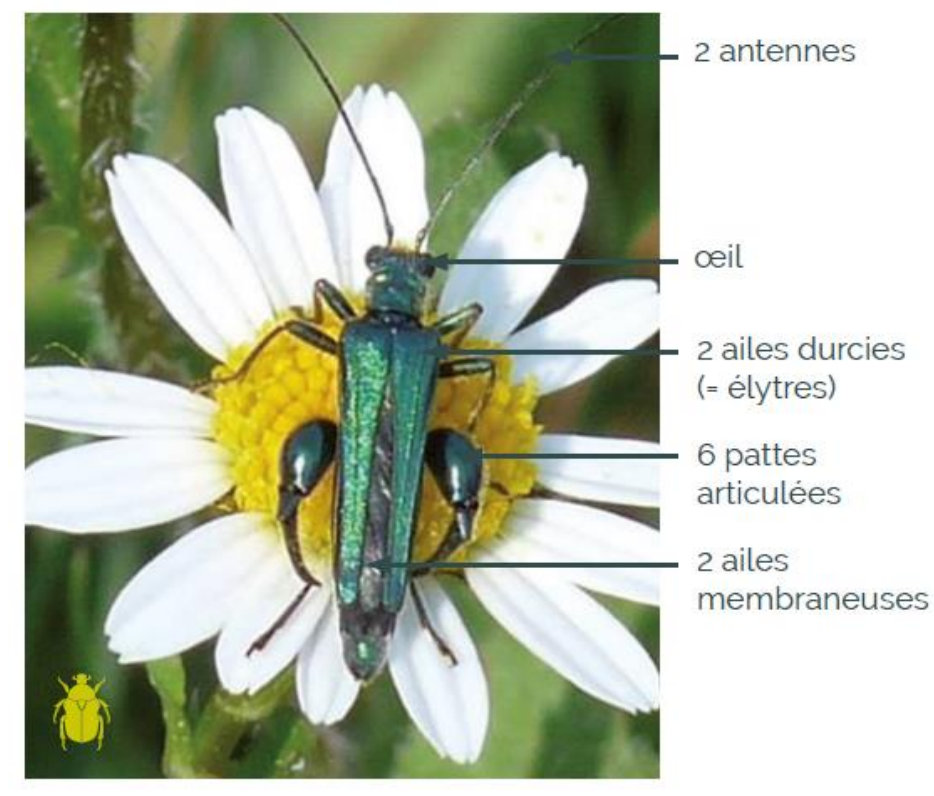

### Hyménoptère

Voir d'autres critères page 10

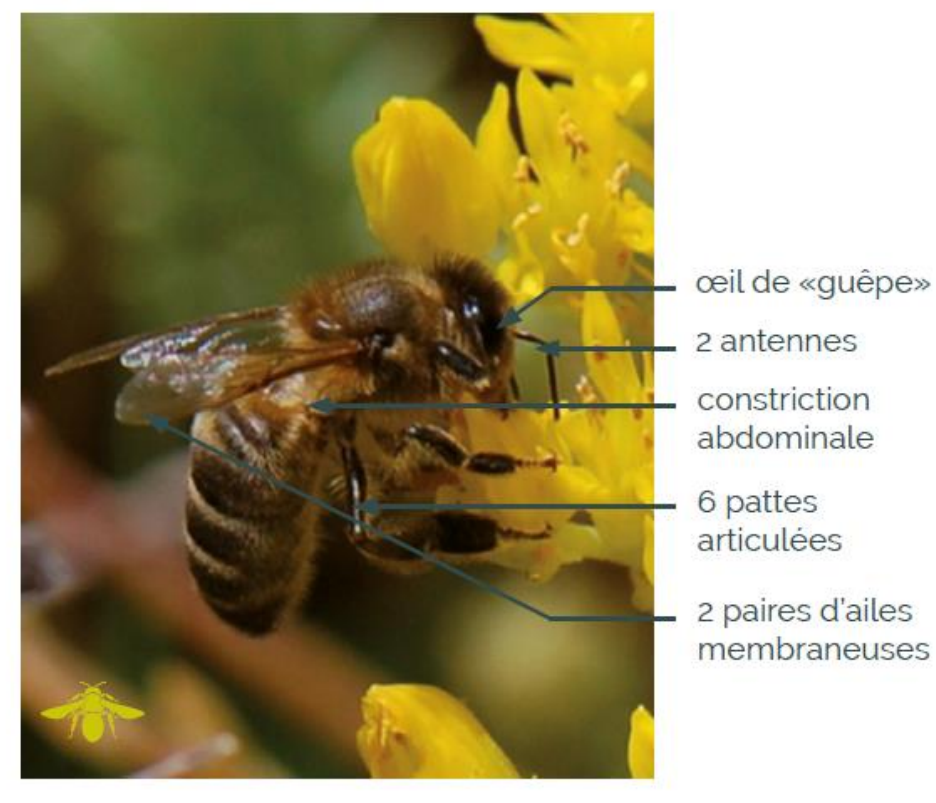

**>>>** Utiliser les photos pour aborder la classification**Le Suivi photographique des insectes pollinisateurs (Spipoll)**

#### Lépidoptère

 $\mathbf{a}$ 

Voir d'autres critères page 9

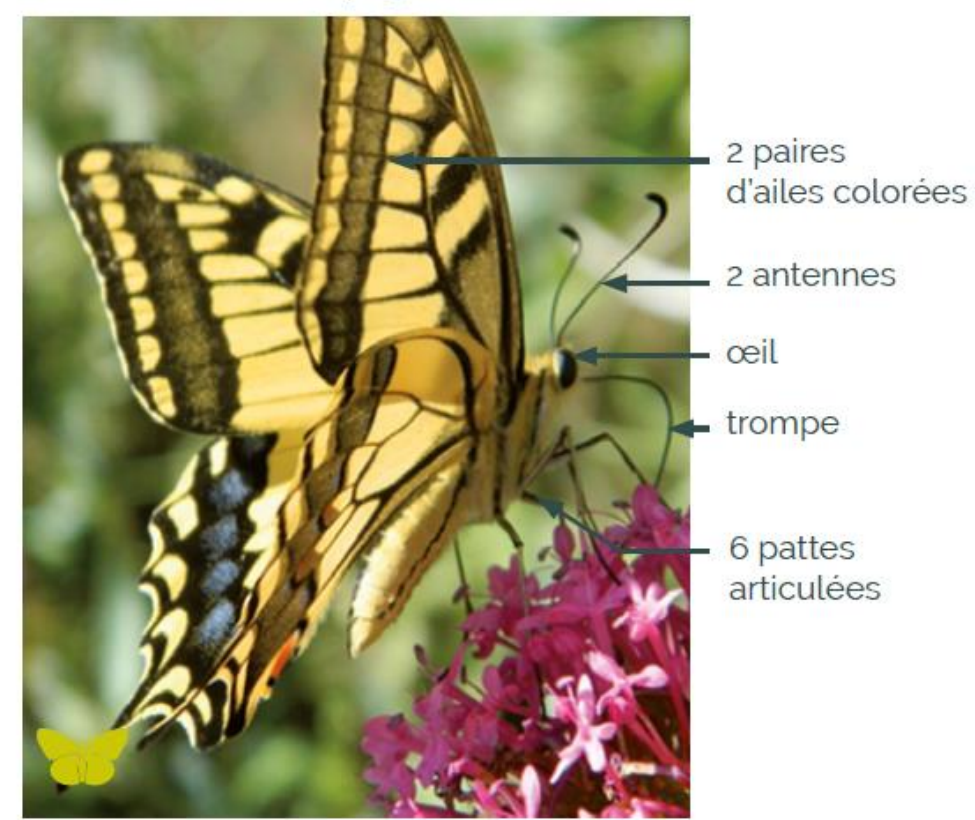

#### **Diptère**

Voir d'autres critères page 10

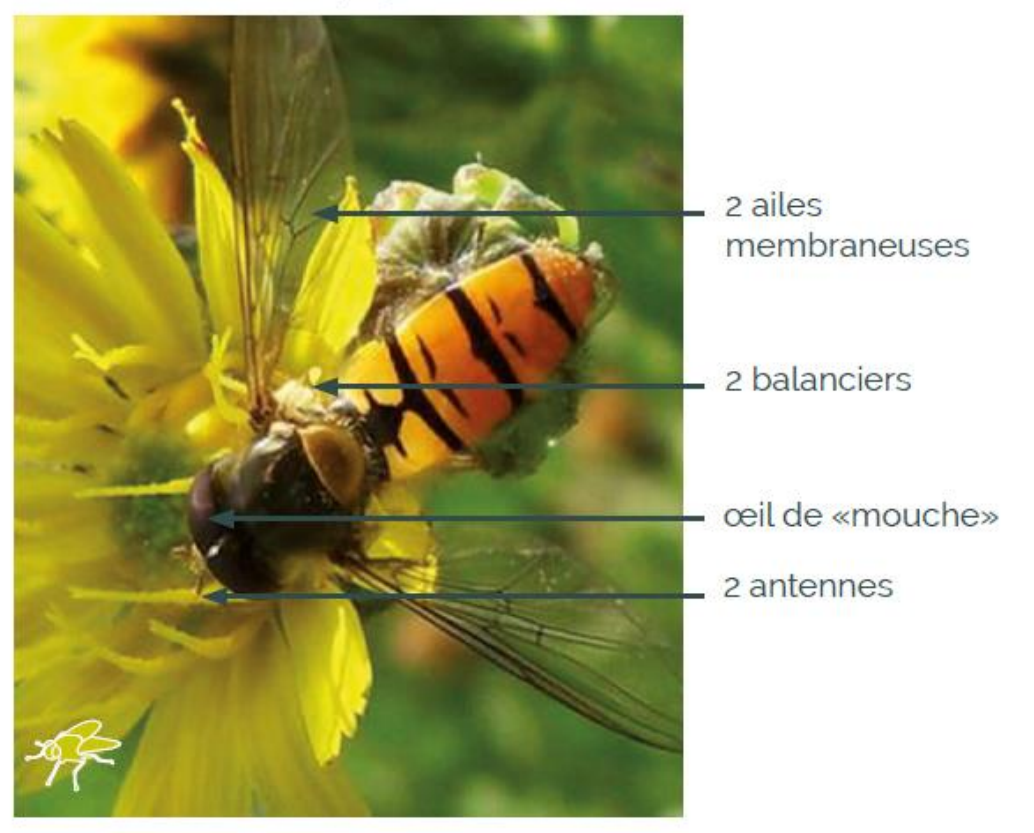

**>>>** Les espèces les plus vues**Le Suivi photographique des insectes pollinisateurs (Spipoll)**

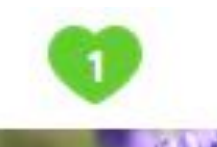

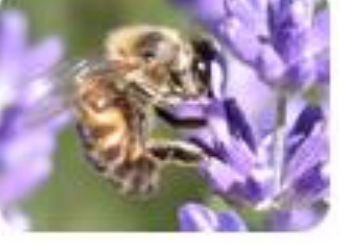

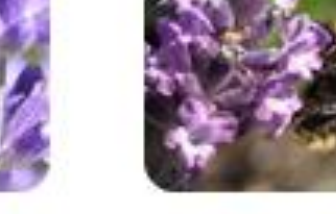

L'Abeille mellifère (Apis mellifera)

 $\bullet$ 

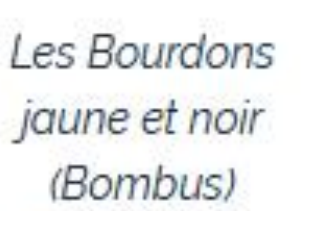

La Coccinelle à 7 points (Coccinella septempunctata)

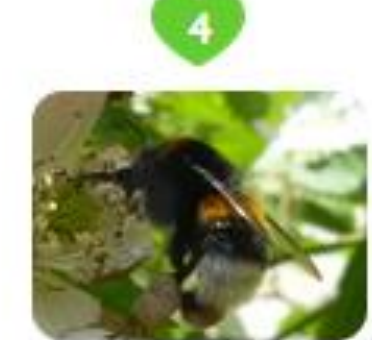

Les Bourdons noirs à bande(s) jaune(s) et cul blanc (Bombus)

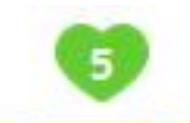

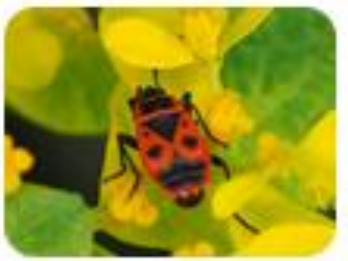

Le Gendarme (Pyrrhocoris apterus)

### **>>>** Positionner ses données **Le Suivi photographique des insectes pollinisateurs (Spipoll)**

● 选

E

 $\mathbf{a}$  ,  $\mathbf{v}$  ,  $\mathbf{v}$ 

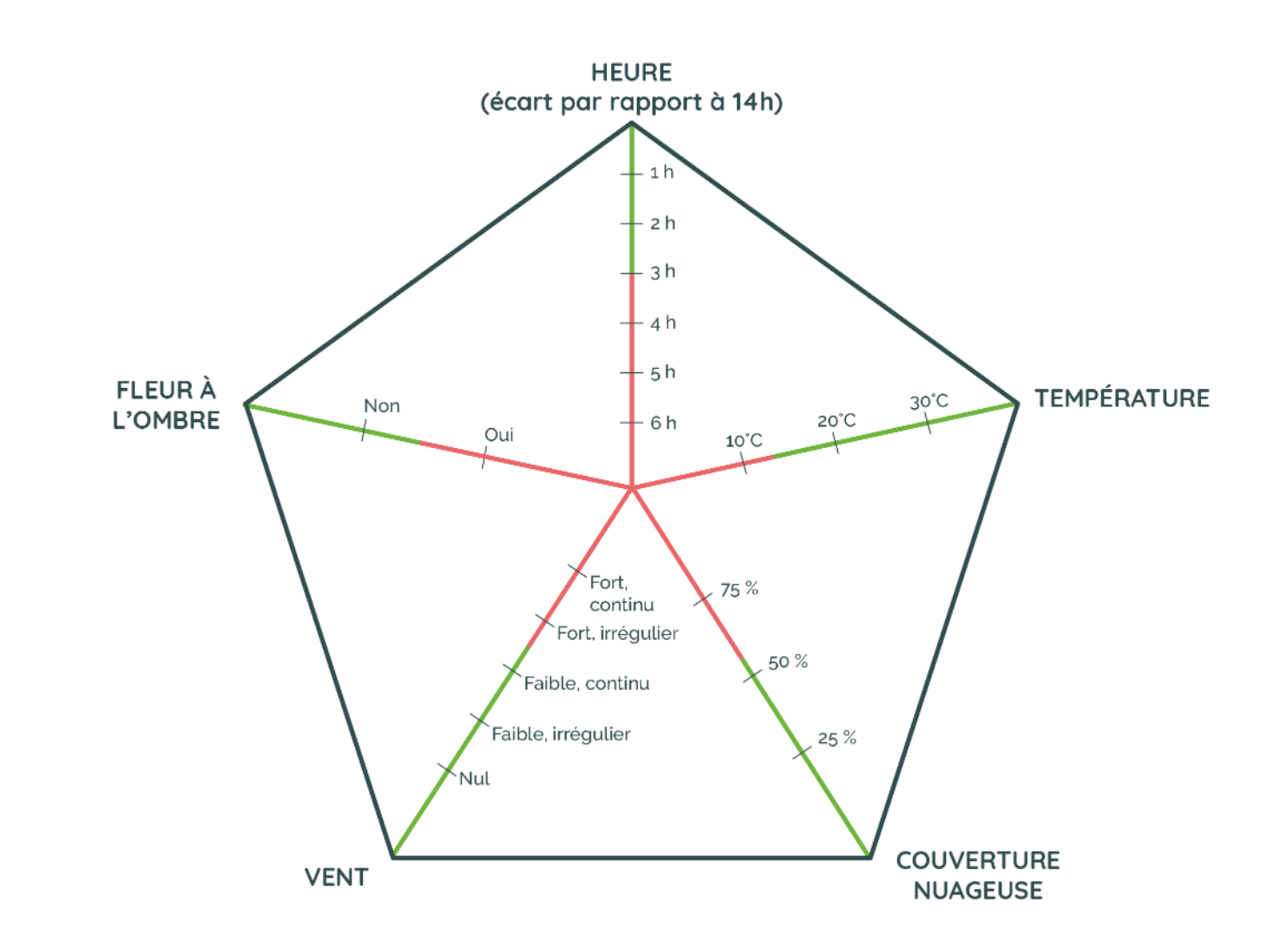

**Un protocole simple où l'on**

S

**progresse avec le temps!**

 $\mathbf{a}$   $\mathbf{v}$ 

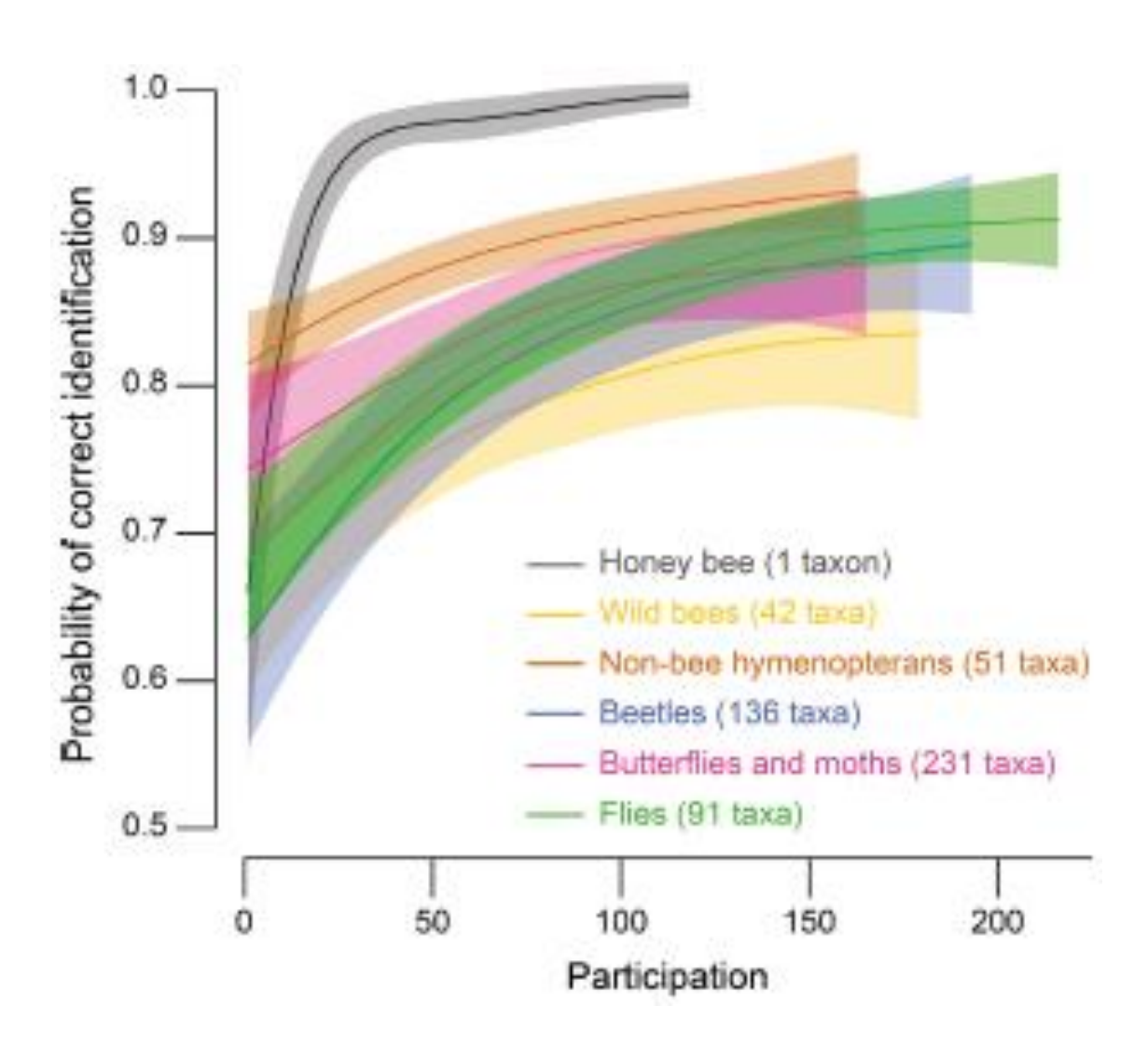

L'impact du milieu urbain :

 $\mathbf{\Omega}$ 

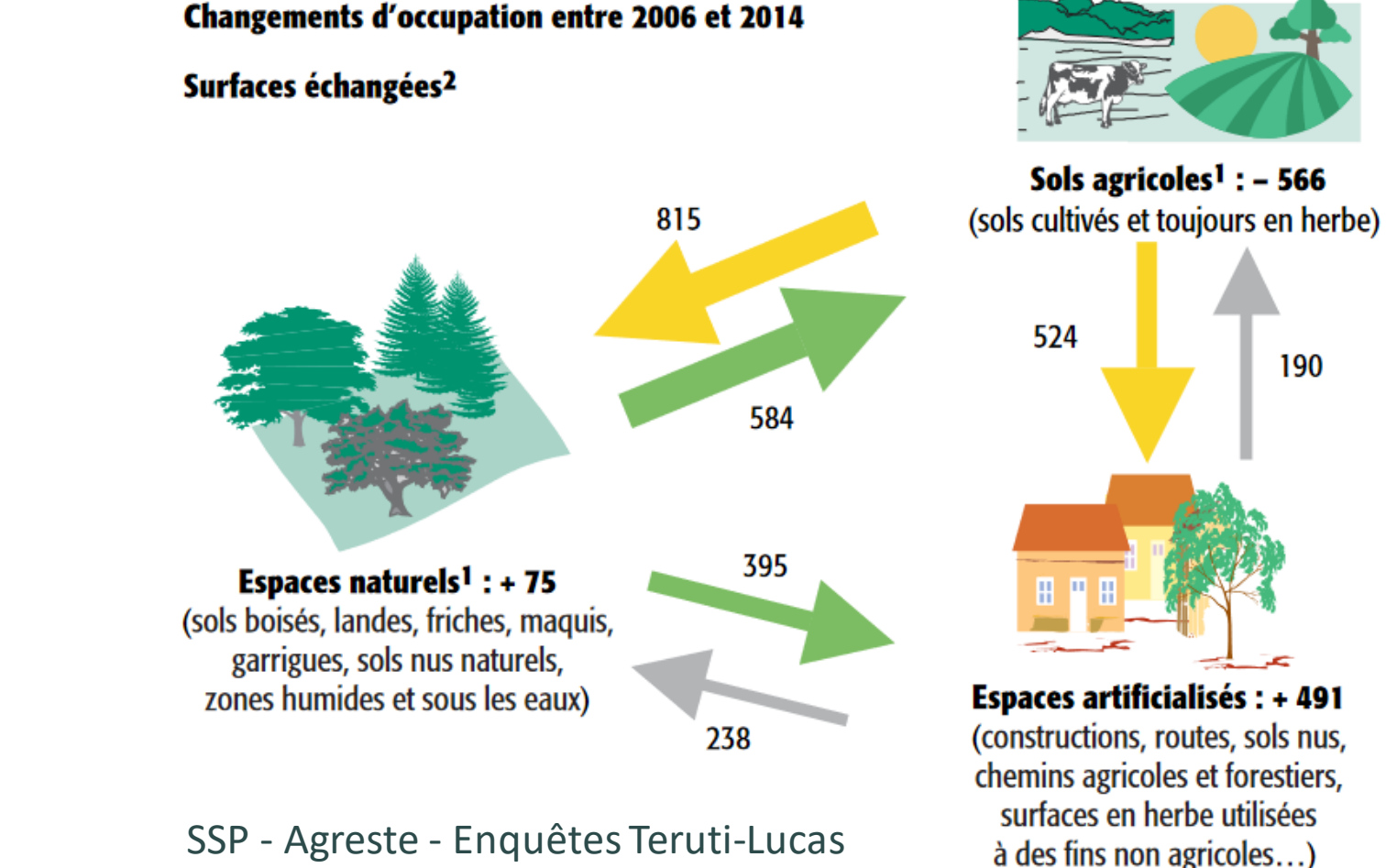

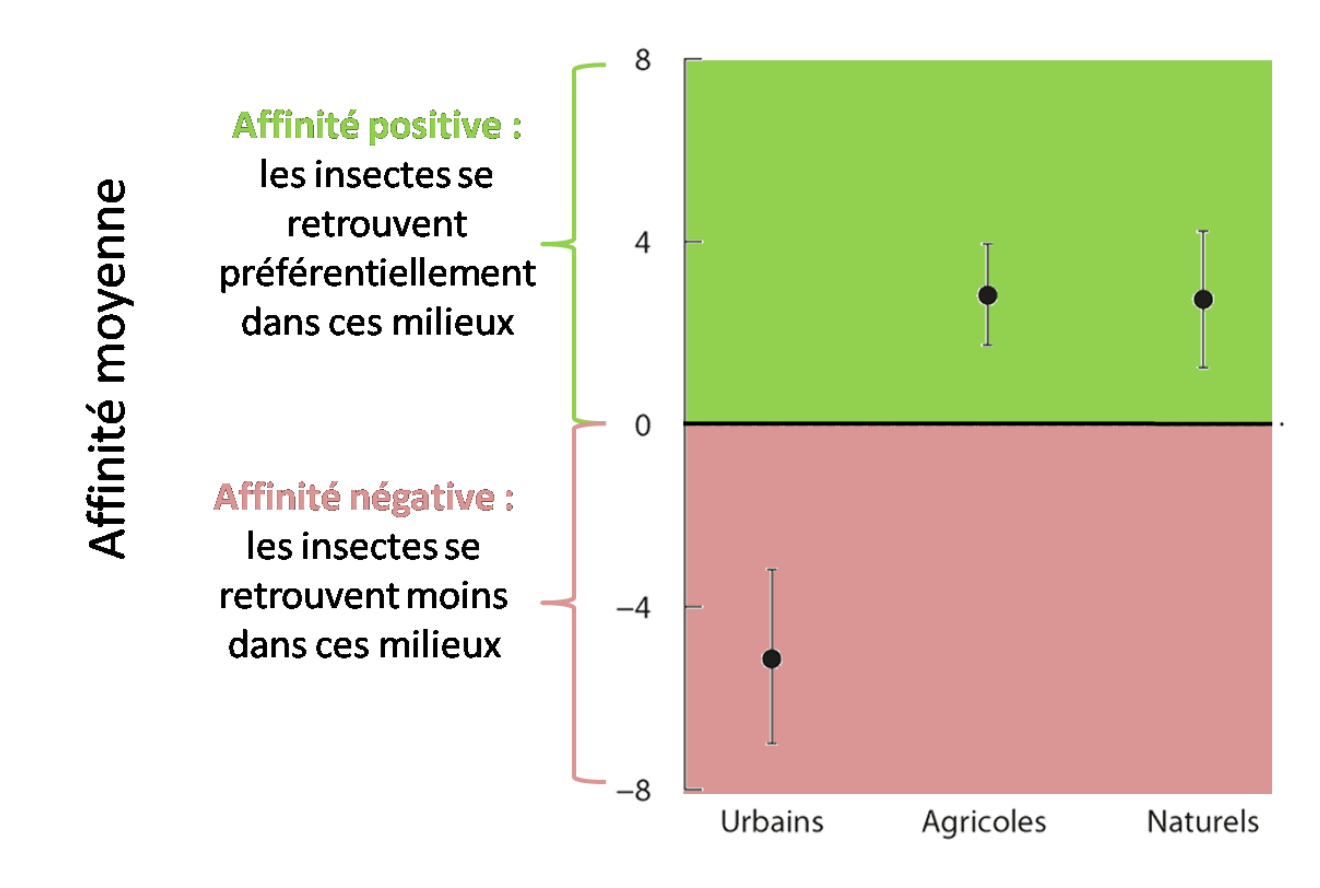

 $\mathbf{a}$ 

**Milieux** 

### **L'impact du milieu urbain :**

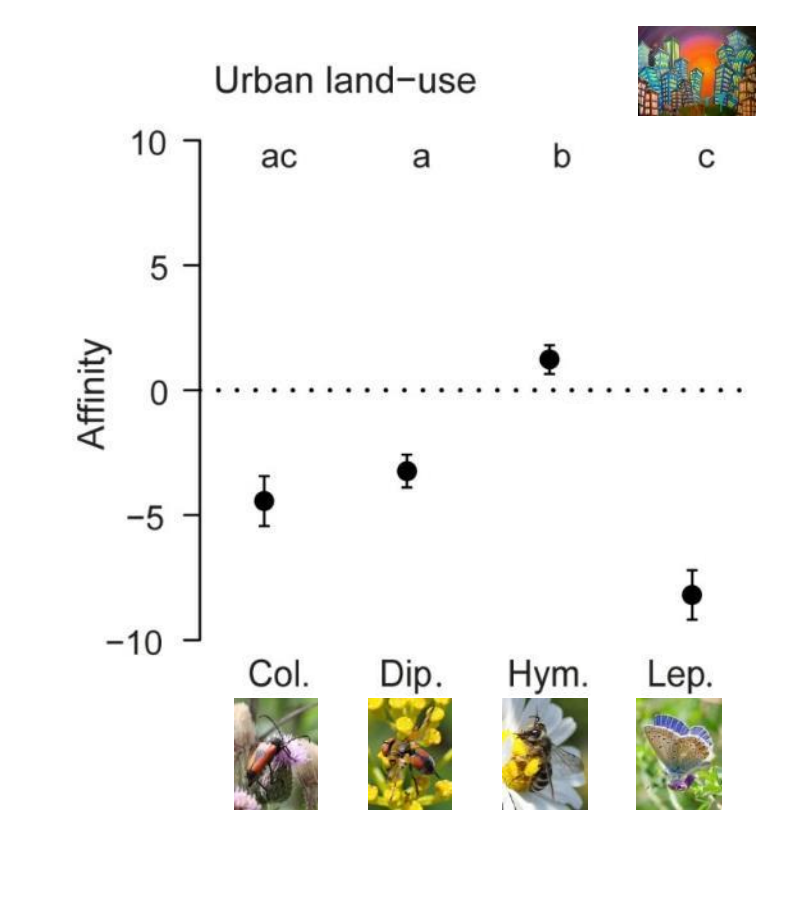

E

≮देथे

 $\mathbf{a}$   $\mathbf{v}$ 

#### **L'impact du milieu urbain :**

 $\mathbf{\Omega}^{\mathbf{y}}$ 

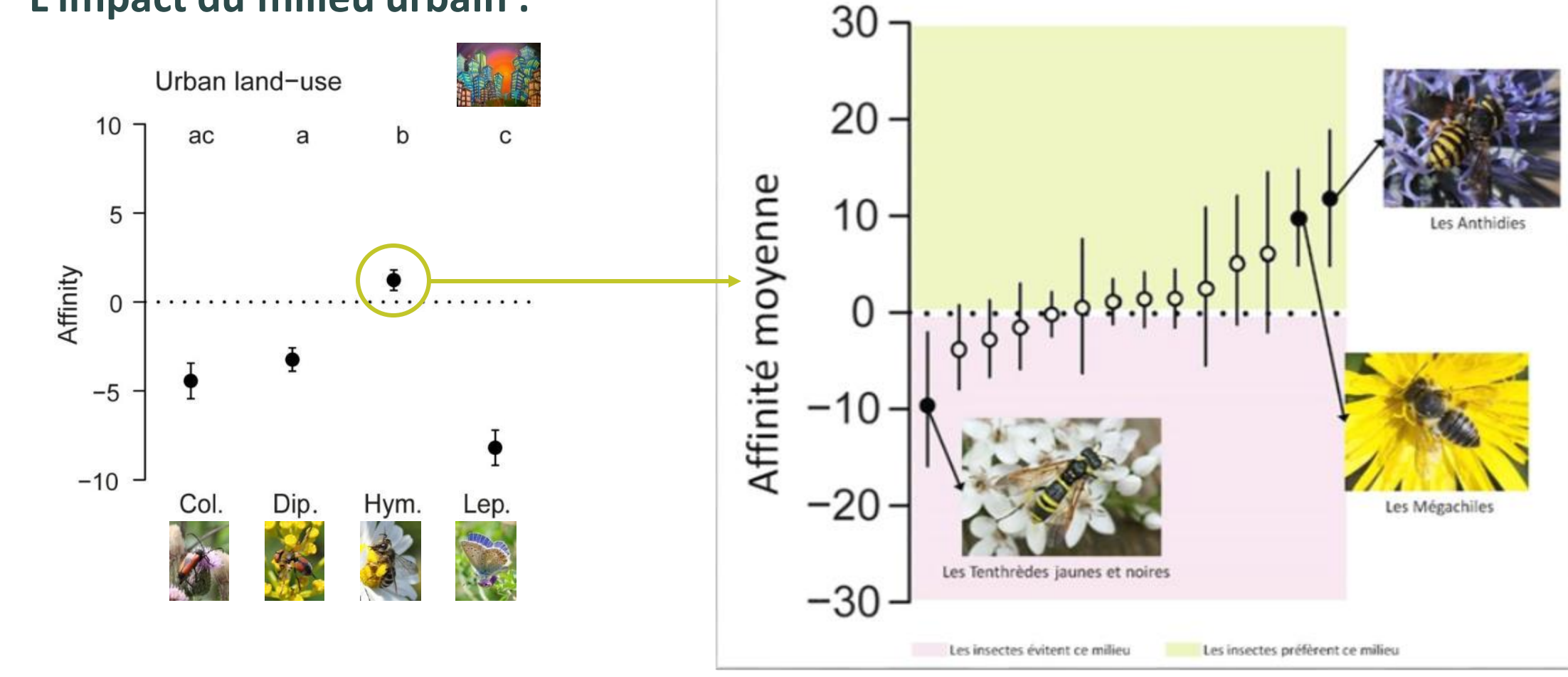

**L'impact du milieu urbain :**

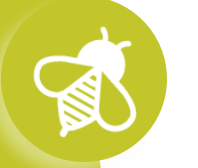

 $\bullet$ 

significativement différent de 0, **exploitant**

non significativement différent de 0, **tolérant**

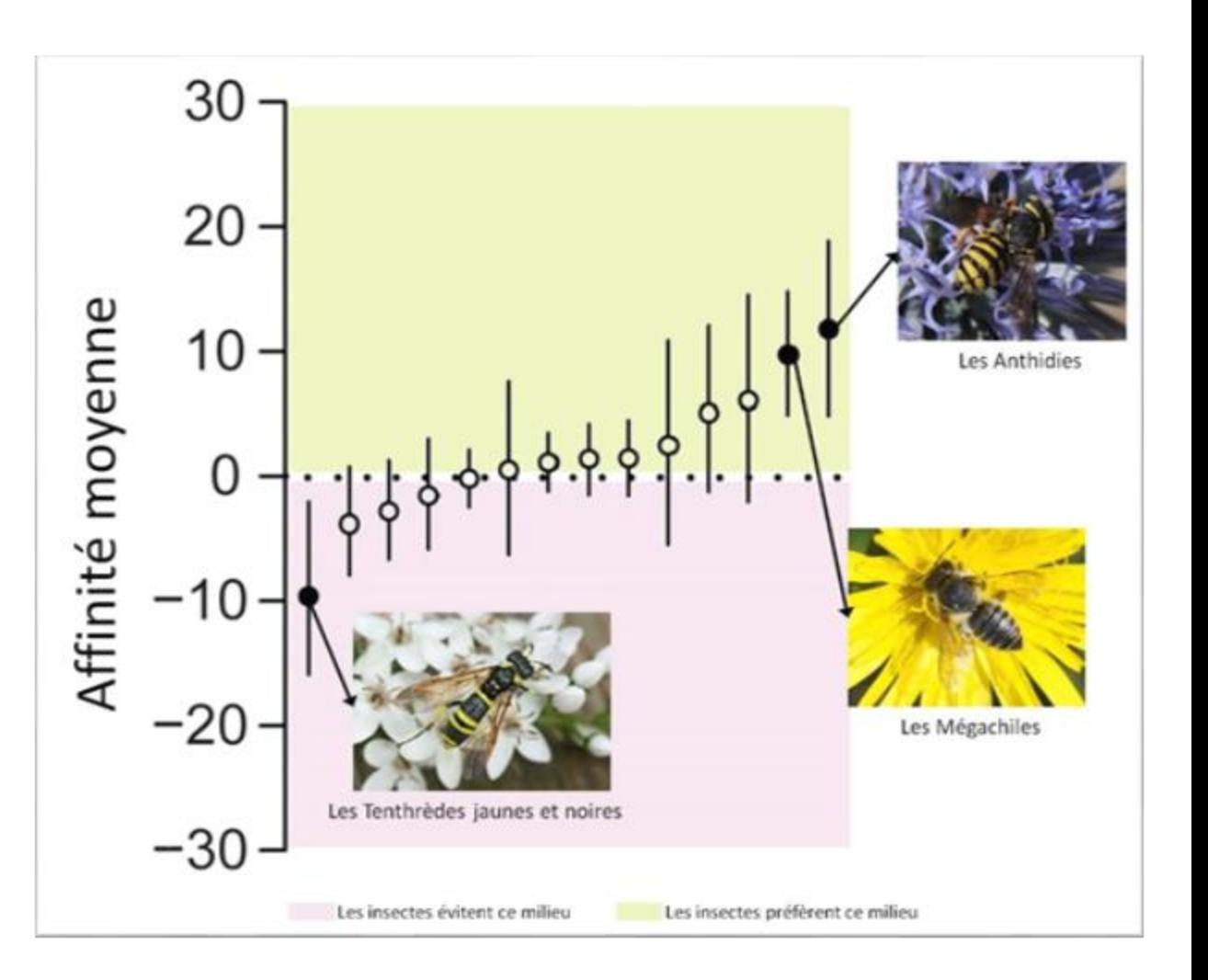

**L'impact du milieu urbain :**

**Pourcentage d'insectes exploitants ou tolérants :**

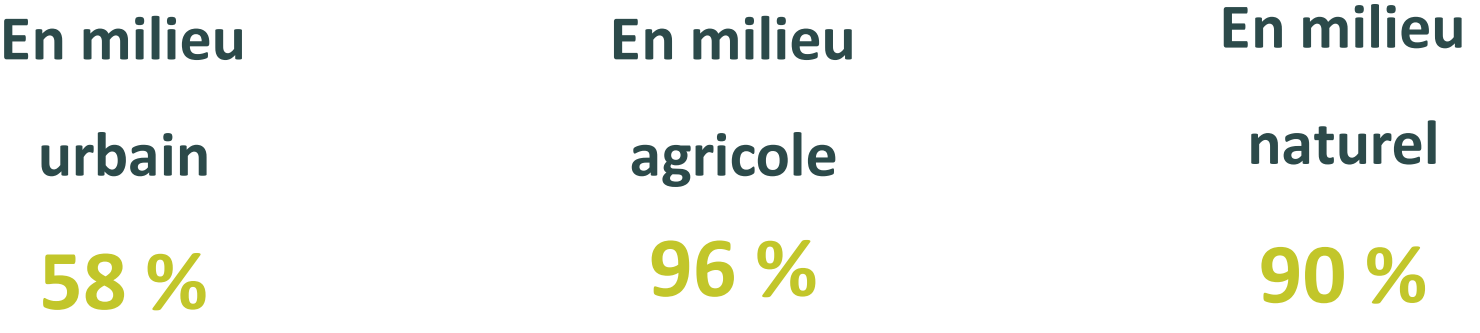

Deguines et al. 2012

威

\$.

 $\mathbf{a}$  ,  $\mathbf{v}$  ,  $\mathbf{v}$ 

● 残

**>>>** Des résultats scientifiques

 $\mathbf{a}$ 

### **L'impact du milieu urbain :**

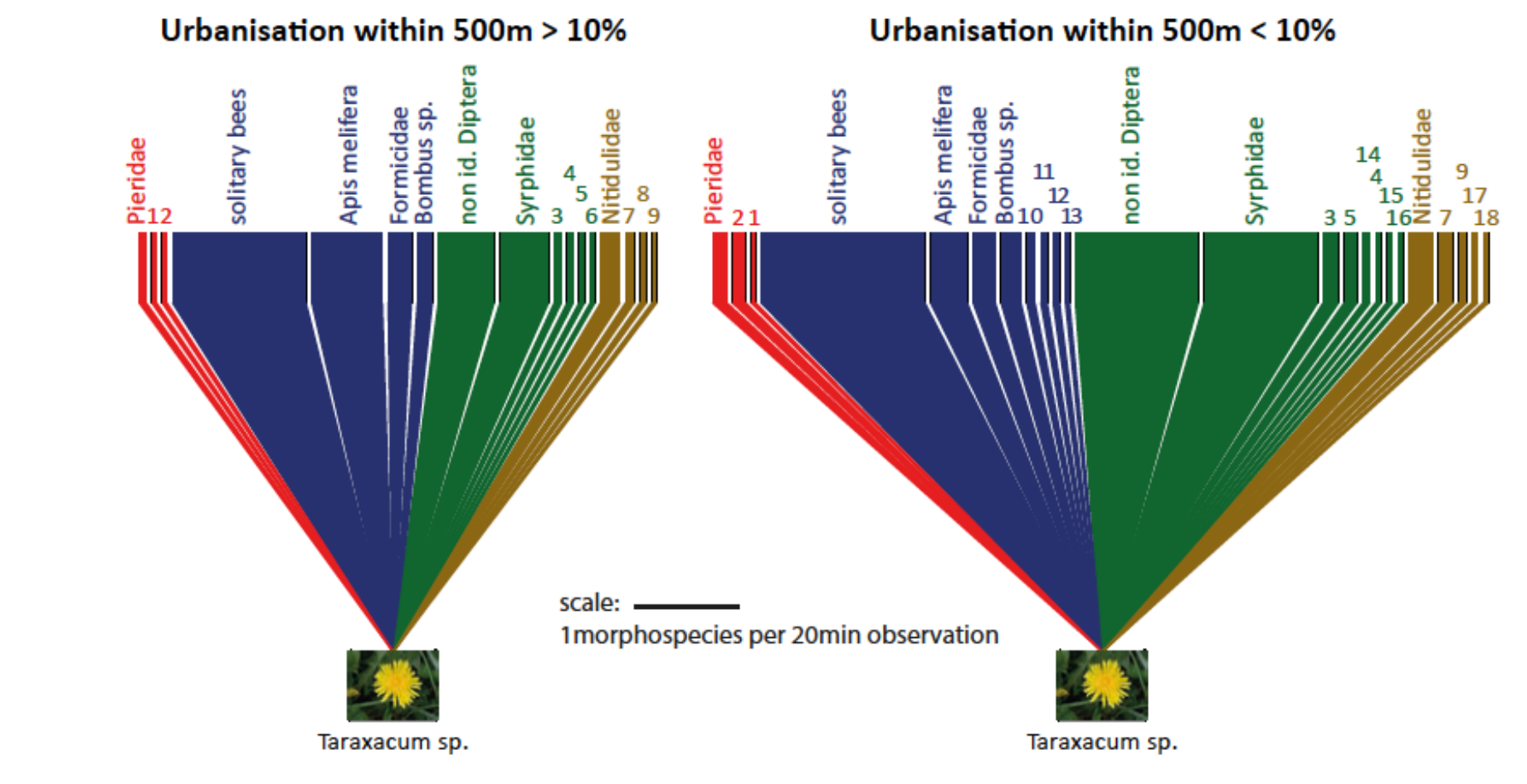

#### **Un autre résultat : l'expansion de Megachiles sculpturalis**

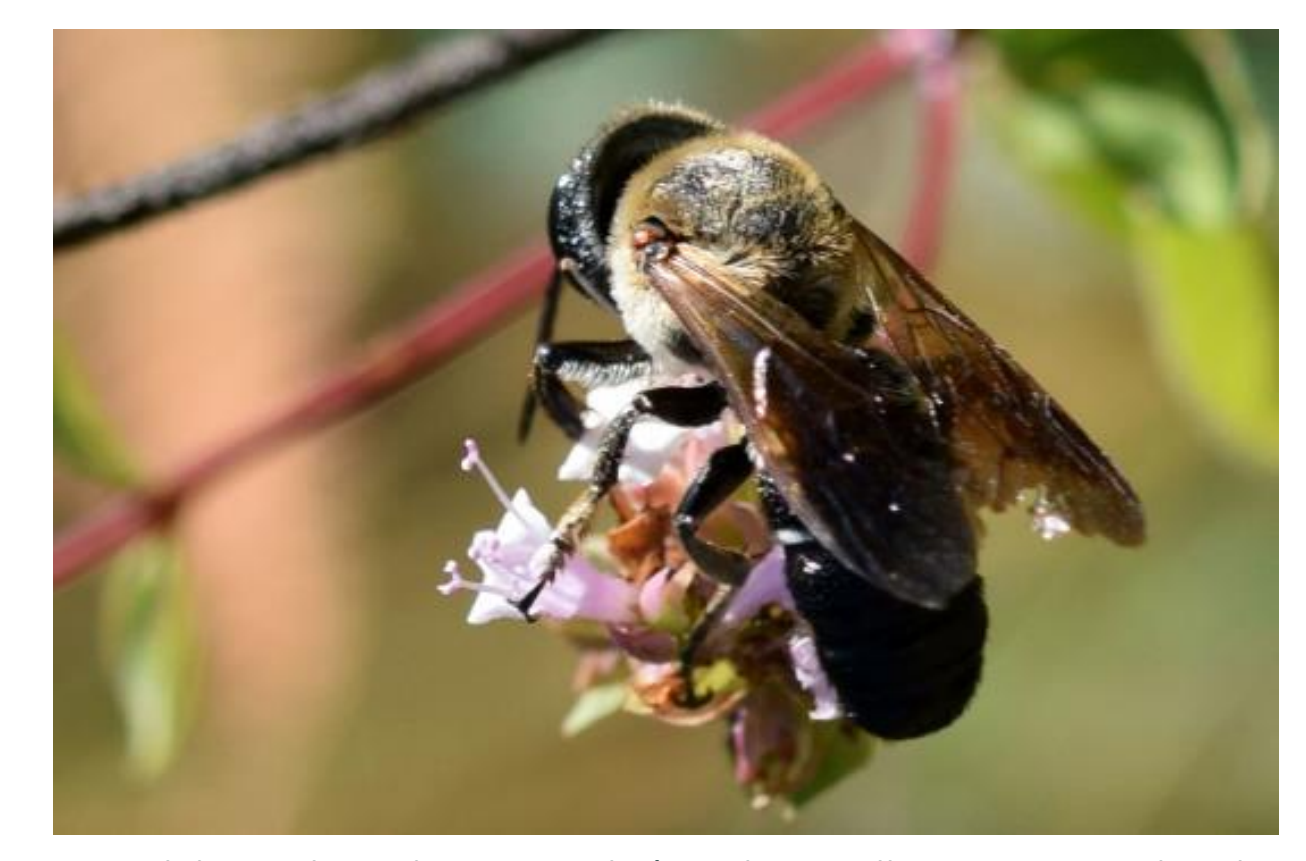

Grosse abeille sauvage, originaire d'Asie

Megachiles sculpturalis immortalisé par le spipollien YETURBIH dans les Cévennes en aout 2019

湖

**Un autre résultat : l'expansion de Megachiles sculpturalis**

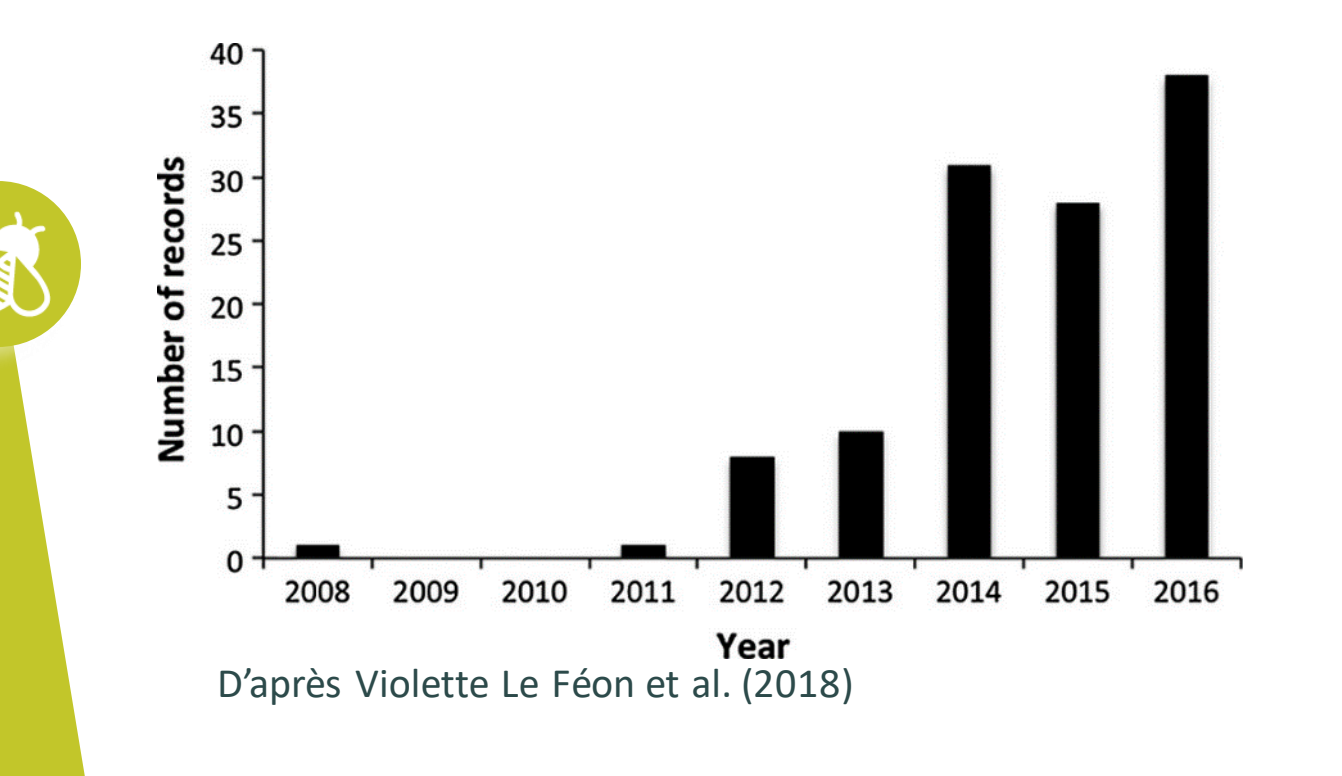

 $\mathbf{a}$ 

### **Un autre résultat : l'expansion de Megachiles sculpturalis**

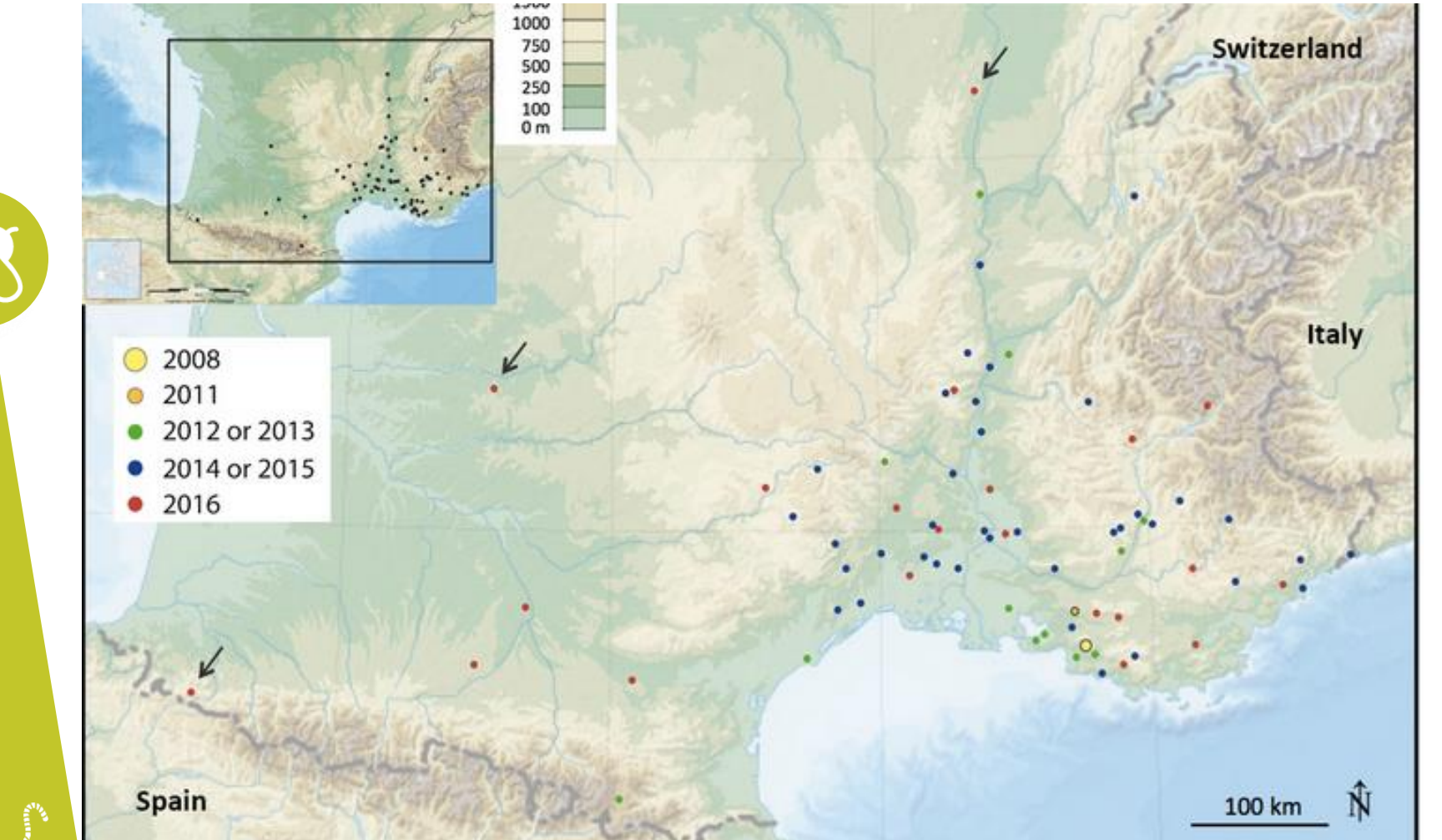

D'après Violette Le Féon et al. (2018)al. (2018) ď Féon  $\mathbf{e}$ D'après Violette
# **>>>** Des exemples d'activités pédagogiques **Le Suivi photographique des insectes pollinisateurs (Spipoll)**

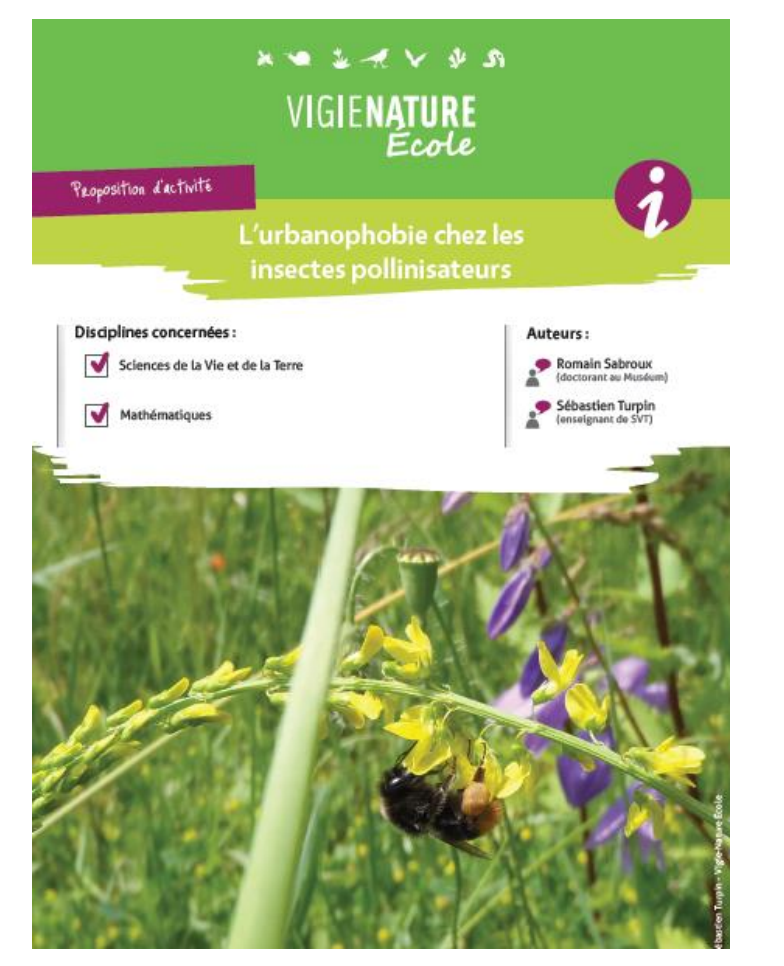

**Au collège et lycée**

➔ **Utilisation d'extraits de base de données pour reconstruire avec les élèves la démarche du chercheur lorsqu'il analyse des données.**

**Sébastien TURPIN**

 $\mathbf{a}$ 

# **>>>** Des exemples d'activités pédagogiques **Le Suivi photographique des insectes pollinisateurs (Spipoll)**

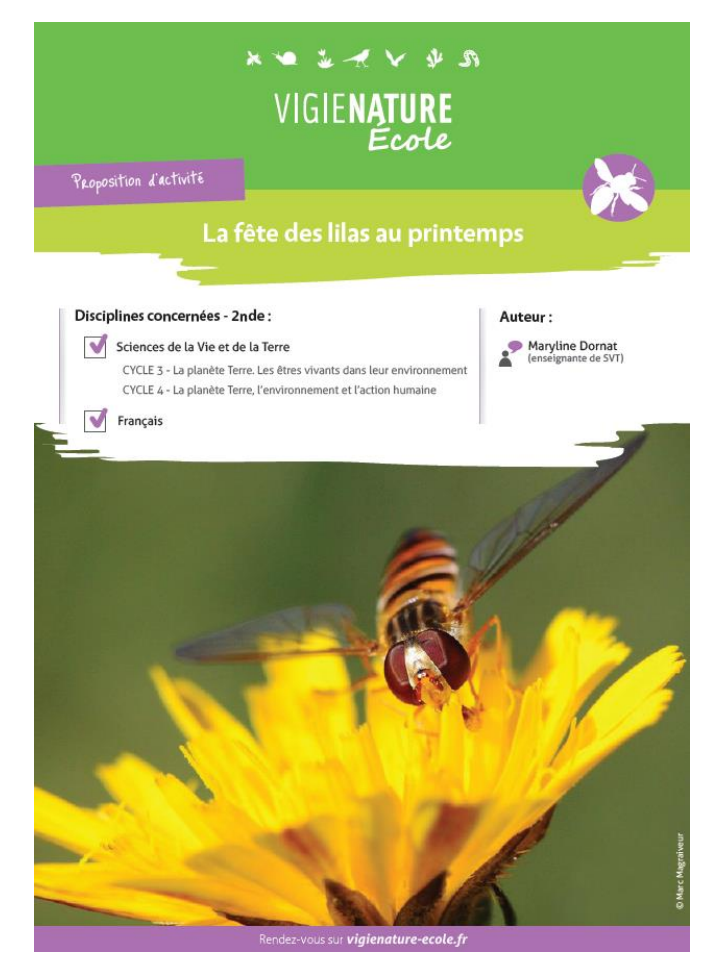

**Maryline Dornat**

 $\mathbf{a}$ 

#### **Au collège**

- ➔ **Etude d'un texte de Jean-Henry Fabre « les cétoines »**
- ➔ **Les insectess'activent sur les fleurs au printemps**
- ➔ **En SVT étude de la pollinisation**
- ➔ **Phase de terrain**
- ➔ **Phase de saisie des données**

# **>>>** Des exemples d'activités pédagogiques **Le Suivi photographique des insectes pollinisateurs (Spipoll)**

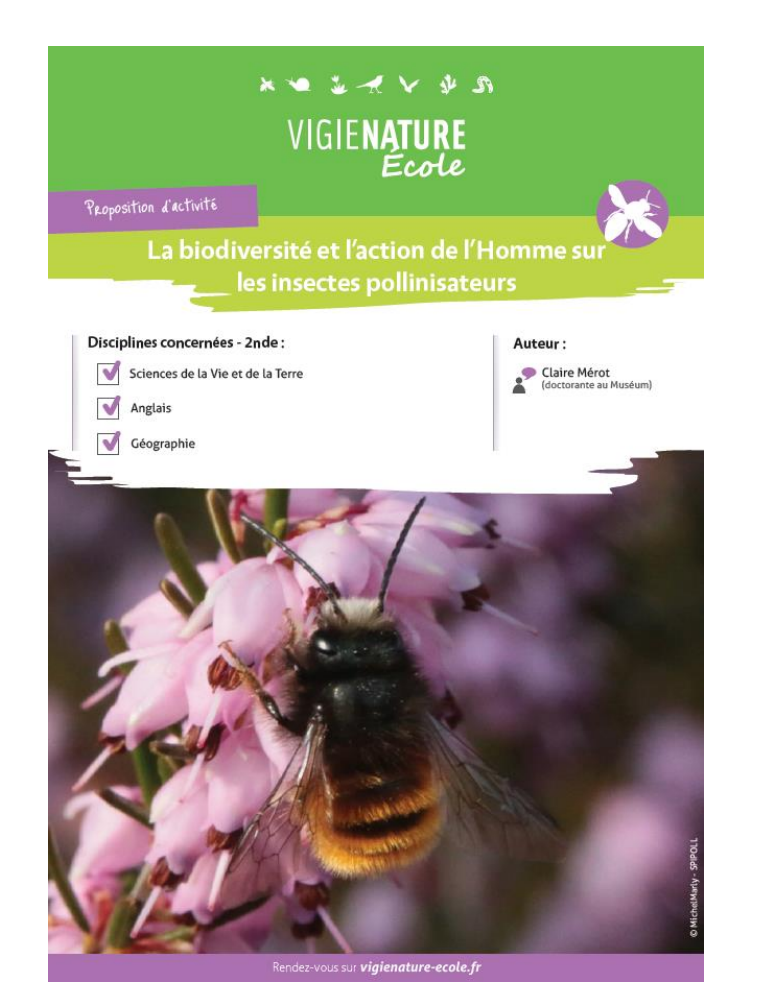

- ➔ **Participer à un programme de recherche,**
- ➔ **Exploiter des résultats scientifiques pour comprendrel'importance de la pollinisation.**

**Claire Mérot**

 $\mathbf{a}$ 

# **>>>** Des questions ? **Le Suivi photographique des insectes pollinisateurs (Spipoll)**

 $\mathbf{a}$  ,  $\mathbf{v}$  ,  $\mathbf{v}$ 

● 战

前

Ÿ.

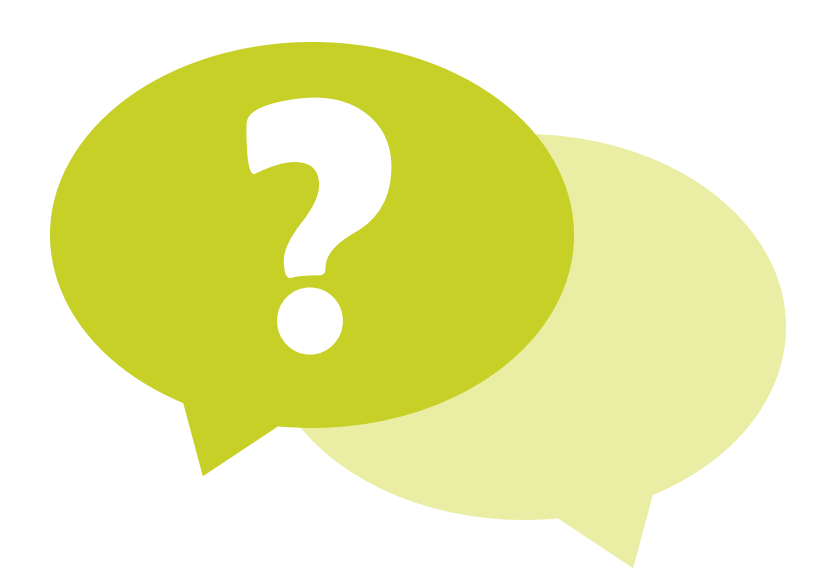

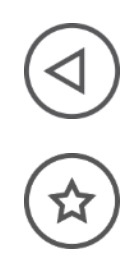

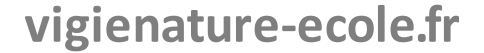

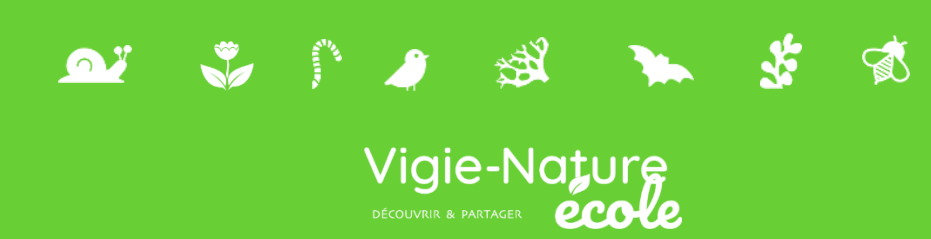

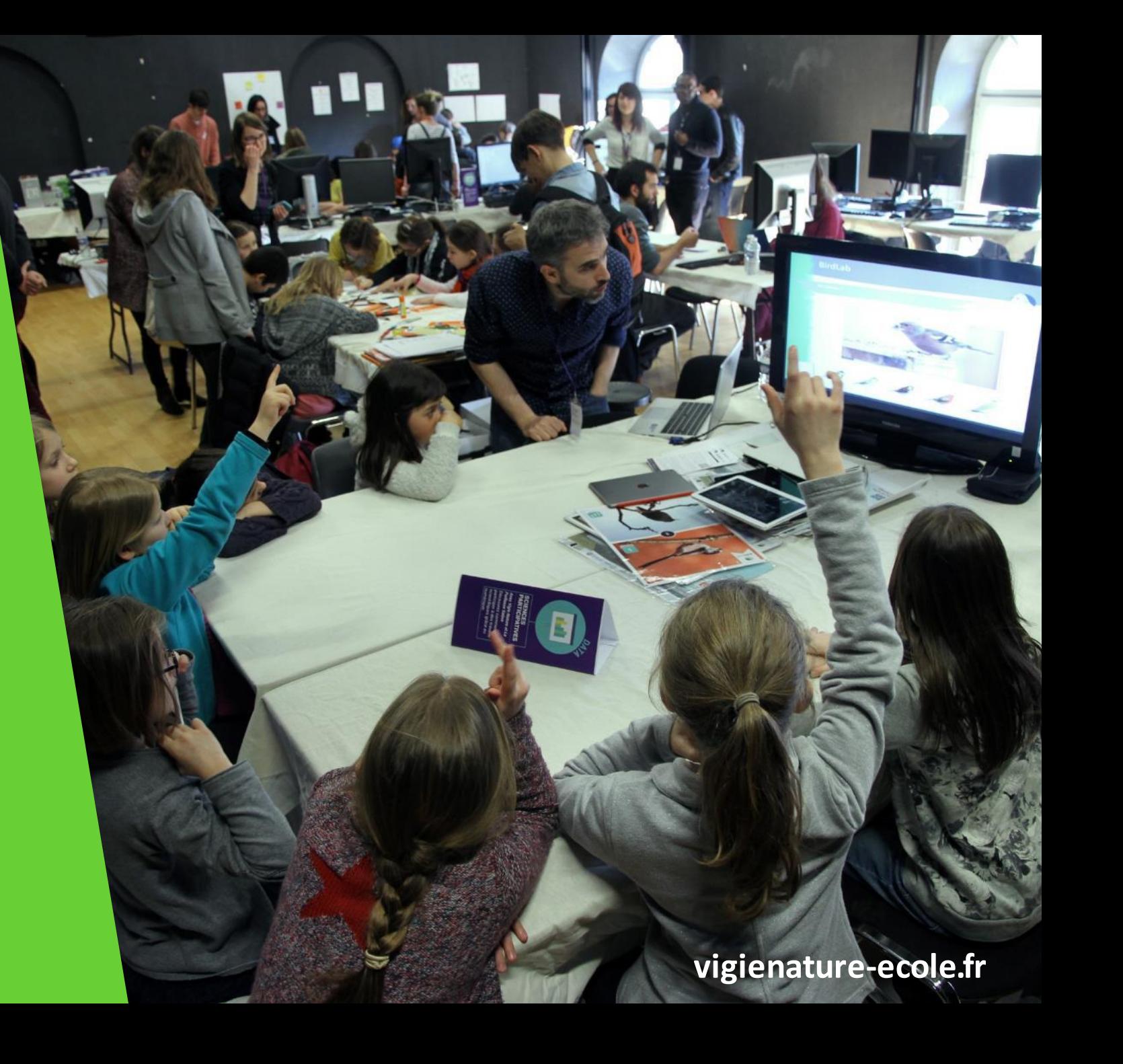

 $\Omega$ 

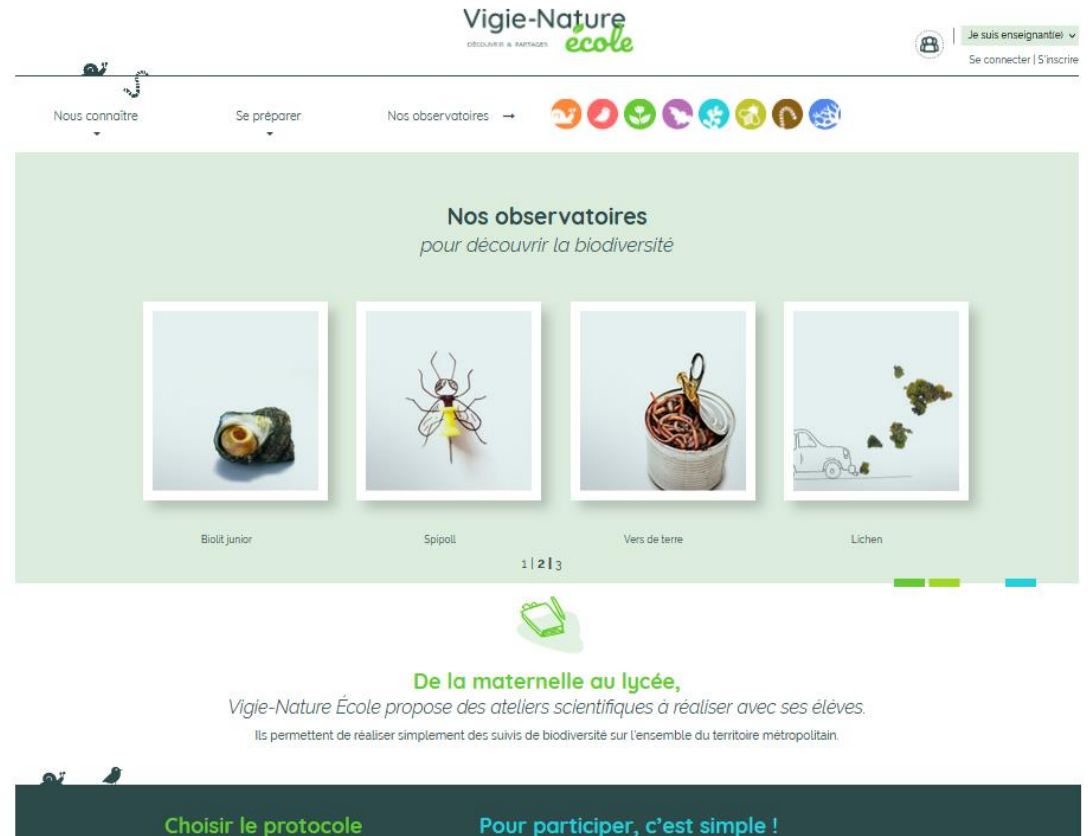

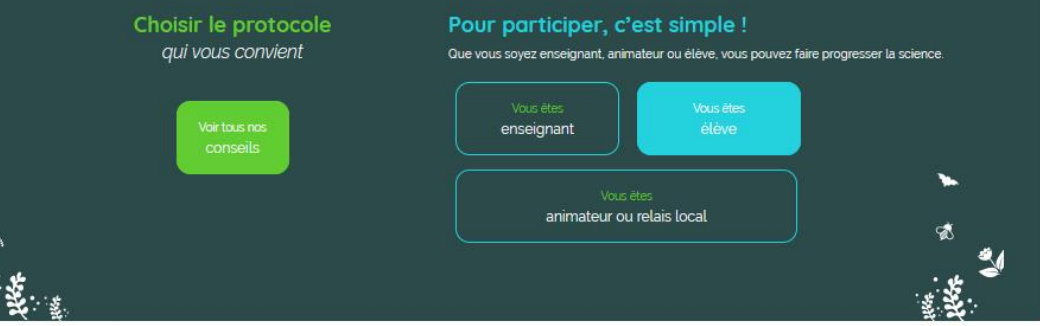

 $\mapsto$  Sur la carte

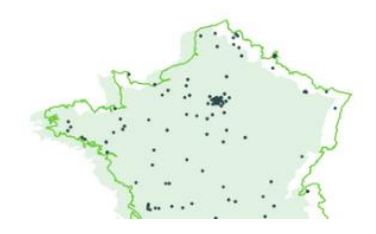

319 classes

ont envoyé leurs observations lors de l'année scolaire 2019-2020

1868 sessions d'observations lors de l'année scolaire 2019-2020

10181 individus are de Pennske contains more money

Vigie-Nature

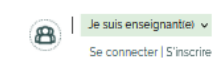

#### 90906606 Nos observatoires  $\rightarrow$

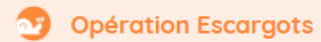

Noé et le Muséum national d'Histoire naturelle ont lancé l'Opération Escargots. Son principe est simple : les élèves sont invités à chercher les escargots et les limaces dans leurs cours d'établissements, à les identifier et à transmettre leurs observations aux scientifiques du Muséum. En participant à cet observatoire vous aiderez les scientifiques à mieux comprendre l'importance des espaces verts et de leur mode de gestion pour ces espèces. Il n'est pas nécessaire d'être malacologue : nous vous fournissons ici tous les outils pour identifier ces espèces. Toutes les observations sont importantes, nous comptons sur vous !

#### **Comment participer ?**

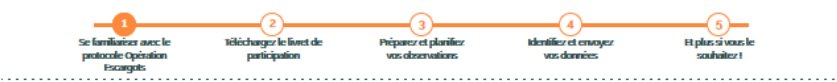

Étape nº1 : Se familiariser avec le protocole Opération Escargots

Se préparer

Nous connaître

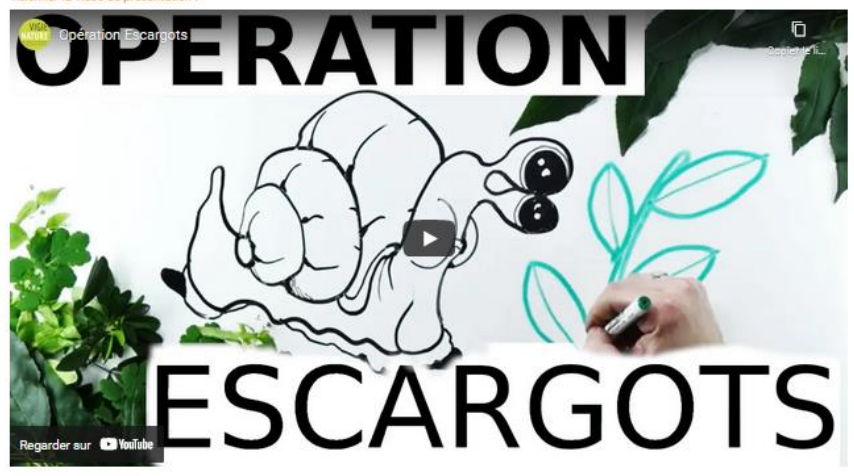

#### Le principe du protocole

> Posez une planche en bois sur le sol. Il doit s'agir de bois brut non verni et non trailé (ne pas prendre de contre-plaqué ou de bois de palette). Chaque côté de la planche doit mesurer entre 30 cm et 50 cm (par exemple, votre planche peut être un carré de 40 cm sur 40 cm), avec une épaisseur de 1,5 cm au minimum. Surêlevez un côté de la planche avec un caillou ou un bout de bois pour que les espèces les plus grosses puissent elles aussi se glisser dessous pour s'abriter. Pensez à enlever les coquilles d'escargots morts pour ne pas fausser les comptages. Il faudra ensuite patienter au moins 1 mois (ou plus longtemps si vous le souhaitez) avant de pouvoir soulever votre planche et faire l'inventaire des escargots

#### 왫 ☑ **Ressources disponibles** Voici les ressources associées à cet observatoire.  $\frac{8}{80}$  $\lceil\varnothing\rceil$ 고  $\blacktriangleright$ ь La vidéo Le livret L'affiche Les quizz La FAQ de présentation de participation de l'observatoire pour s'entrainer à la détermination de l'observatoire Ce document contient une description précise du protocole, une fiche de terrain et les outils de détermination.

#### Pistes pédagogiques

Voici quelques propositions d'activités pouvant vous aider à intégrer

cet observatoire à votre progression pédagogique.

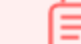

а

#### à la découverte

des oiseaux de ma cours Cycle 1 - Cycle 2

Lorem ipsum dolor sit amet, consectetuer adipiscing elit, sed diam nonummy nibh euismod tincidunt ut laoreet dolore magna aliquam erat volutpat.

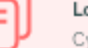

#### orem ipsum dolor

ycle 3 - Cycle 4

Lorem ipsum dolor sit amet, consectetuer adipiscing elit, sed diam nonummy nibh euismod tincidunt ut laoreet dolore magna aliquam erat volutpat.

### vigienature-ecole.fr

ł

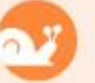

### Le cycle de vie des escargots

La majorité de ces petites bêtes sont hermaphrodites : ils sont à la fois mâle et femelle. Mais la rencontre entre deux individus et l'accouplement sont tout de même nécessaires pour la reproduction.

### Les préludes

Pour les escargots, le printemps est la saison des amours et lorsque deux individus de la même espèce se rencontrent, ils commencent par s'enlacer : ce sont les prétudes. A côté de la tête, les escargots ont une poche musculaire contenant un dard. Pendant les préludes, cette poche s'ouvre et éjecte le dard qui va aller se planter entre la tête et la coquille du partenaire. Le fait d'être piqués par ce dard va stimuler les escargots qui pourront ensuite copuler.

### L'accouplement

Leur pénis blanc sort de sous le tentacule droit. Les deux partenaires s'échangent leurs spermatozoïdes dans des petits sacs, appelés spermatophores. L'accouplement peut durer de 10 à 15 heures. Les deux escargots produisent alors des ovules qui sont fécondés par les spermatozoïdes du partenaire.

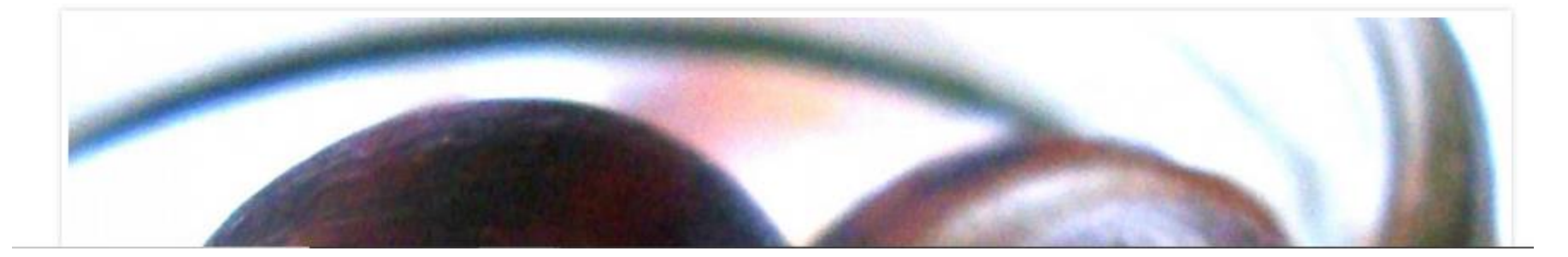

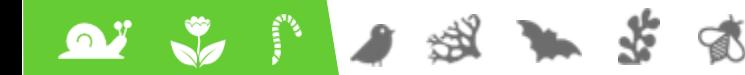

 $\frac{1}{\sqrt{2}}$ 

 $\mathbf{a}$ 

#### Quelques résultats scientifiques de l'Opération escargots

Les premiers résultats montrent que l'Opération Escargots fonctionne bien l'Sans être des malacologues (spécialistes des mallusques) les observateurs sont capables de distinguer les différentes espèces proposées dans le dispositif. Ainsi les résultats récoltés depuis 2009 confirment ce que l'on connaît de la répartition des espèces en France : le Petit-Gris est présent et abondant partout. L'escargot de Bourgogne est absent de la façade atlantique, tandis que l'élégante striée est absente des régions non calcaires. La répartition de ces différentes espèces est illustrée sur les cartes ci-dessous

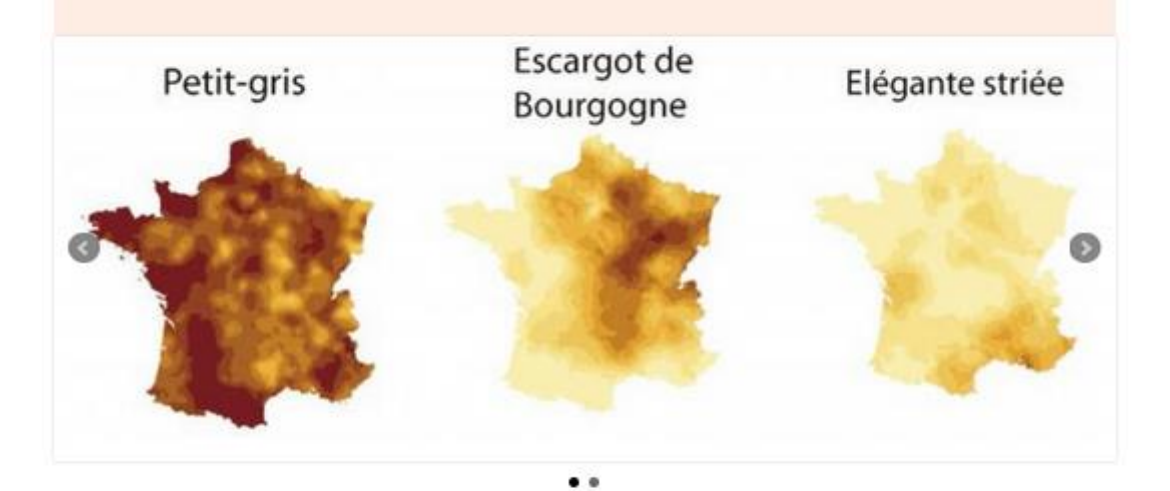

La surface du jardin influe-t-elle sur le nombre d'espèces ?

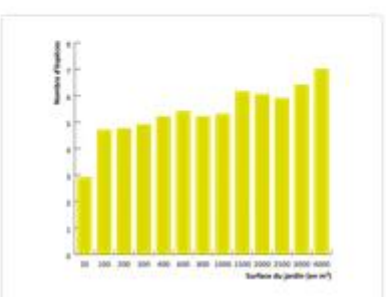

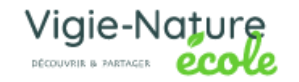

遂

Ωÿ

 $\overline{\mathbf{v}}$ 

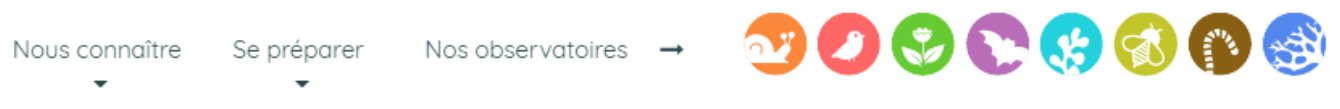

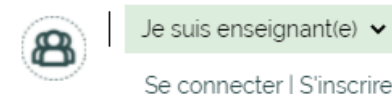

Se connecter sur Vigie-Nature École

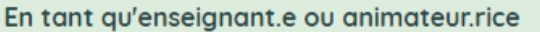

Identifiant Votre mot de passe

Se souvenir de moi

Mot de passe oublié

Se connecter

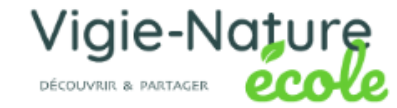

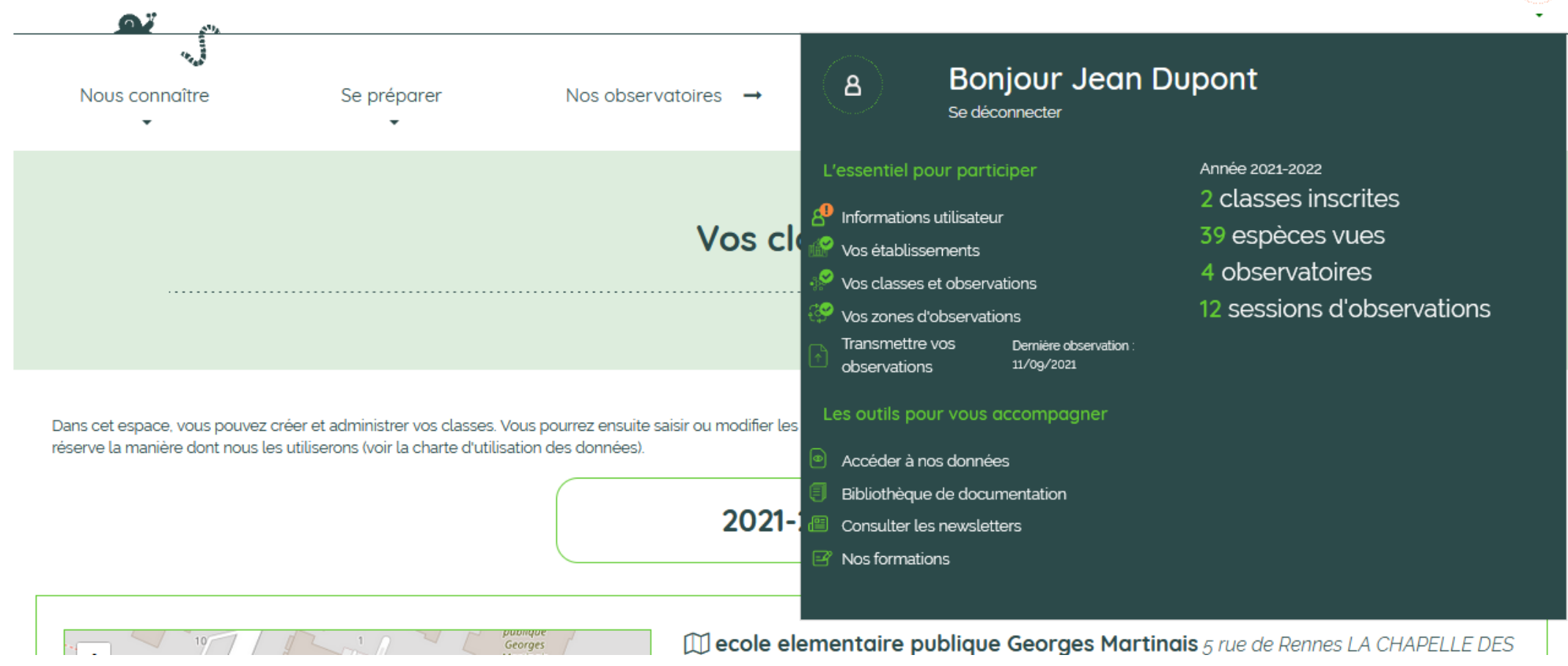

### **vigienature-ecole.fr**

8

**Bonjour Jean Dupont** 

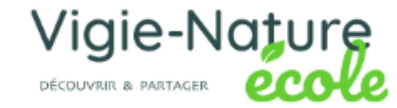

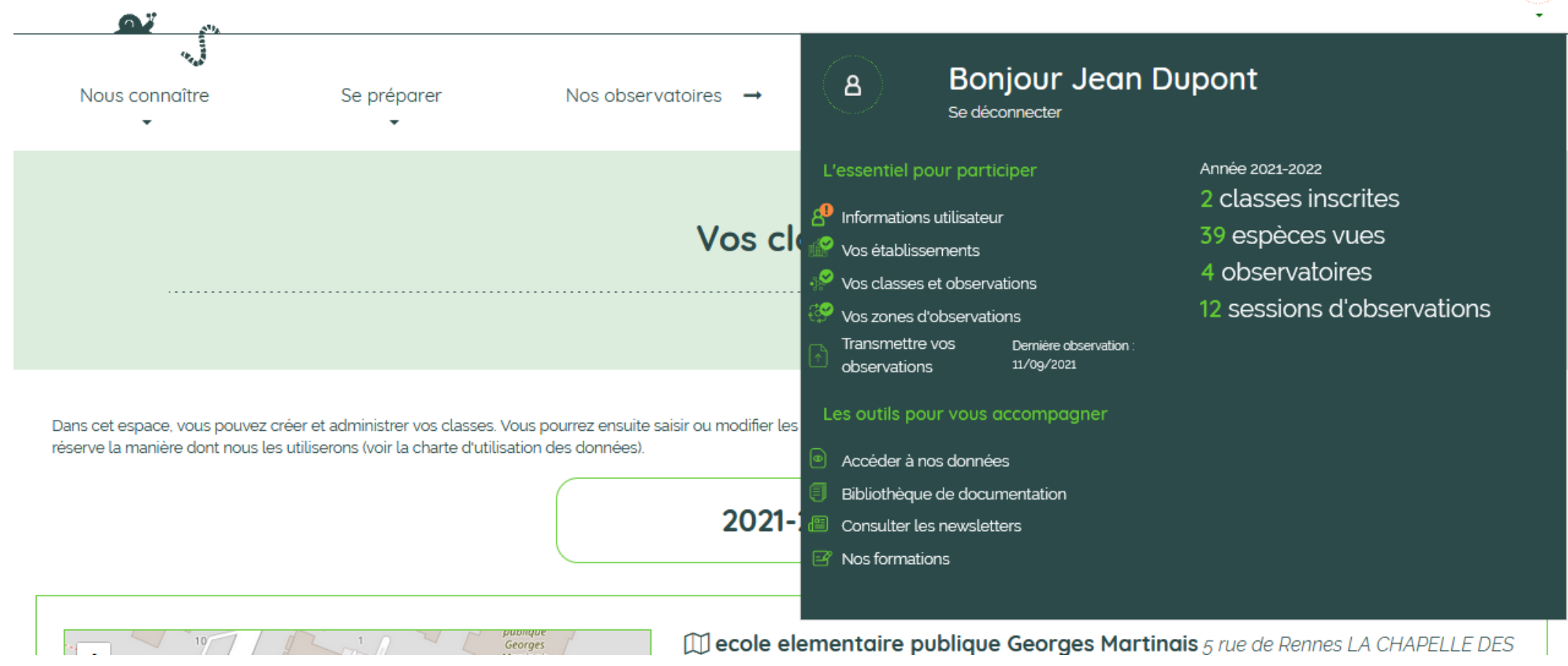

### **vigienature-ecole.fr**

8

**Bonjour Jean Dupont** 

റ

Créer une nouvelle zone d'observation

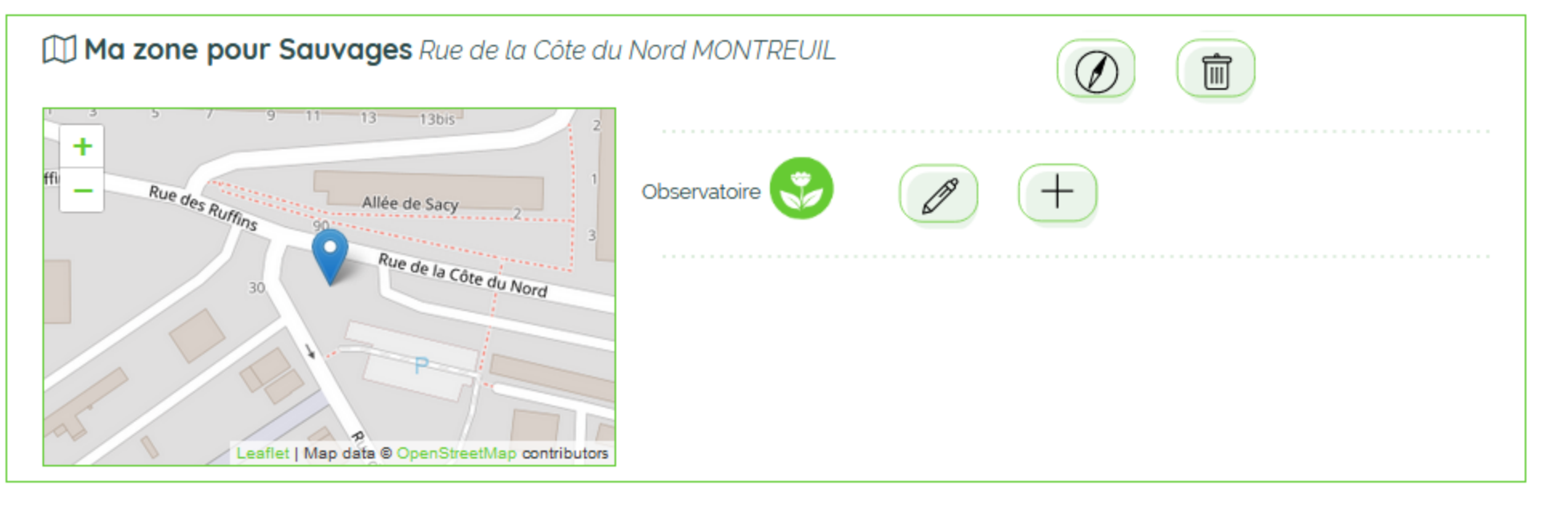

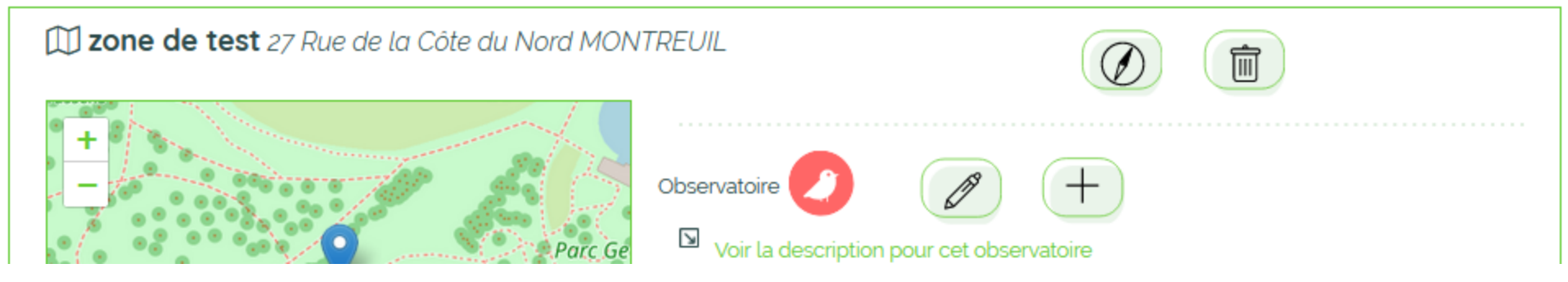

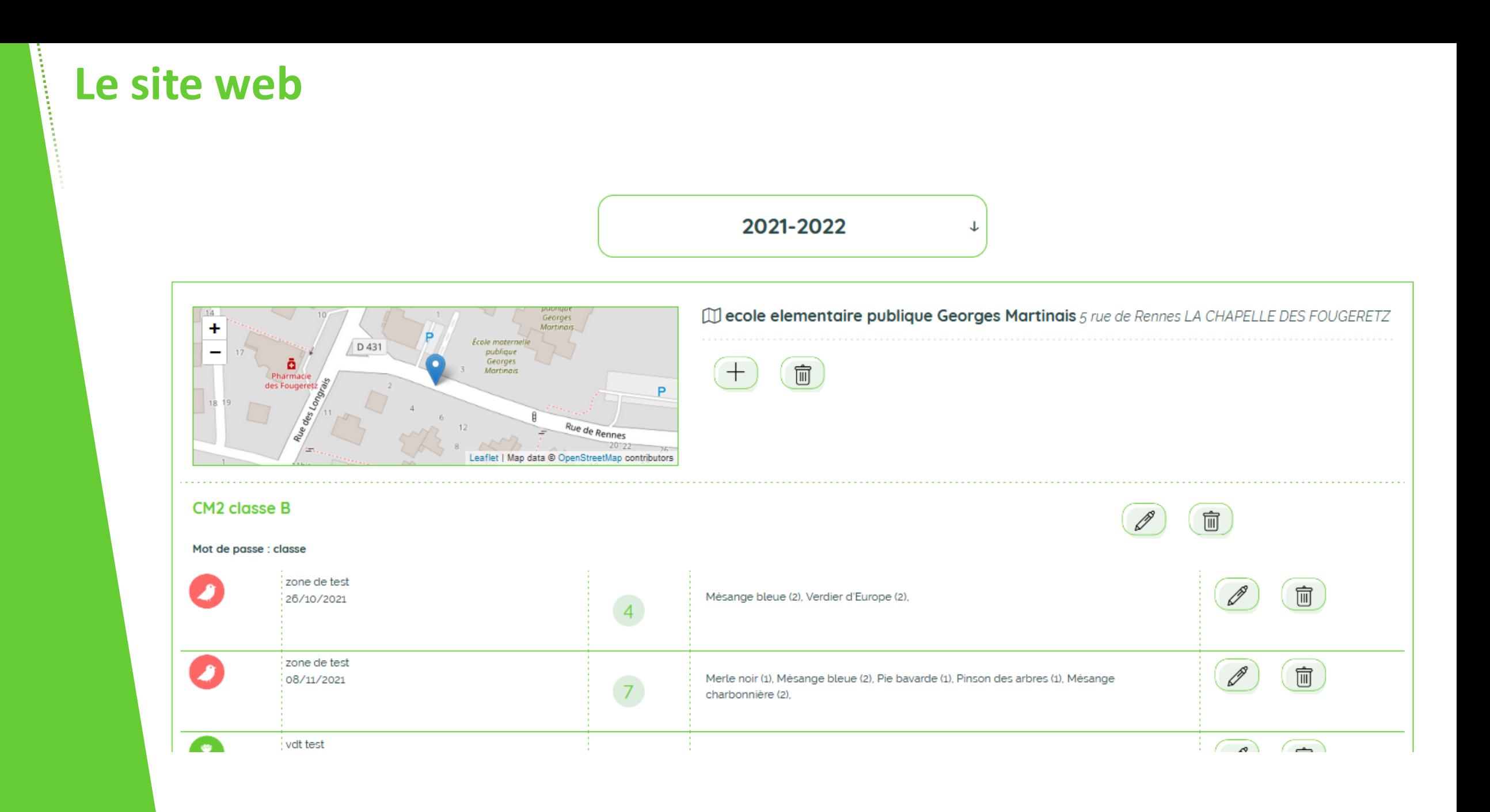

溪

 $\Omega$ 

Oiseaux

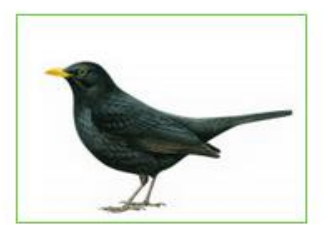

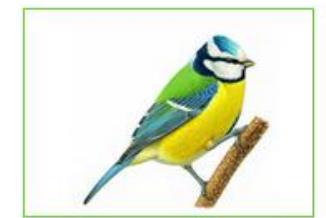

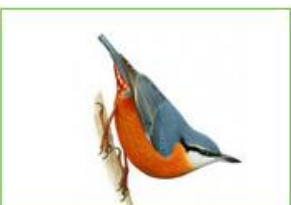

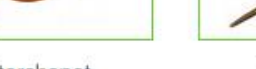

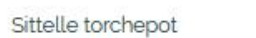

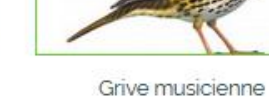

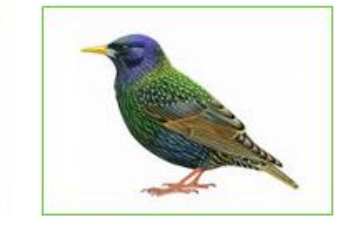

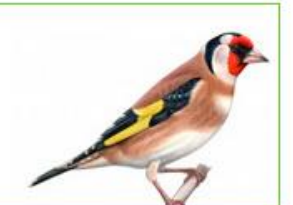

Merle noir

Mésange bleue

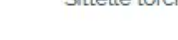

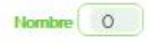

Nombre 0

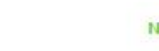

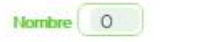

Nombre 0

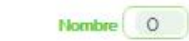

Étourneau sansonnet

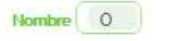

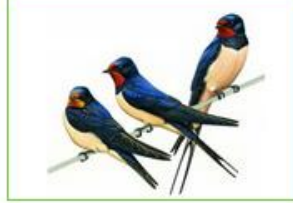

€

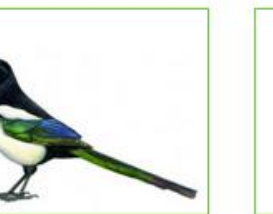

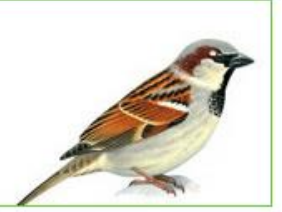

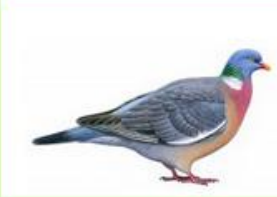

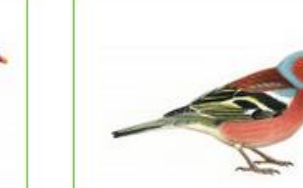

Pinson des arbres

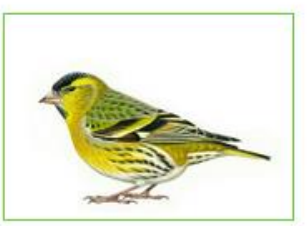

Tarin des aulnes

Hirondelle rustique

 $\sum_{i=1}^{n}$ 

**A** 

Pie bavarde

Moineau domestique

Pigeon ramier

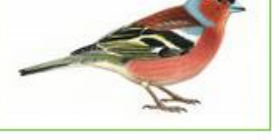

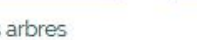

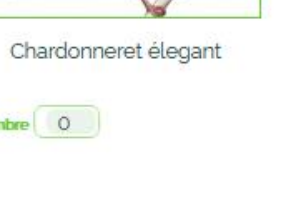

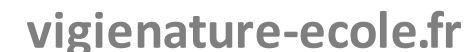

#### Merci de nous avoir transmis vos observations!

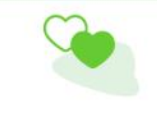

Merci, vos données ont bien été enregistrées et seront utiles à nos chercheurs !

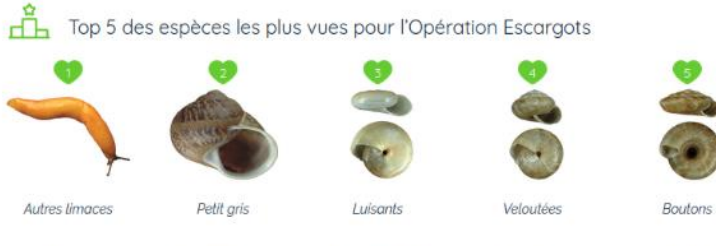

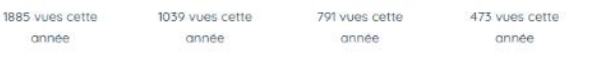

#### 凸 Grâce à vous!

- 35 établissements participants
- 52 classes ont envoyé des données
- 222 sessions d'observation
- 1109 escargots et limaces comptés cette année
- 7473 escargots et limaces comptés depuis le début du programme

#### 립 L'impact du milieu sur vos observations

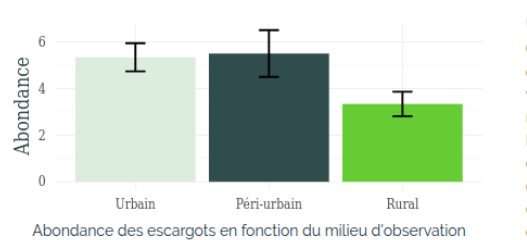

#### Un résultat intéressant !

Ce graphique permet de comparer l'abondance moyenne d'escargots et de limaces (le nombre total d'individus) par relevé que vous avez comptés (toutes espèces confondues) en fonction du milieu où vous vous trouviez. Les barres noires représentent l'intervalle de confiance à 95%. Dans ce graphique pour comparer deux milieux différents on va regarder si les deux barres se chevauchent. Si c'est le cas, cela signifie que les différences sont dues au hasard. S'il n'y a pas de chevauchement, alors les différences de moyenne sont probablement expliquées par le milieu.

423 vues cette

onnée

### vigienature-ecole.fr

#### Voir d'autres résultats pour cet observatoire...

# **Le Suivi photographique des insectes pollinisateurs (Spipoll)**

**>>>** Comparer ses observations à celles de l'ensemble des participants

A partir de ces (quelques) données locales, les élèves peuvent émettre des hypothèses sur la répartition des espèces. Ici l'environnement semble avoir un impact sur la répartition des oiseaux.

Cette hypothèse basée sur des observations locales doit, pour être validée, être vérifiée avec un jeu de données plus grand.

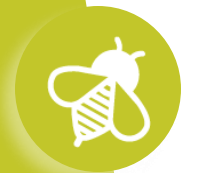

# **>>>** Manipuler un jeu de données est complexe **Le Suivi photographique des insectes pollinisateurs (Spipoll)**

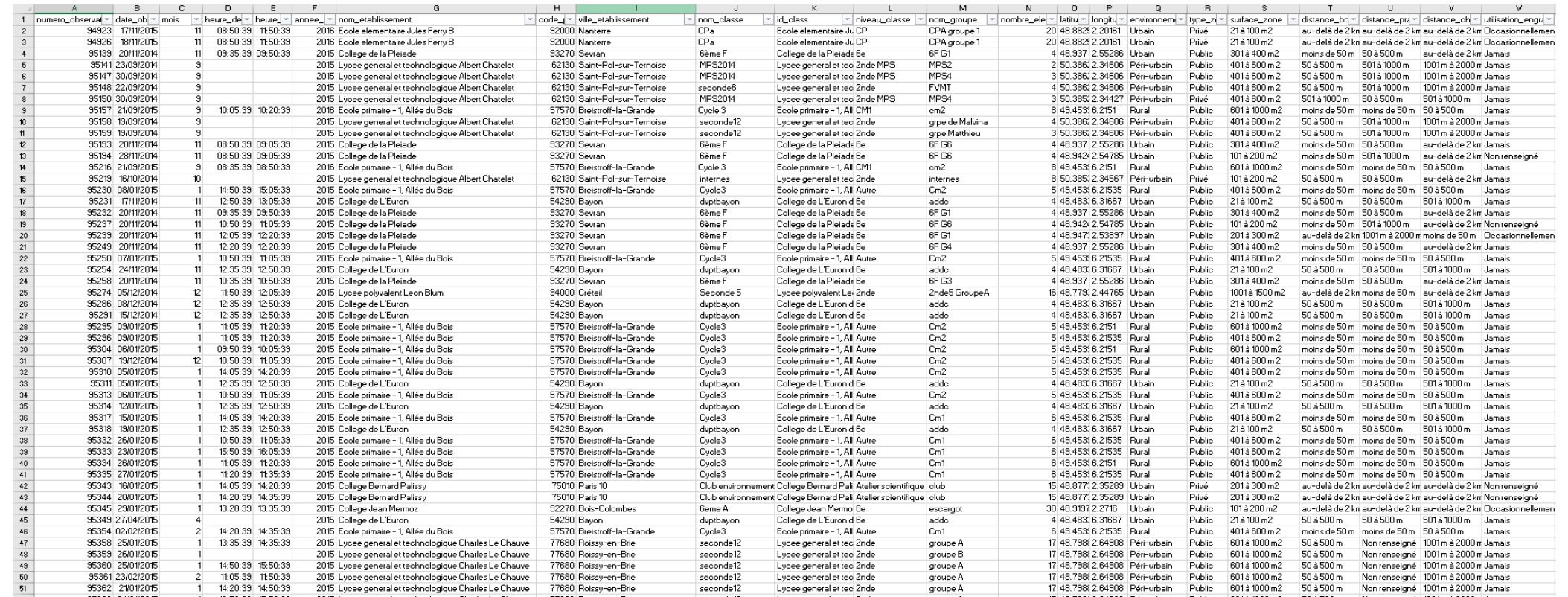

### ➔ **Besoin d'outils dédiés**

前

S

浏

 $\mathbf{a}$  ,  $\mathbf{v}$  ,  $\mathbf{v}$ 

### **Principe du jeu :**

Manipuler les données et répondre à la question de départ à l'aide d'une application en ligne.

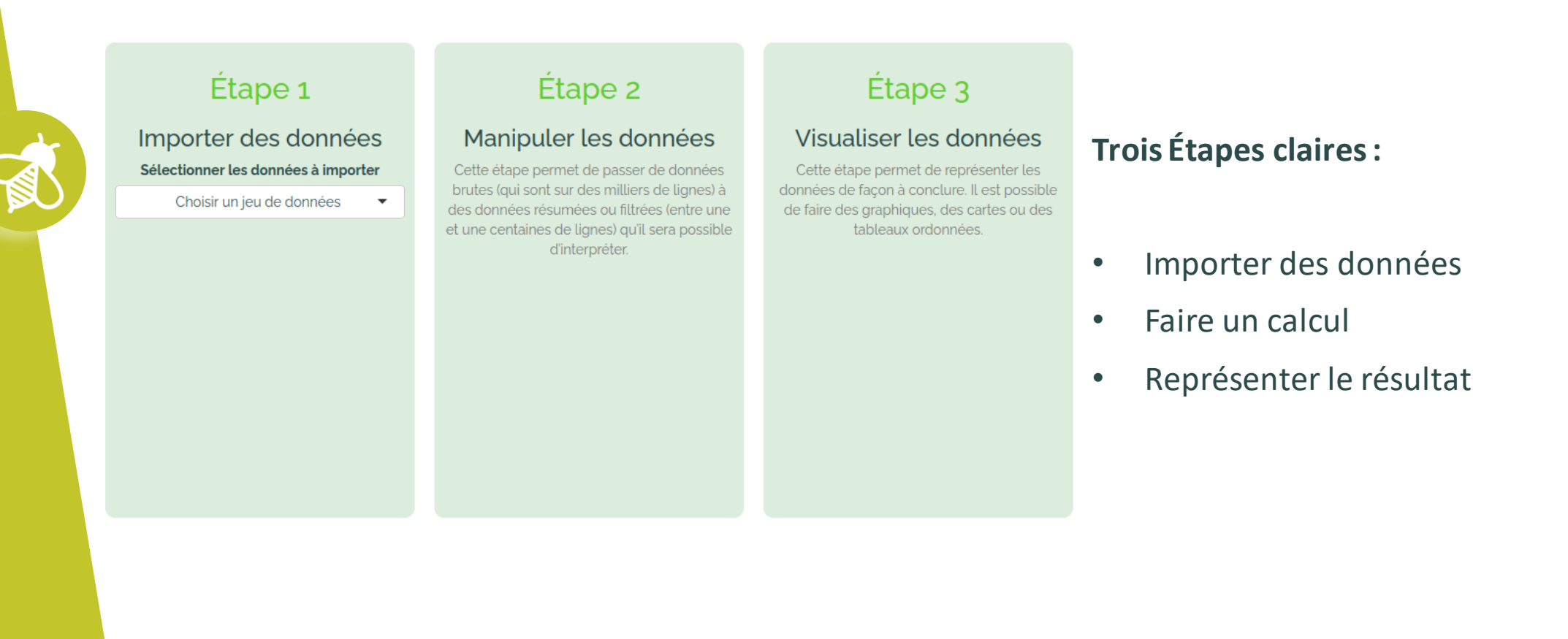

**vigienature-ecole.fr**

#### **Un exemple de scénario :**

€

Quel est l'effet des températures sur les insectes ?

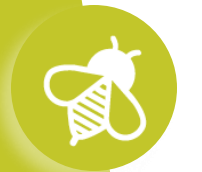

 $\mathbf{a}$   $\mathbf{v}$   $\mathbf{v}$ 

#### **Déroulement :**

Par exemple, en sélectionnant les données Spipoll dans l'appli, on obtient :

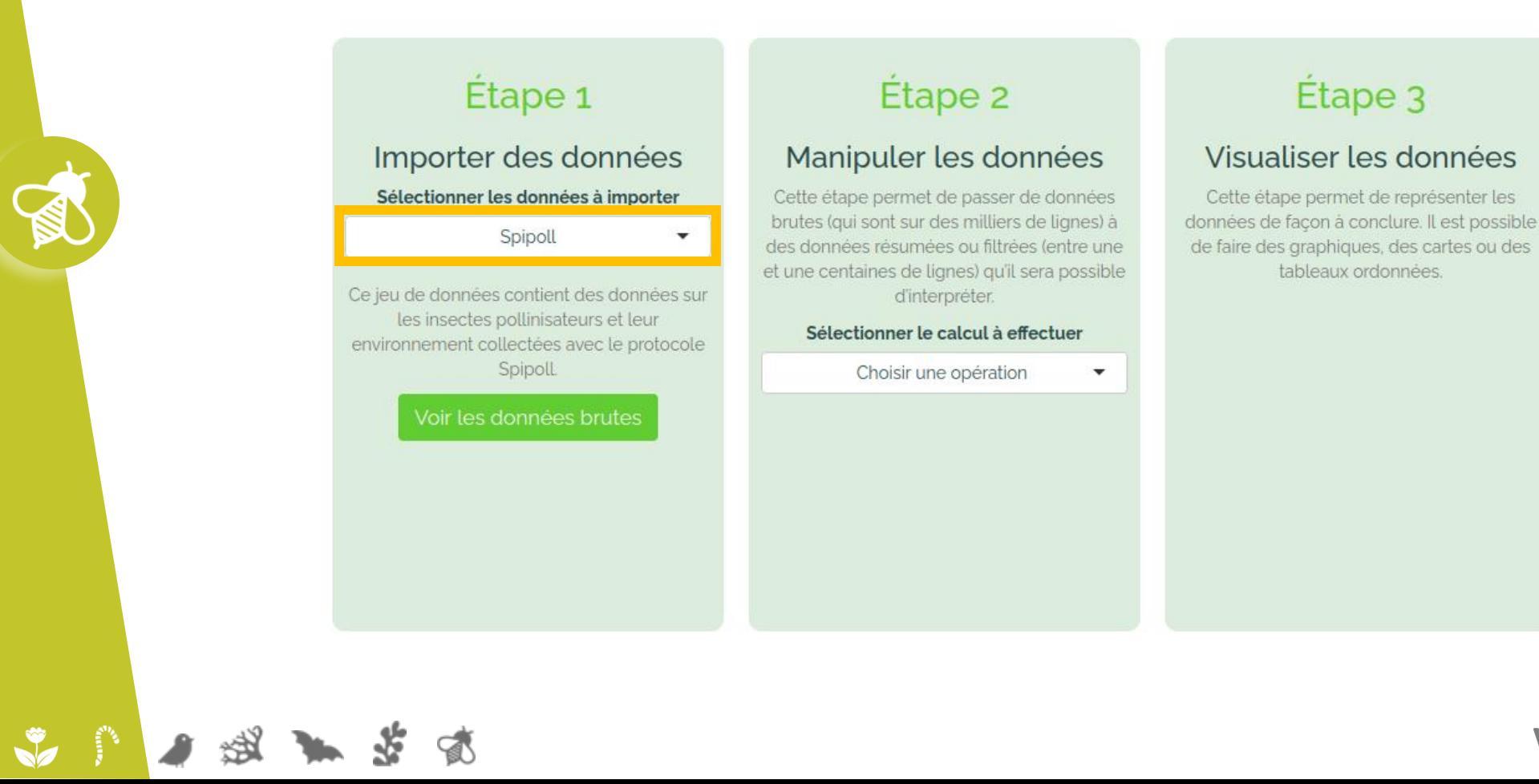

#### **Déroulement :**

 $\sqrt{2}$ 

 $\mathbf{a}$ 

Par exemple, en sélectionnant les données Spipoll dans l'appli, on obtient :

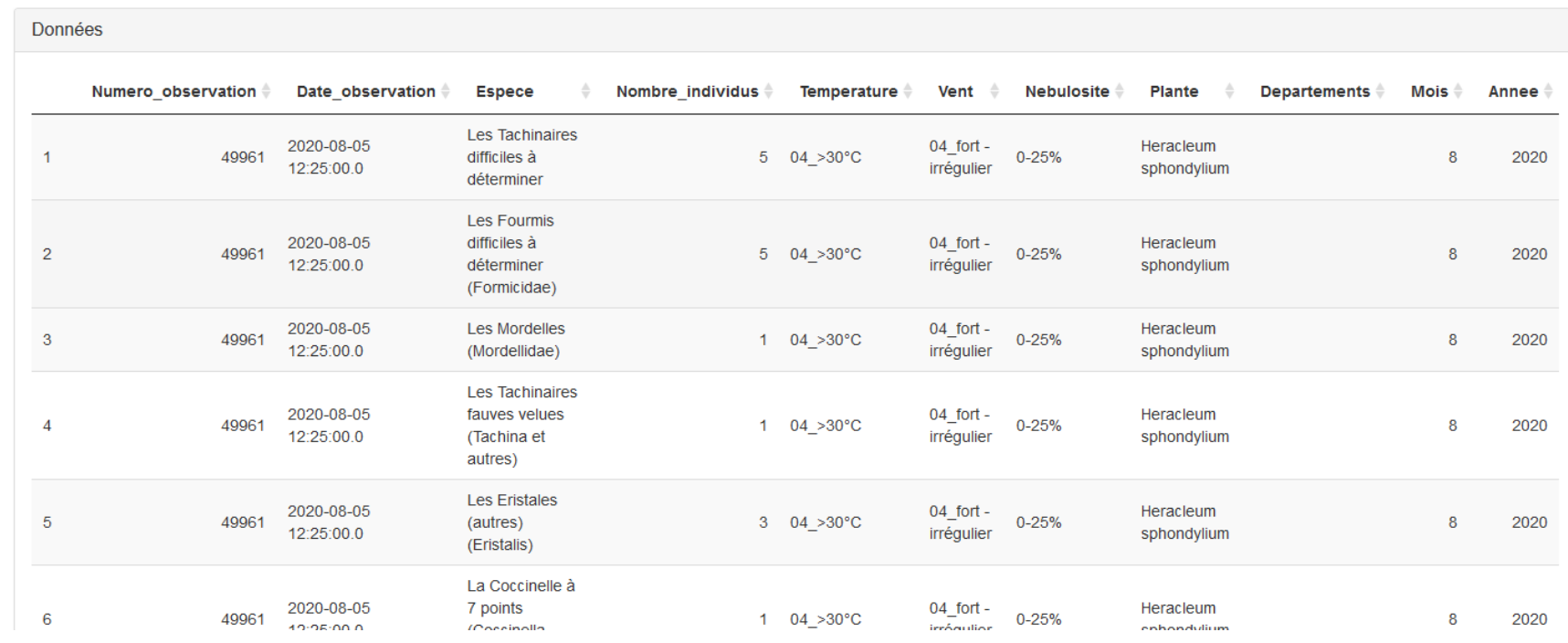

#### **Déroulement :**

Pour vérifier l'impact des températures sur la fréquentation des insectes, on choisira les paramètres suivants :

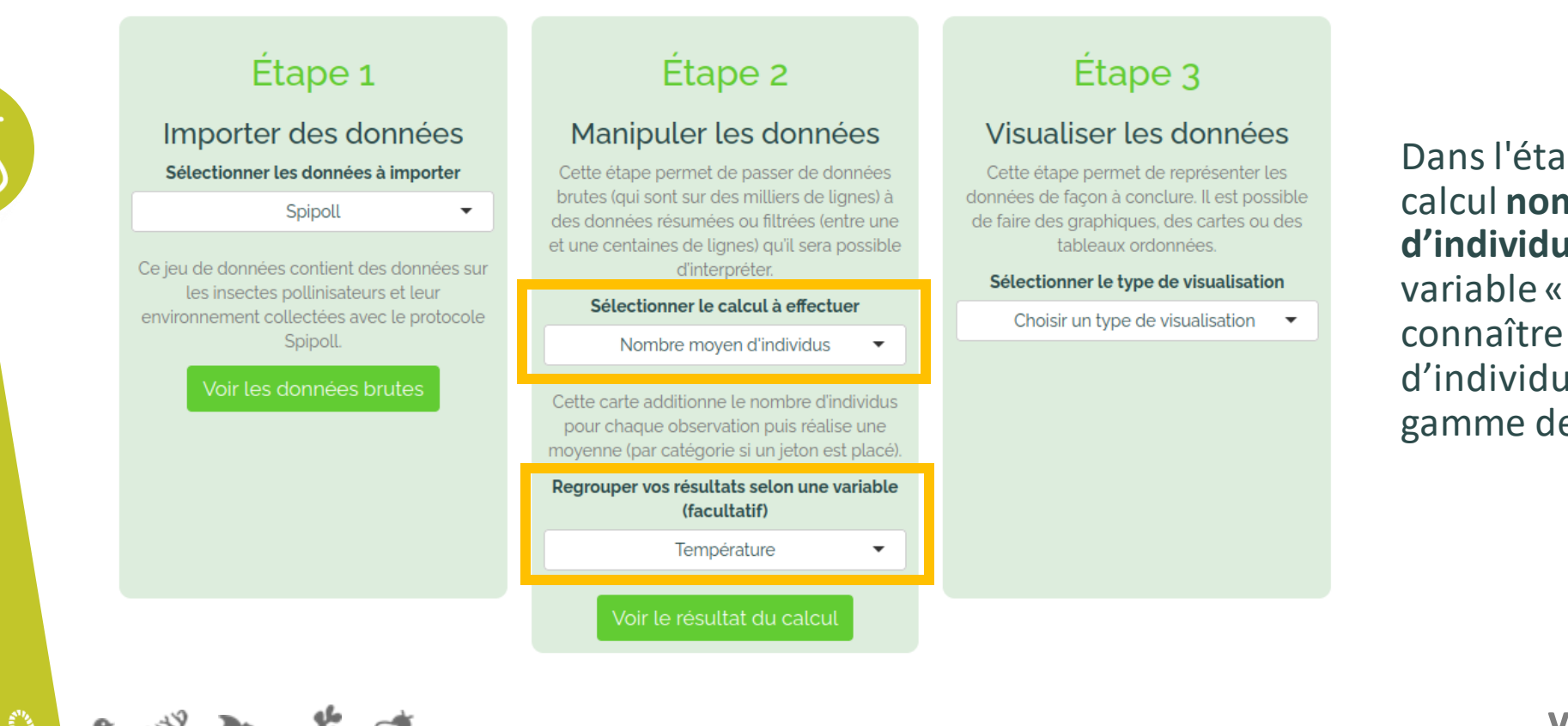

Dans l'étape 2, on choisit le calcul **nombre moyen d'individus**, puis on choisit la variable « Température » pour connaître le nombre moyen d'individus vus pour chaque gamme de température.

#### **Déroulement :**

 $\mathbf{a}$   $\mathbf{v}$ 

Pour vérifier l'impact des températures sur la fréquentation des insectes, on choisira les paramètres suivants:

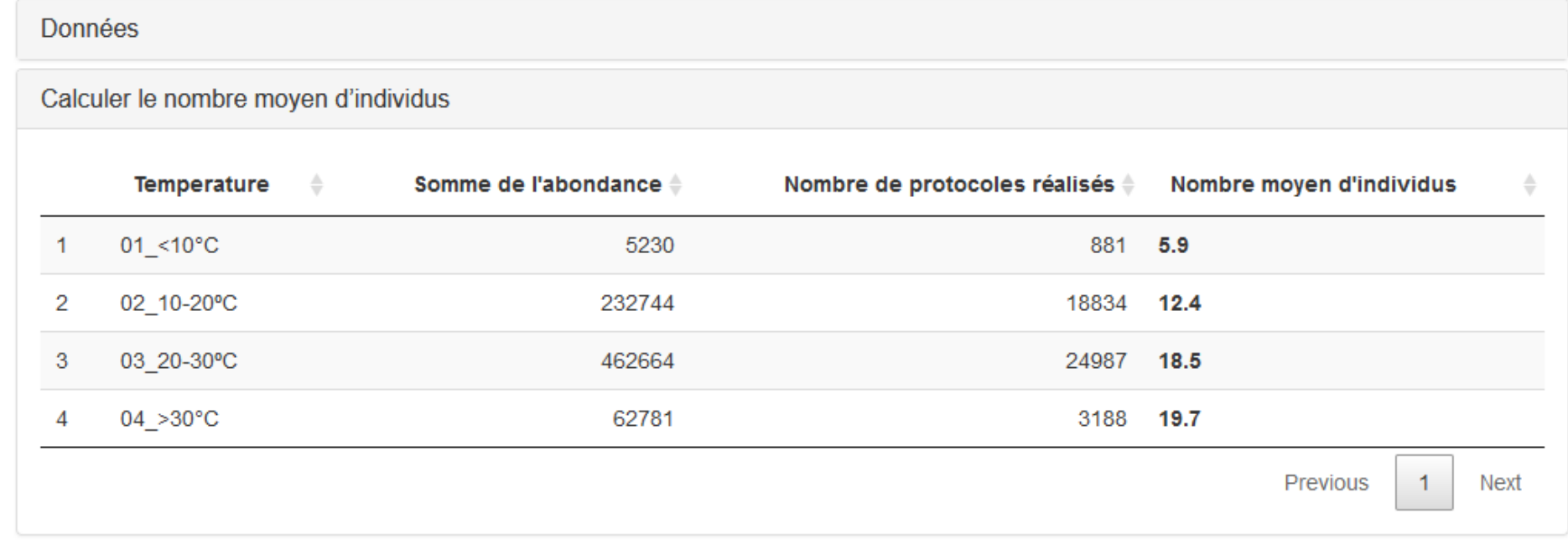

Le Suivi photographique des insectes pollinisateurs (Spipoll) >>> Galaxy Papers : un jeu pour analyser des données

#### Déroulement:

Pour vérifier l'impact des températures sur la fréquentation des insectes, on choisira les paramètres suivants:

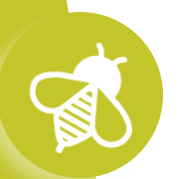

### Étape 1

#### Importer des données Sélectionner les données à importer

Spipoll

Ce jeu de données contient des données sur les insectes pollinisateurs et leur environnement collectées avec le protocole Spipoll.

#### Voir les données brutes

### Étape 2

### Manipuler les données

Cette étape permet de passer de données brutes (qui sont sur des milliers de lignes) à des données résumées ou filtrées (entre une et une centaines de lignes) qu'il sera possible d'interpréter.

#### Sélectionner le calcul à effectuer

Nombre moyen d'individus

Cette carte additionne le nombre d'individus pour chaque observation puis réalise une moyenne (par catégorie si un jeton est placé).

#### Regrouper vos résultats selon une variable (facultatif)

Température

 $\overline{\phantom{a}}$ 

Voir le résultat du calcul

### Etape 3

#### Visualiser les données

Cette étape permet de représenter les données de façon à conclure. Il est possible de faire des graphiques, des cartes ou des tableaux ordonnées.

#### Sélectionner le type de visualisation

Réaliser un graphique

Placer cette carte pour réaliser un graphique à partir de vos calculs.

Visualiser les données

#### **Déroulement :**

**OV** 

Pour vérifier l'impact des températures sur la fréquentation des insectes, on choisira les paramètres suivants :

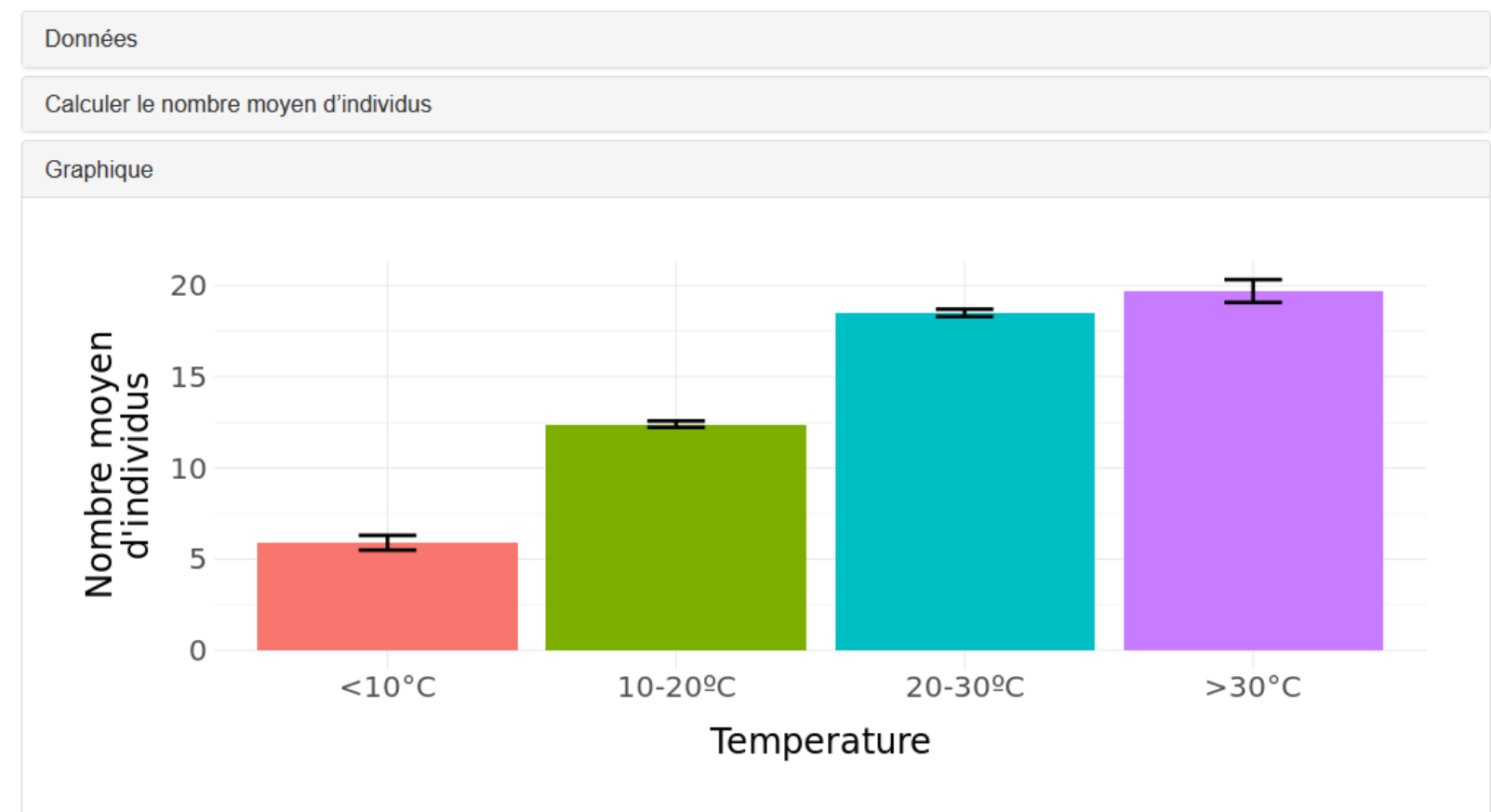

#### **Déroulement :**

Les élèves se demandent si la nébulosité du ciel a impact, c'est facile ! Il suffit de changer dans le menu déroulant.

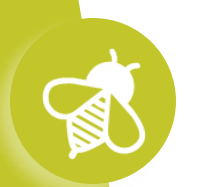

 $\mathbf{a}$  ,  $\mathbf{v}$  ,  $\mathbf{v}$ 

#### **Déroulement :**

Les élèves se demandent si la nébulosité du ciel a impact, c'est facile ! Il suffit de changer dans le menu déroulant.

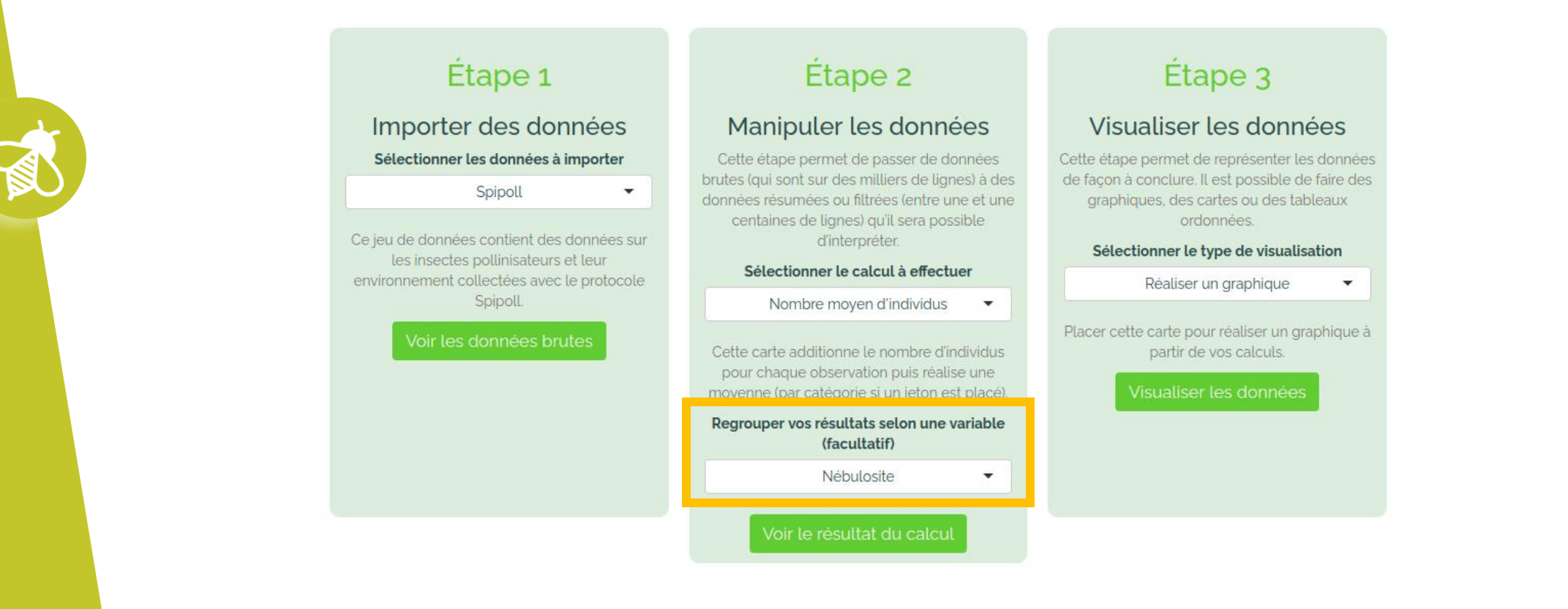

#### **Déroulement :**

 $\bullet$ 

Les élèves se demandent si la nébulosité du ciel a impact, c'est facile ! Il suffit de changer dans le menu déroulant.

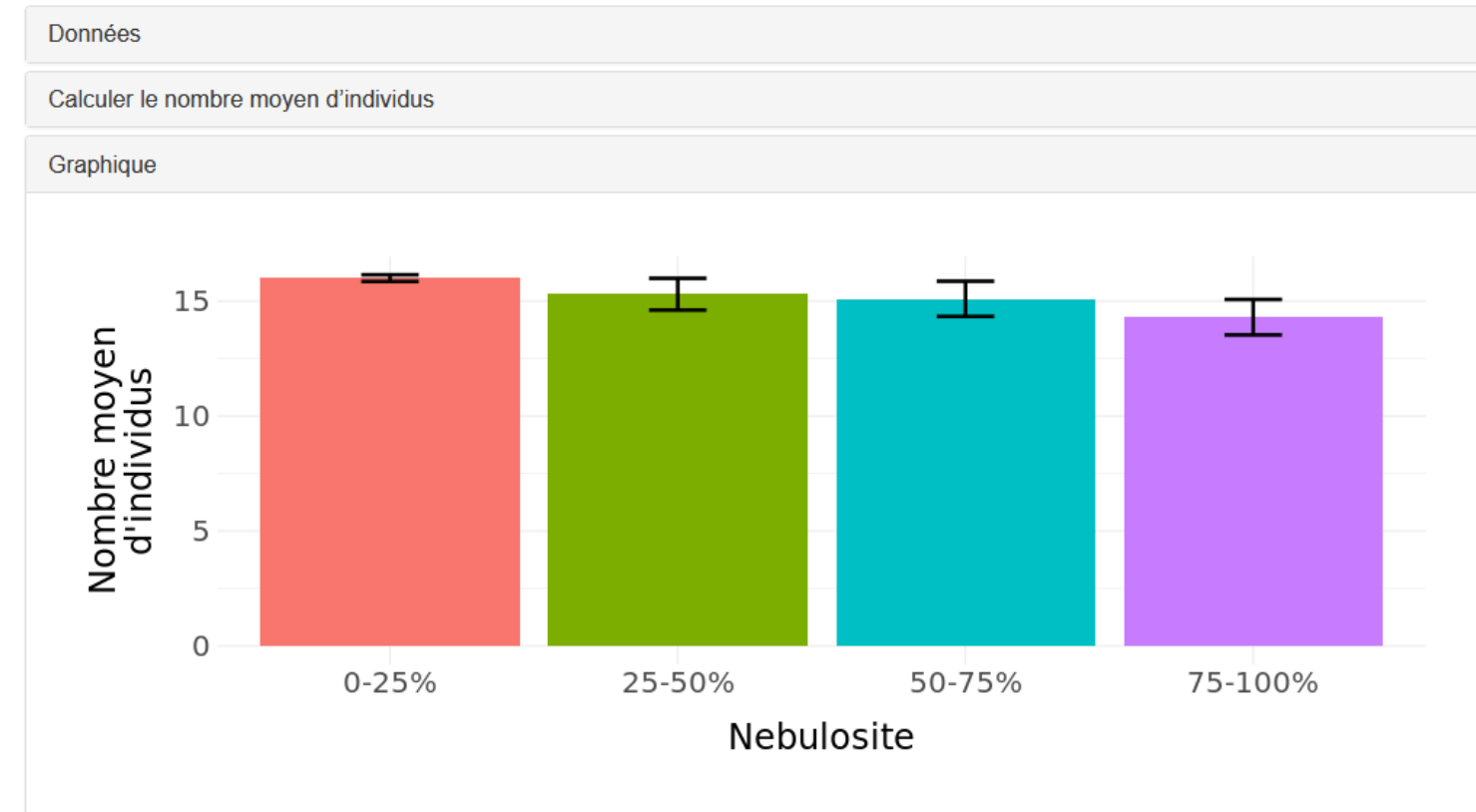

**Pour aider les élèves (et les enseignants !) à prendre en main la question de l'analyse de données, nous proposons des scénarios exemples :**

- pour faire comprendre comment jouer avec Galaxy Papers
- pour faire prendre de bonnes habitudes (vérifier que l'on a assez de données pour répondre la question posée)
- ensuite les élèves peuvent ré-utiliser la trame du scénario pour se poser d'autres questions avec d'autres variables

**À vous d'essayer :**

 $\mathbf{a}$   $\mathbf{v}$   $\mathbf{v}$ 

# https://www.vigienature-ecole.fr/papers

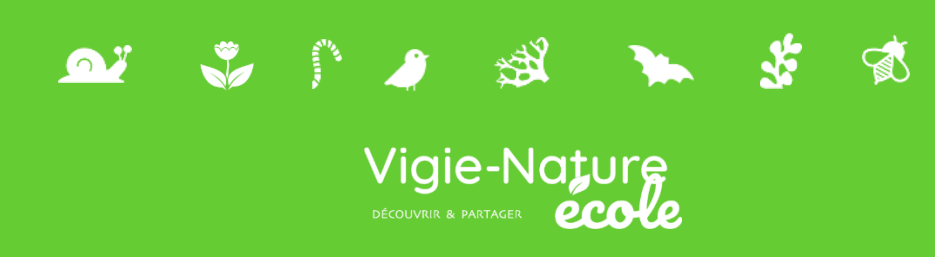

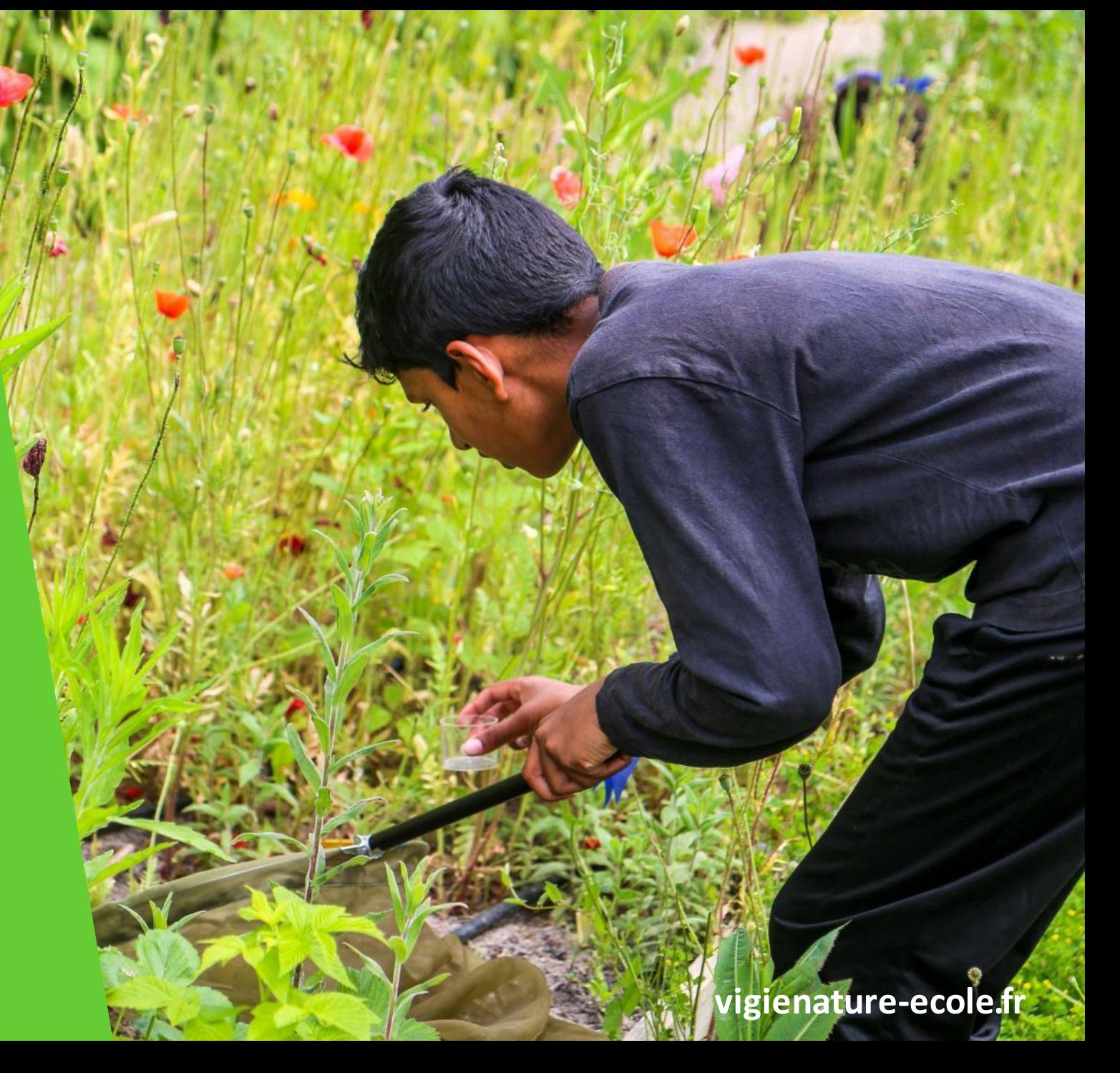

**>>>** Une volonté de transformer les établissements de plus en plus affirmée

La vision des profs de la biodiversité de leur établissement :

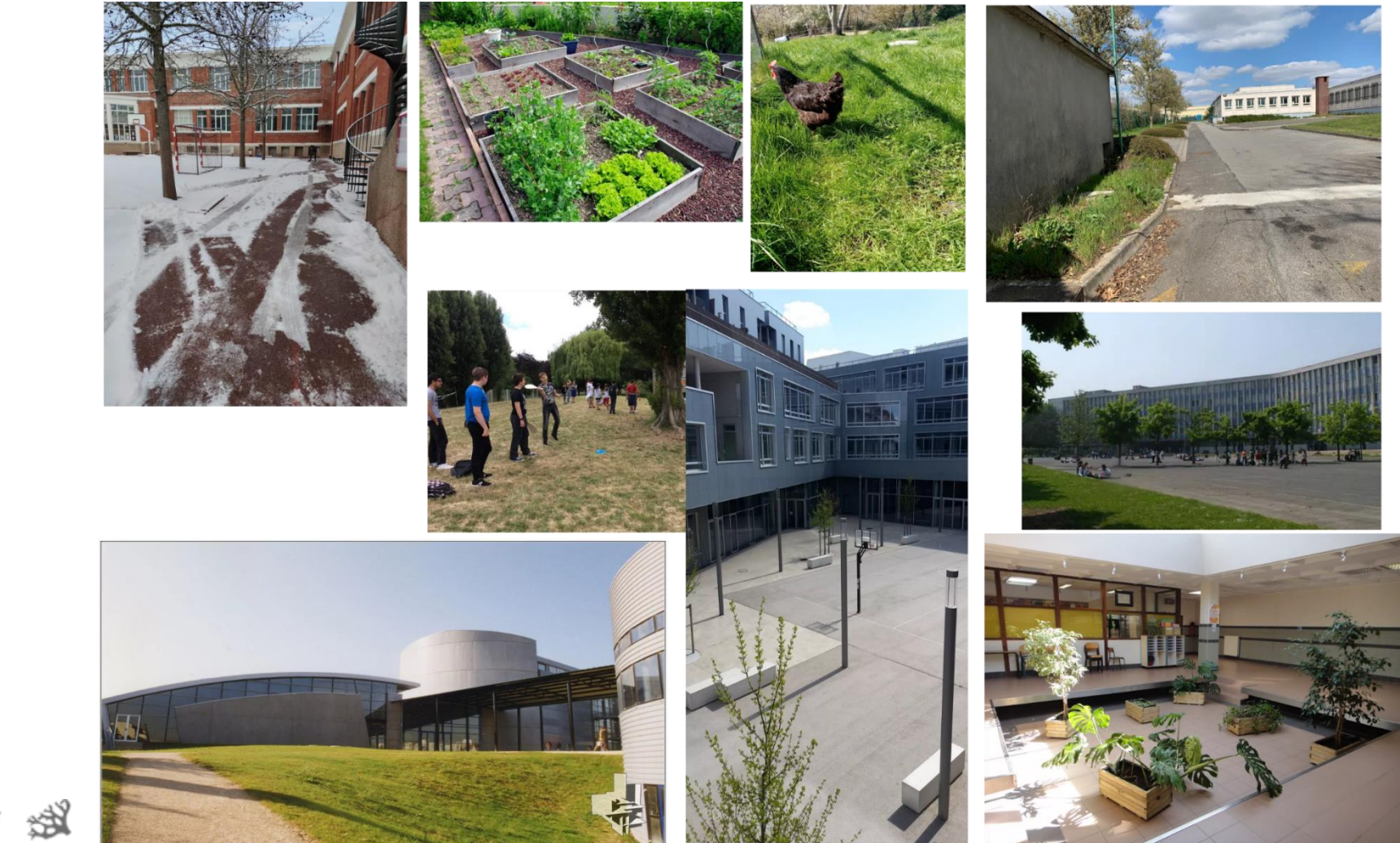

**>>>** Une volonté de transformer les établissements de plus en plus affirmée

Et ce à quoi ils aimeraient aboutir…

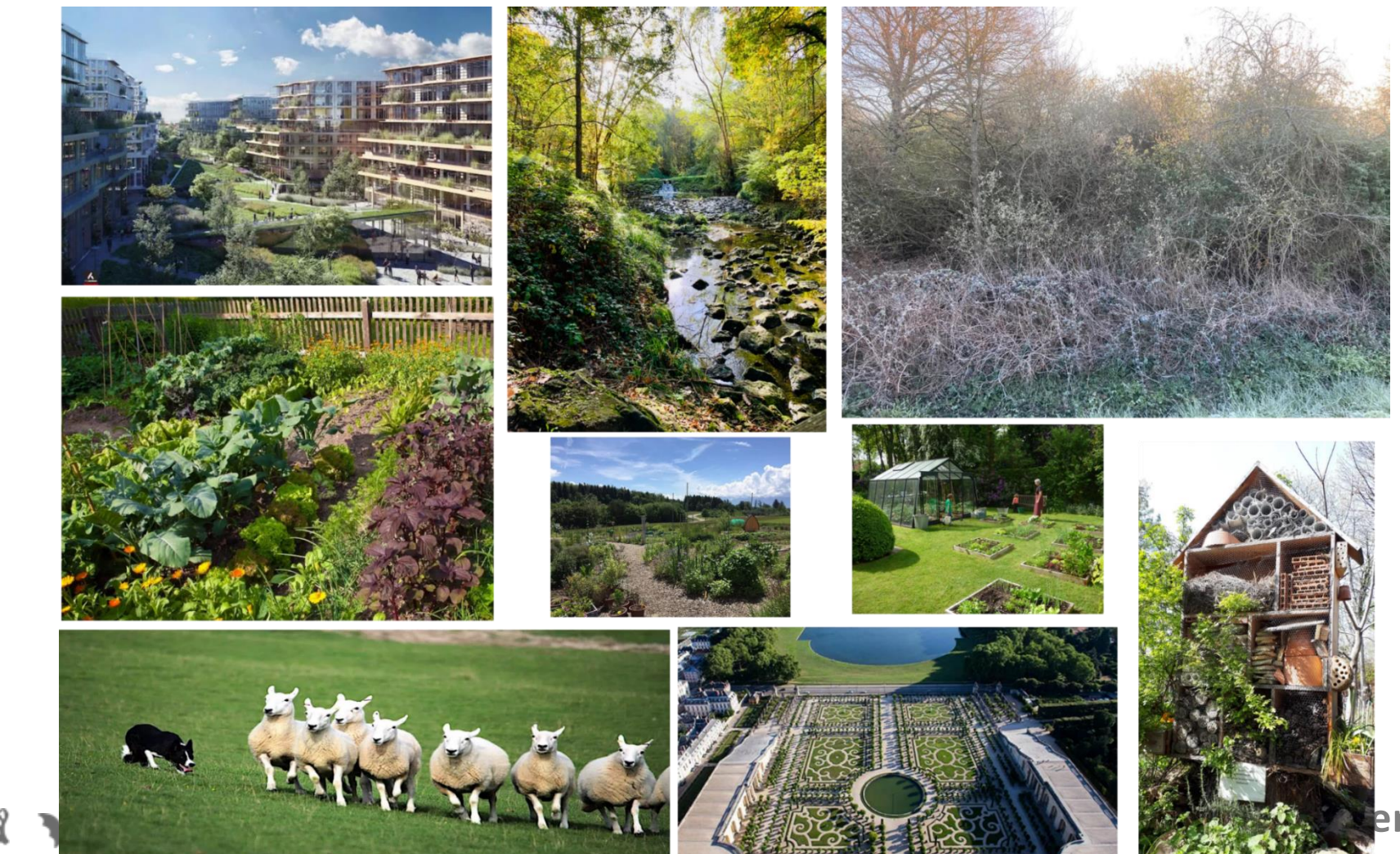

**>>>** Nos propositions d'actions à mener dans les établissements

### **Les contraintes :**

- Ne doivent pas poser de problèmes de sécurité
- Doivent être abordable financièrement
- Ne pas prendre trop de temps
- Ne doit pas endommager les bâtiments

### **Les objectifs :**

 $\frac{1}{2}$ 

Aller au-delà des éco-gestes amener les élèves à **construire une opinion raisonnée** pour réaliser des actions en faveur de la biodiversité.

Et donc accompagner les élèves à construire cette opinion raisonnée.
**>>>** Nos propositions d'actions à mener dans les établissements

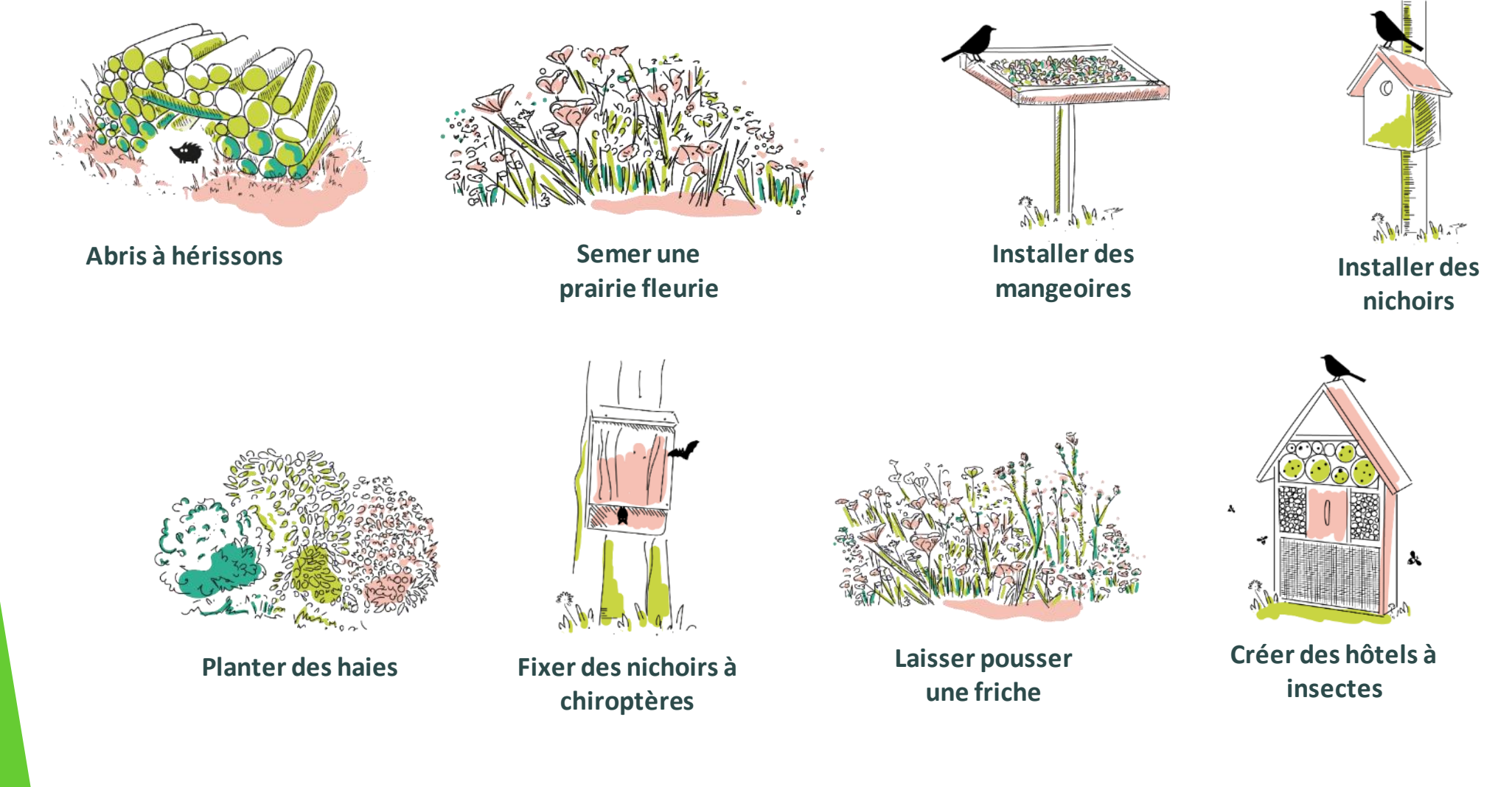

### **>>>** Nos propositions d'actions à mener dans les établissements

Pour chaque action, élèves et enseignants disposeront :

- D'une **courte vidéo** d'un scientifique et un **texte** expliquant l'intérêt de telles actions et l'effet attendu sur la biodiversité.
- D'une **rubrique "que faire avant"** incitant les élèves à mettre en place nos protocoles pour documenter l'état initial de la biodiversité.
- D'un **mode d'emploi technique** pour la mise en place de l'action avec un **calendrier**.
- D'une **fiche conseil** pour l'élaboration du budget et les démarches à entreprendre (qui prévenir ? des courriers type pour expliquer ce qui sera fait...)
- D'un **kit de communication** en direction des autres élèves

 $\frac{1}{2}$ 

• D'un espace permettant de partager des photos et des témoignages des actions.

## **>>>** Exemple d'éléments du kit de communication

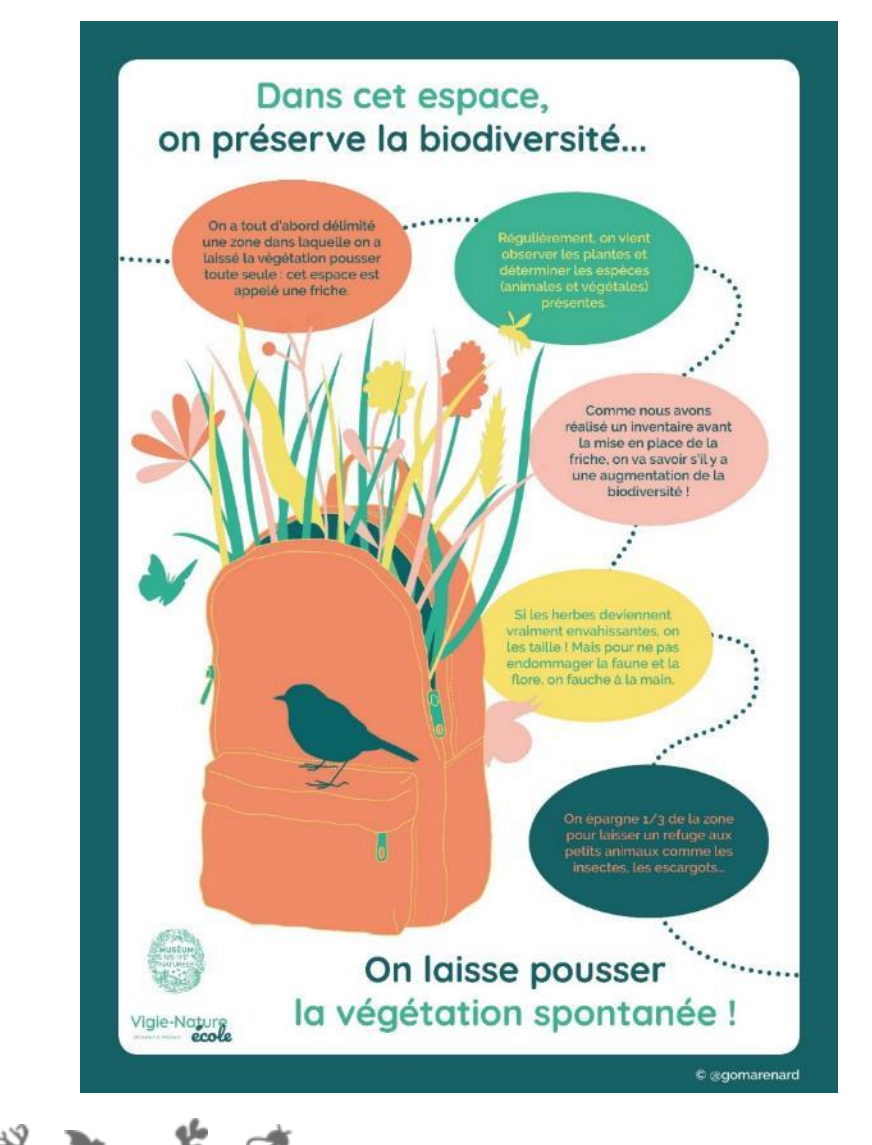

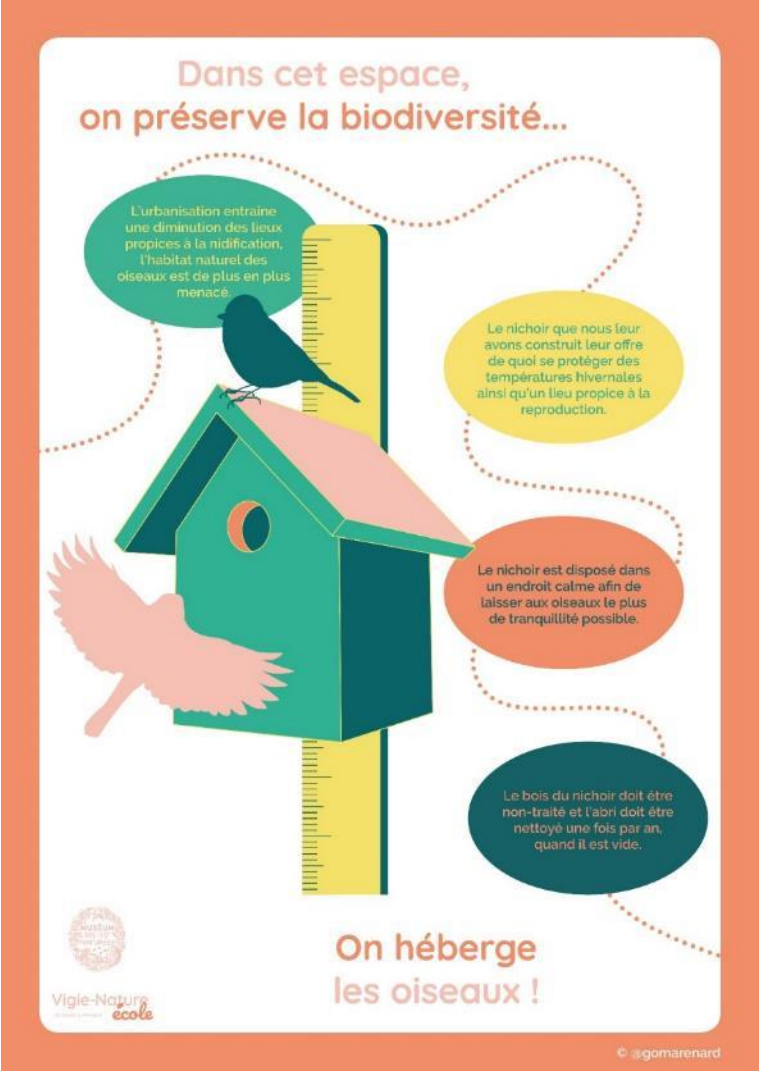

## **>>>** Exemple d'éléments du kit de communication

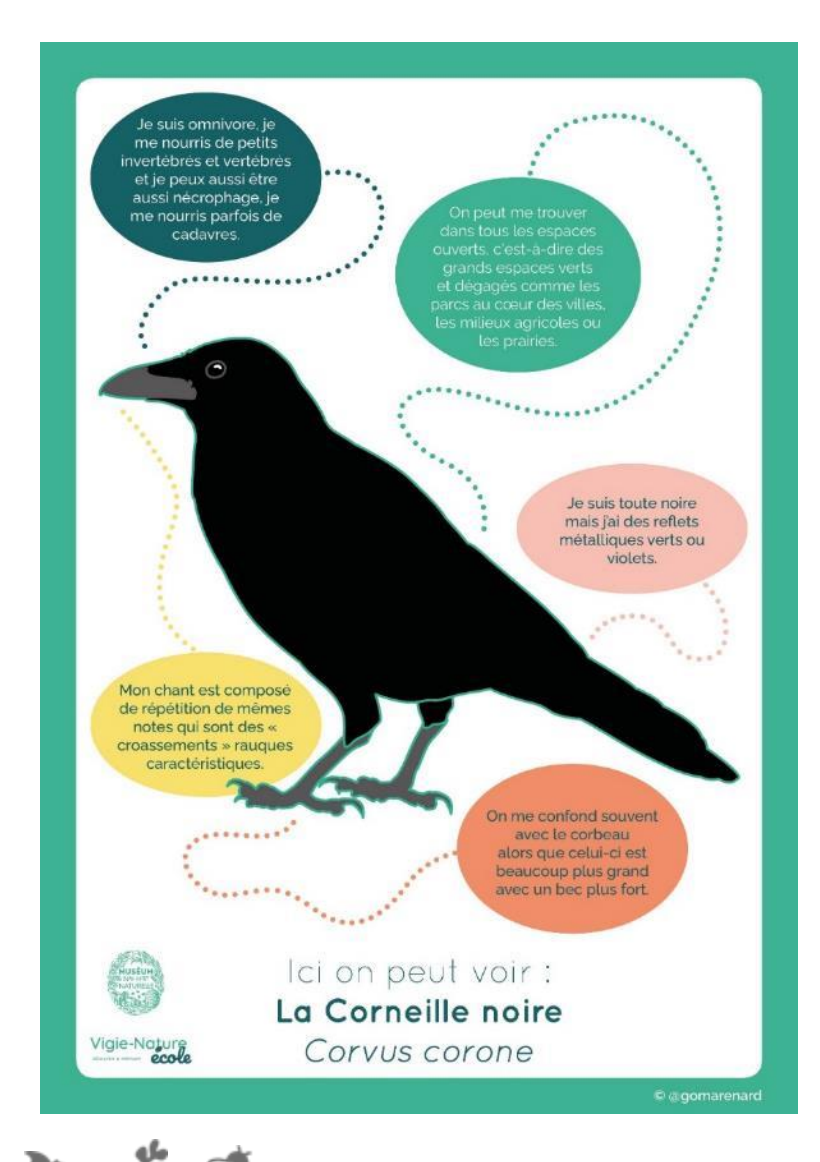

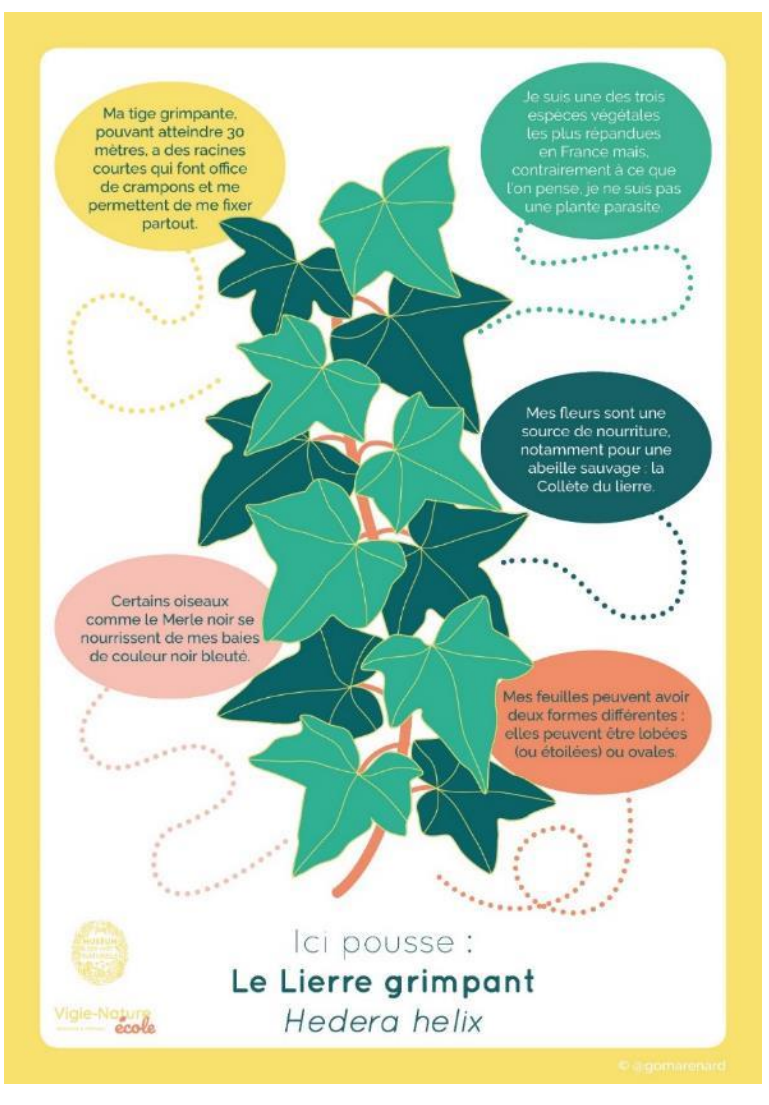

## **>>>** Un exemple de projet**Des ressources pour mener des actions favorables à la biodiversité**

Réalisation d'une cartographie des « usages » et de la biodiversité actuelle de l'établissement :

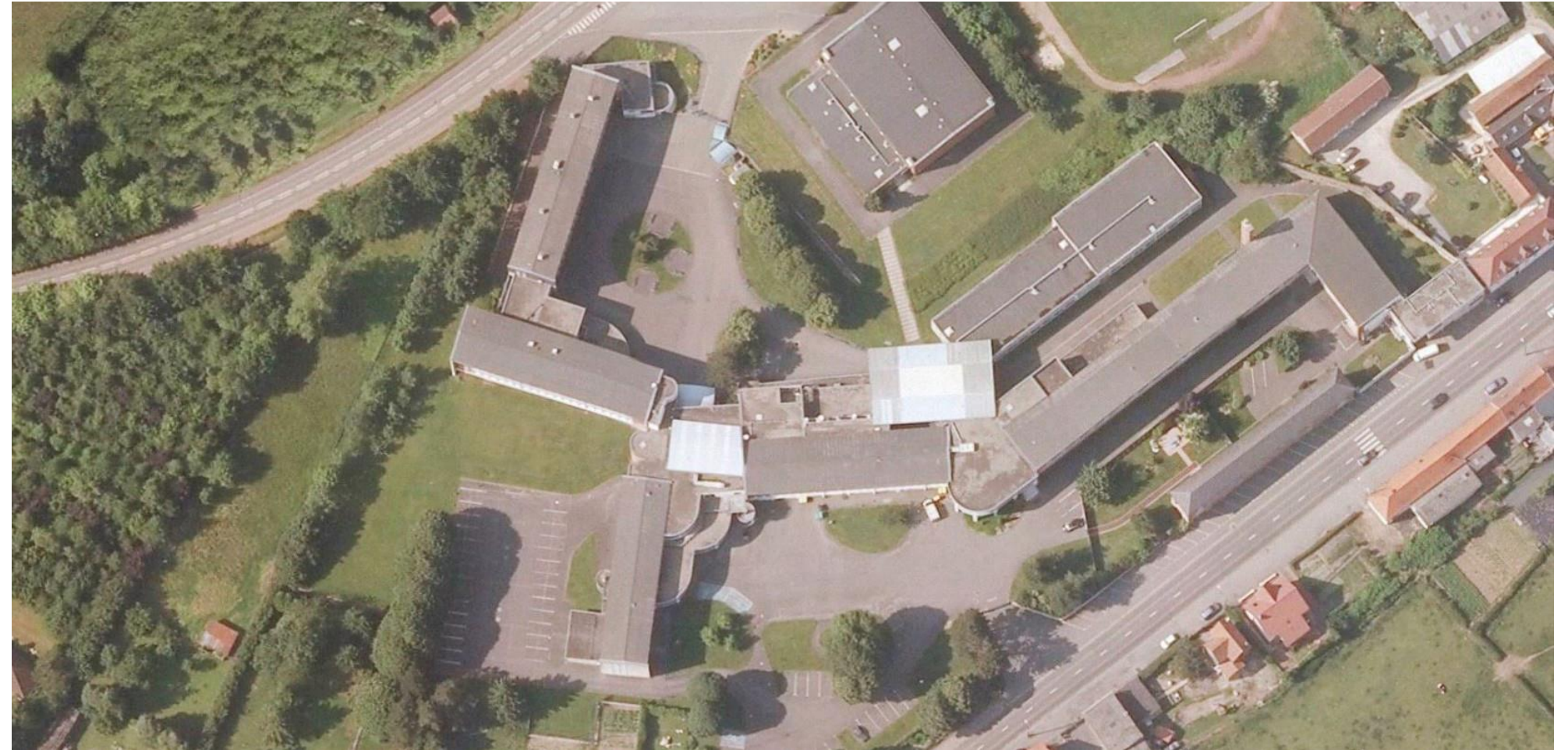

#### **>>>** Un exemple de projet

Réalisation d'une cartographie des « usages » de l'établissement :

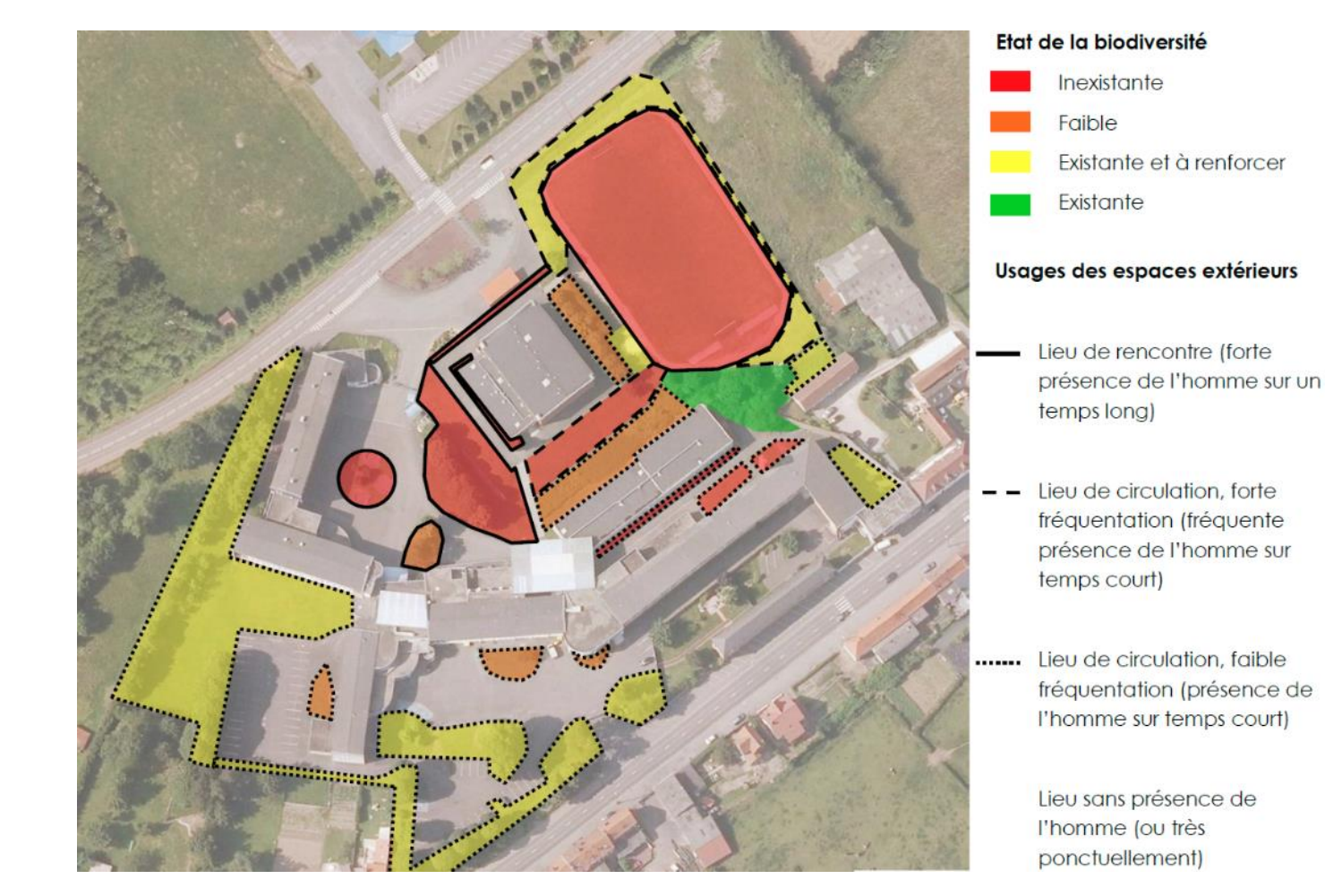

## **>>>** Un exemple de projet **Des ressources pour mener des actions favorables à la biodiversité**

Sur la base de cette réflexion et d'informations sur l'état initial de la biodiversité, proposer des aménagements

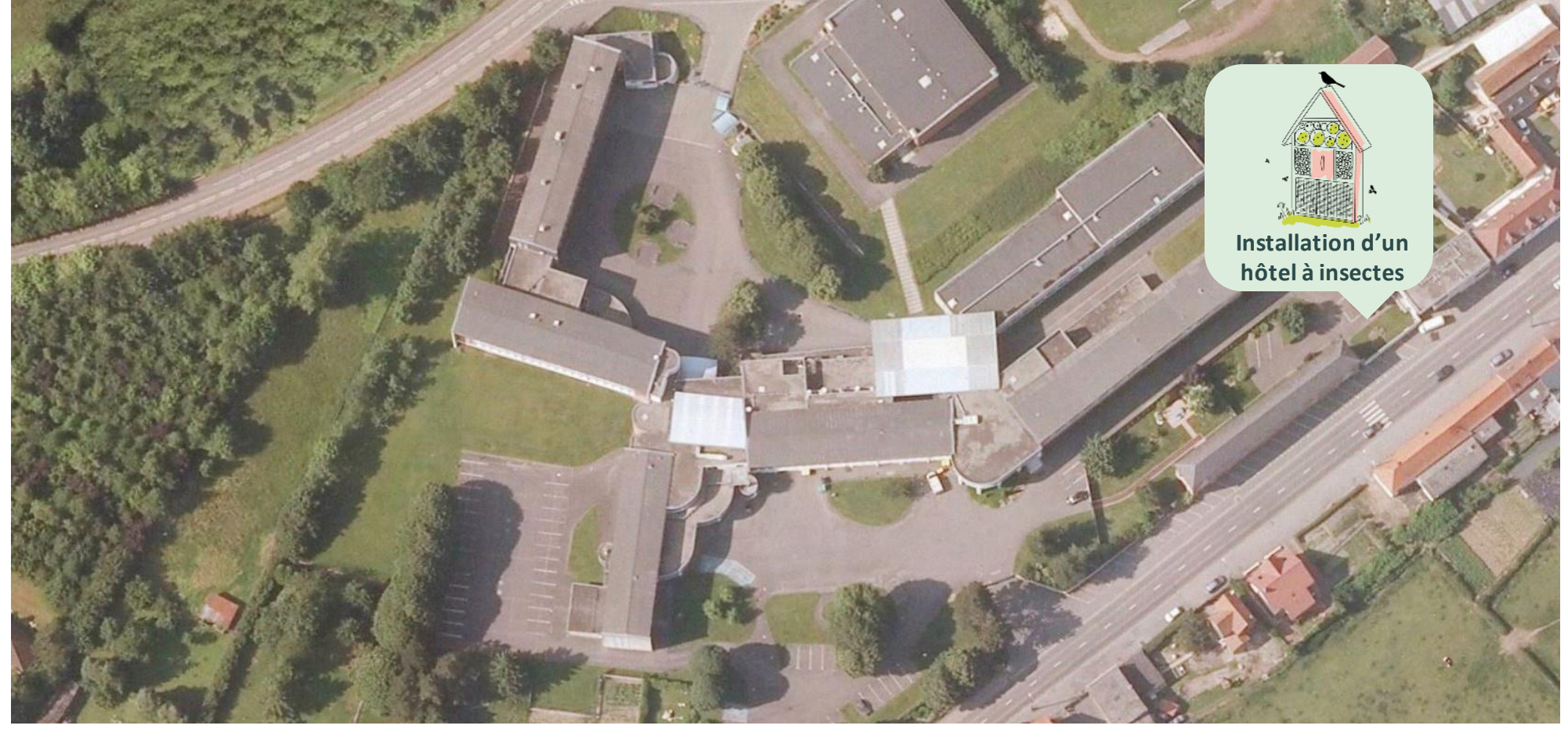

%

## **>>>** Un exemple de projet

Sur la base de cette réflexion et d'informations sur l'état initial de la biodiversité, proposer des aménagements

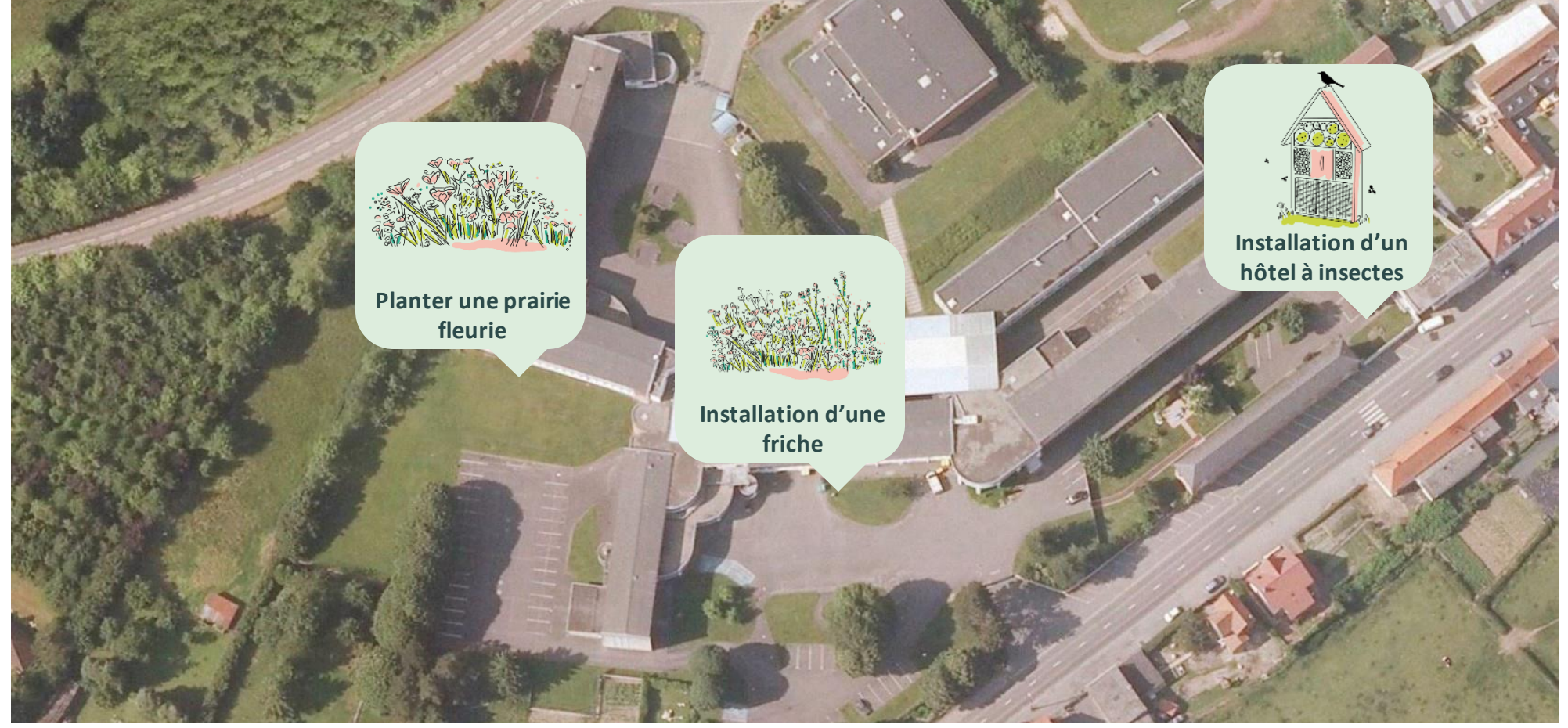

家

### **>>>** Un exemple de projet

Ń

Sur la base de cette réflexion et d'informations sur l'état initial de la biodiversité, proposer des aménagements

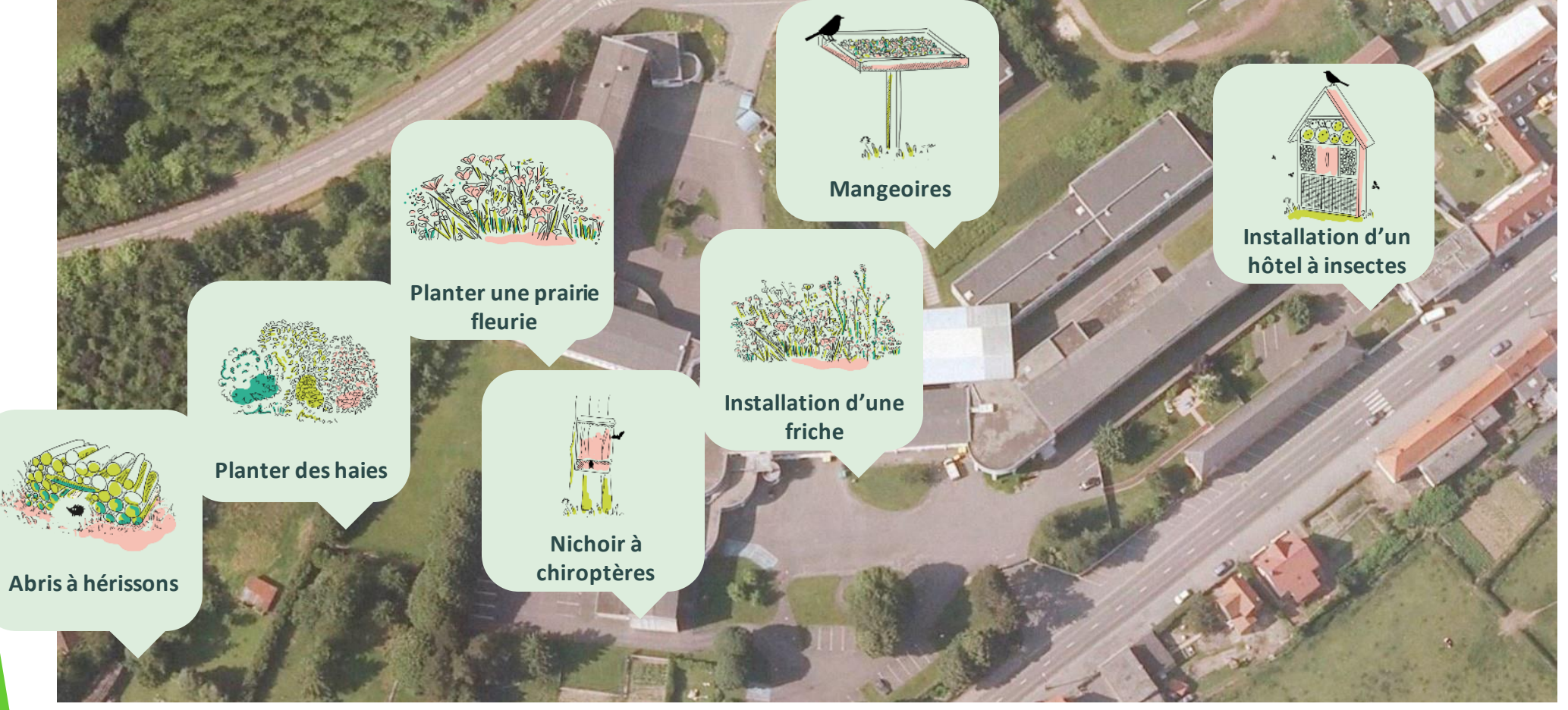

**>>>** Agir c'est bien, évaluer c'est encore mieux !

**OV** 

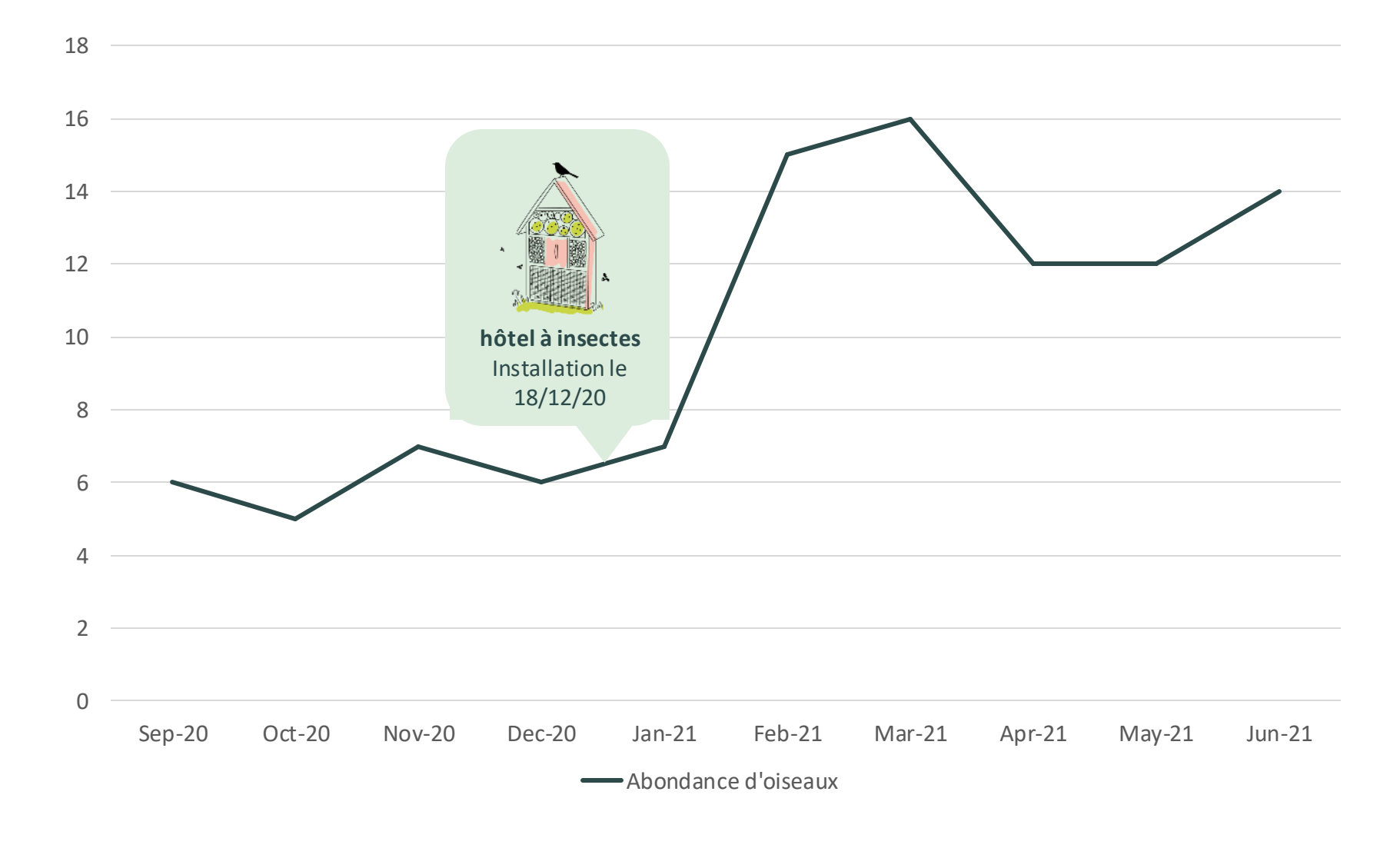